Risk-Based Dynamic Security Assessment of the Electricity Grid

with High Penetration of Renewable Generation

by

Sohom Datta

A Dissertation Presented in Partial Fulfillment of the Requirements for the Degree Doctor of Philosophy

> Approved May 2017 by the Graduate Supervisory Committee:

> > Vijay Vittal, Chair John Undrill Gerald Heydt Raja Ayyanar

ARIZONA STATE UNIVERSITY

August 2017

# ABSTRACT

Electric power system security assessment is one of the most important requirements for operational and resource planning of the bulk power system ensuring safe operation of the power system for all credible contingencies. This deterministic approach usually provides a conservative criterion and can result in expensive bulk system expansion plans or conservative operating limits. Furthermore, with increased penetration of converter-based renewable generation in the electric grid, the dynamics of the grid are changing. In addition, the variability and intermittency associated with the renewable energy sourcesintroduce uncertainty in the electricity grid. Since security margins have direct economic impact on the utilities; more clarity is required regarding the basis on which security decisions are made. The main objective of this work is to provide an approach for risk-based security assessment (RBSA) to define dynamic reliability standards in future electricity grids. RBSA provides a measure of the security of the power system that combines both the likelihood and the consequence of an event.

A novel approach to estimate the impact of transient stability is presented by modeling several important protection systems within the transient stability analysis. A robust operational metric to quantify the impact of transient instability event is proposed that incorporates the effort required to stabilize any transiently unstable event. The effect of converter-interfaced renewable energy injection on system reliability is investigated using RBSA. A robust RBSA diagnostics tool is developed which provides an interactive user interface where the RBSA results and contingency ranking reports can be explored and compared based on specific user inputs without executing time domain simulations or risk calculations, hence providing a fast and robust approach for handling large time domain simulation and risk assessment data. The results show that RBSA can be used effectively in system planning to select security limits. Comparison of RBSA with deterministic methods show that RBSA not only provides less conservative results, it also illustrates the bases on which such security decisions are made. RBSA helps in identifying critical aspects of system reliability that is not possible using the deterministic reliability techniques.

# DEDICATION

Dedicated to my father Sumit Kanti Datta, my mother Rita Datta and my wife Aditi R Datta. Without their encouragement and selflessness none of this could have been achieved.

#### ACKNOWLEDGMENTS

I would like to express my sincere gratitude to my Dr. Vijay Vittal for his guidance, encouragement, and constant support and for giving me the opportunity to work with him on this project. Without his efforts and insightful feedback, this work would not have been possible.

I would like to thank my Dr. John Undrill, Dr. Gerald Heydt and Dr. Raja Ayyanar for their time to review this work and considering being on my supervisory committee. Special thanks to Dr. John Undrill for his encouragement, support and invaluable insights and feedback on the project. I would like to thank the Dr. Marija Ilic (Carnegie Mellon University), Dr. Lei Xei (Texas A&M University) and PSERC (S-55) industry advisory board: Xiaoming Feng (ABB), Reynaldo Nuqui (ABB), Kip Morrison (BC Hydro), Michael Yao (BC Hydro), Khaled Abdul-Rahman (CAISO), Enamul Haq (CAISO), Erik Ela (EPRI), Nilanjan Chaudhuri (GE Global Research), Innocent Kamwa (IREQ), Eugene Litvinov (ISO-NE), Jason Ausmus (ITC Holdings), Kevin Harrison (ITC Holdings), Mark Westendorf (Midcontinent ISO), Ed Mujadi (NREL), Bruce Fardanesh (NYPA), Mahendra Patel (PJM) for their insightful feedback. I would like to thank PSERC for providing financial assistance for this project.

I am deeply indebted to my wife Aditi R Datta, my father Sumit Kanti Datta, my mother Rita Datta and my elder brother Saumya Datta for their constant support and encouragement. I am also thankful to all my friends at Arizona State University for their help and support.

# **TABLE OF CONTENTS**

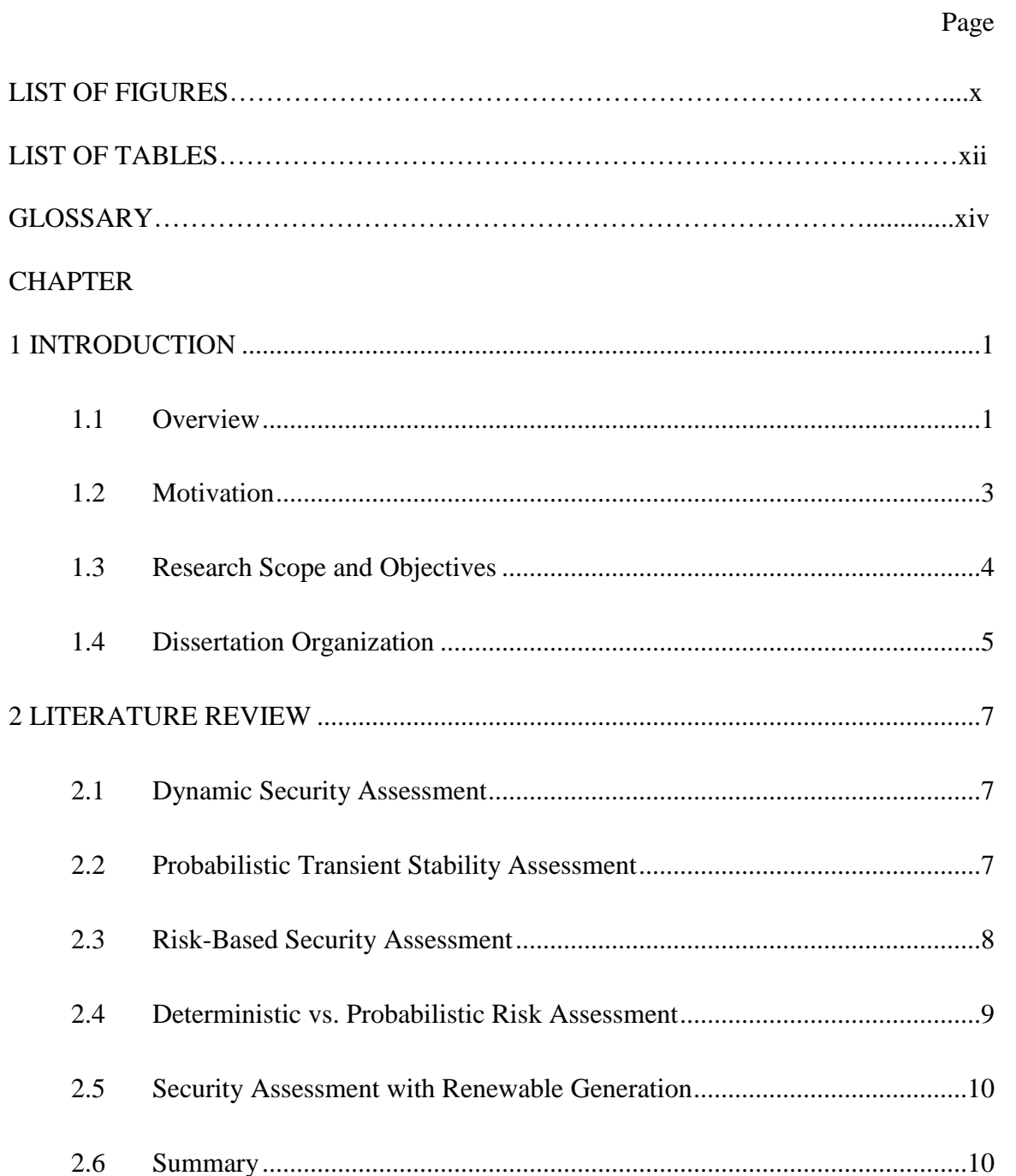

# 

 $2.6$ 

 $3.1$ 

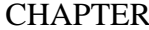

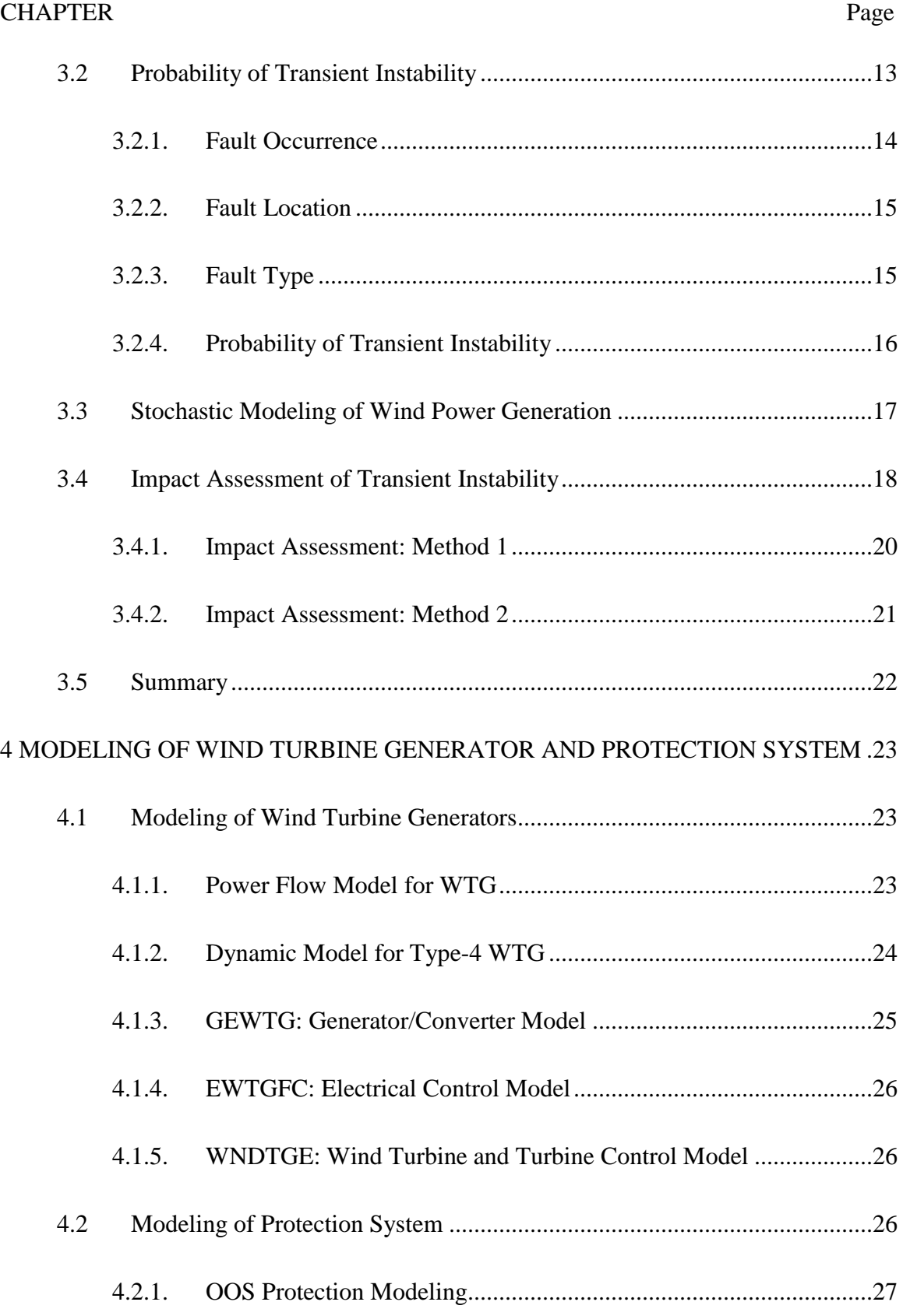

# CHAPTER Page

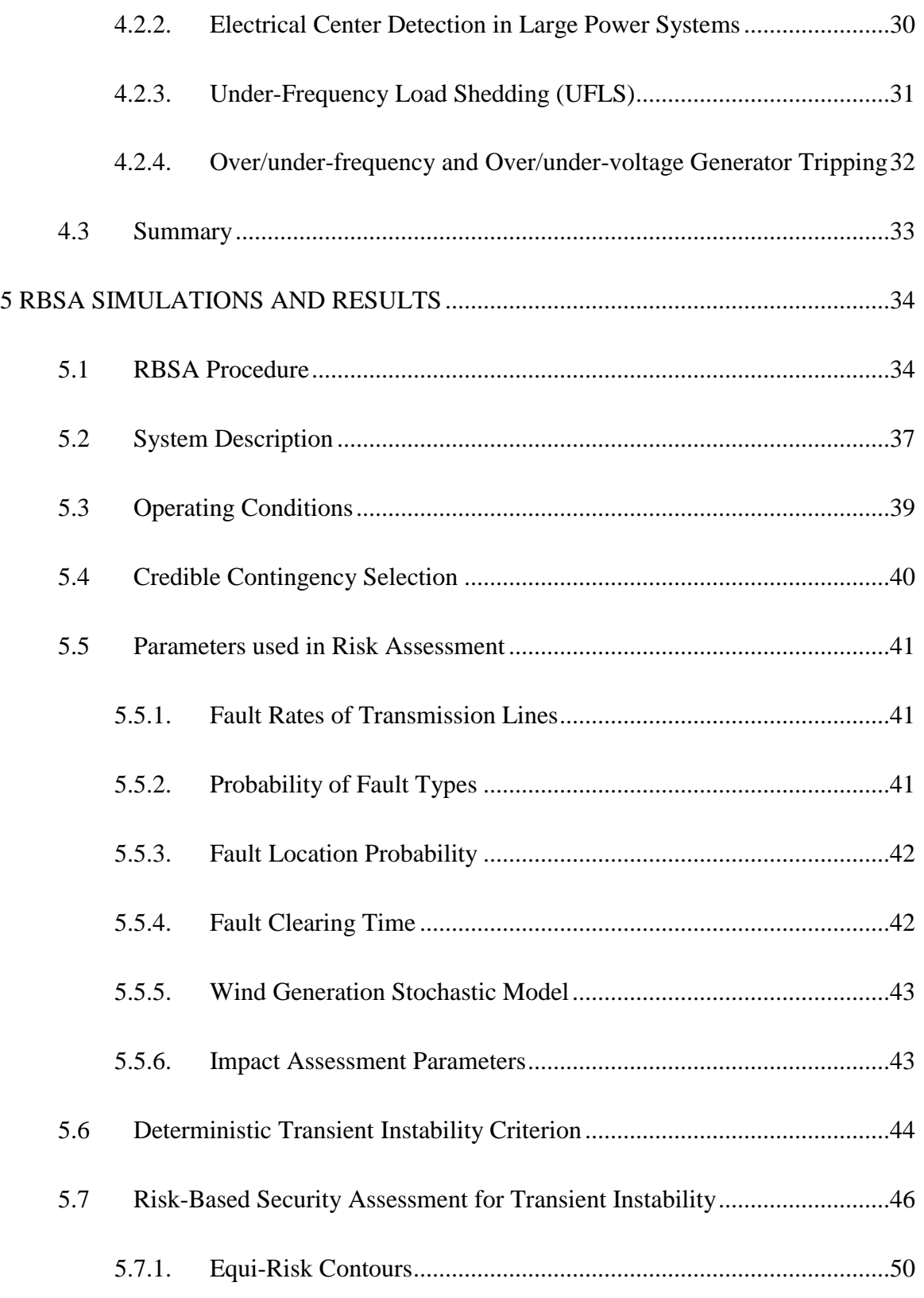

# CHAPTER Page

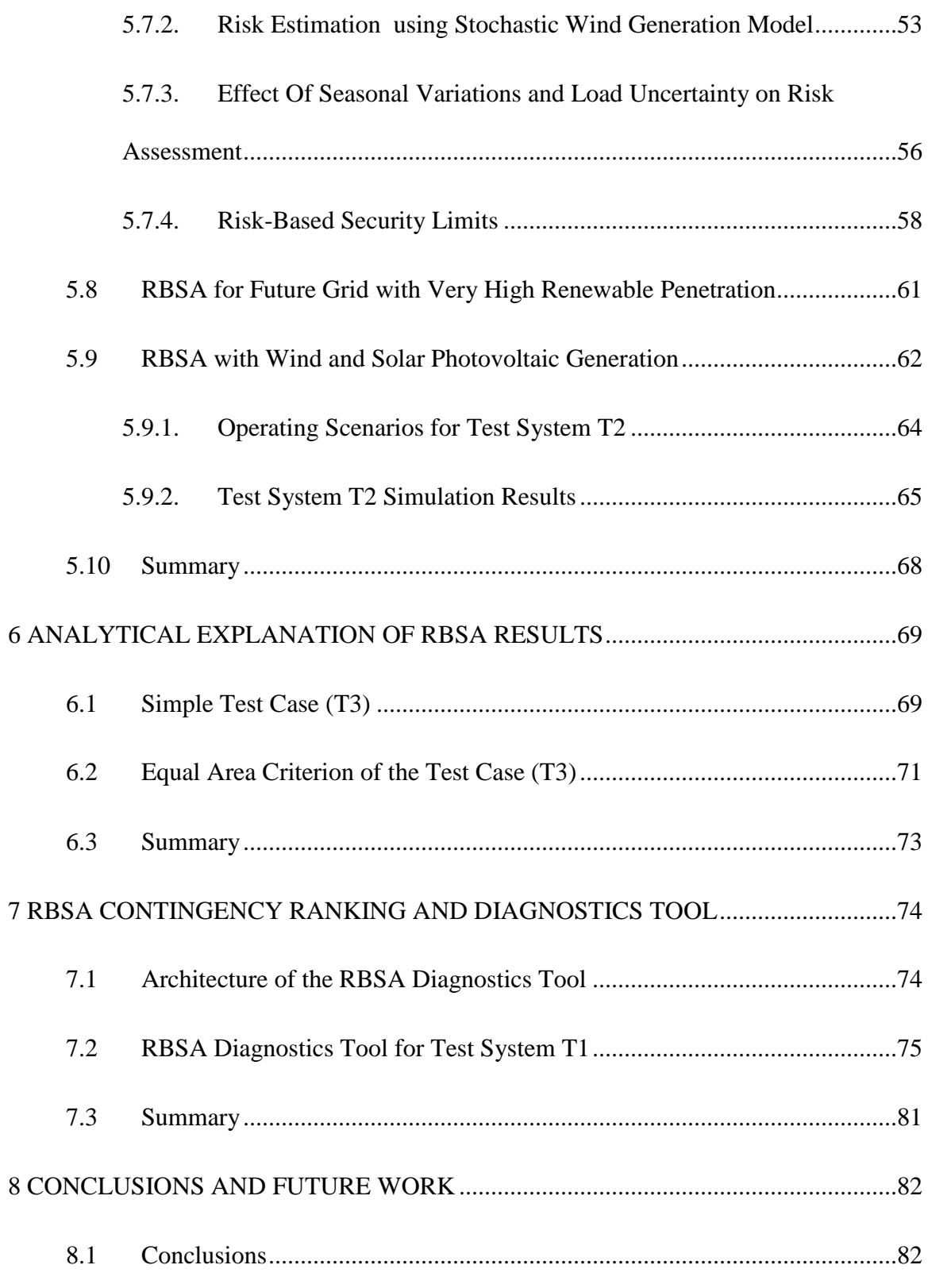

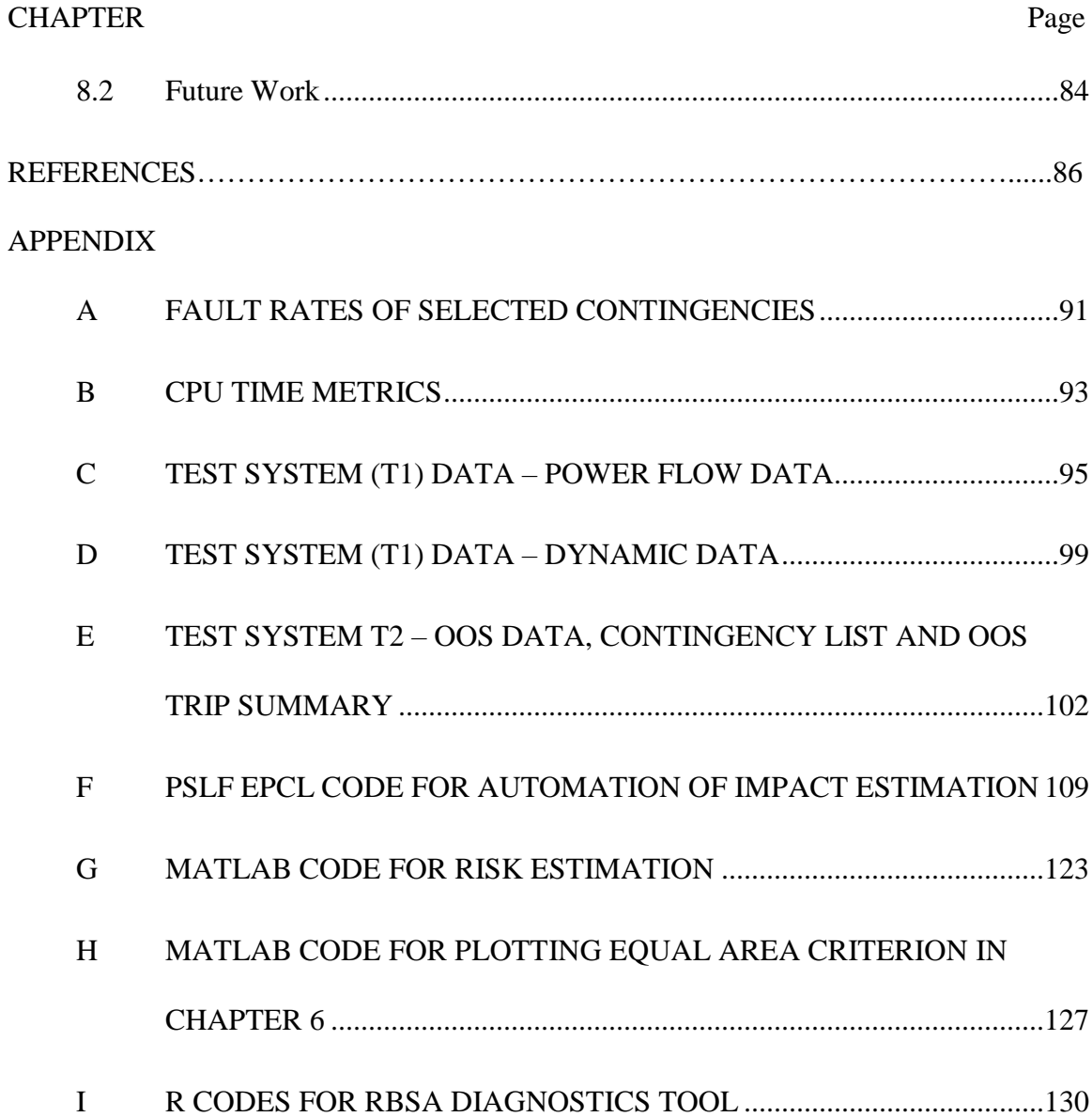

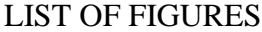

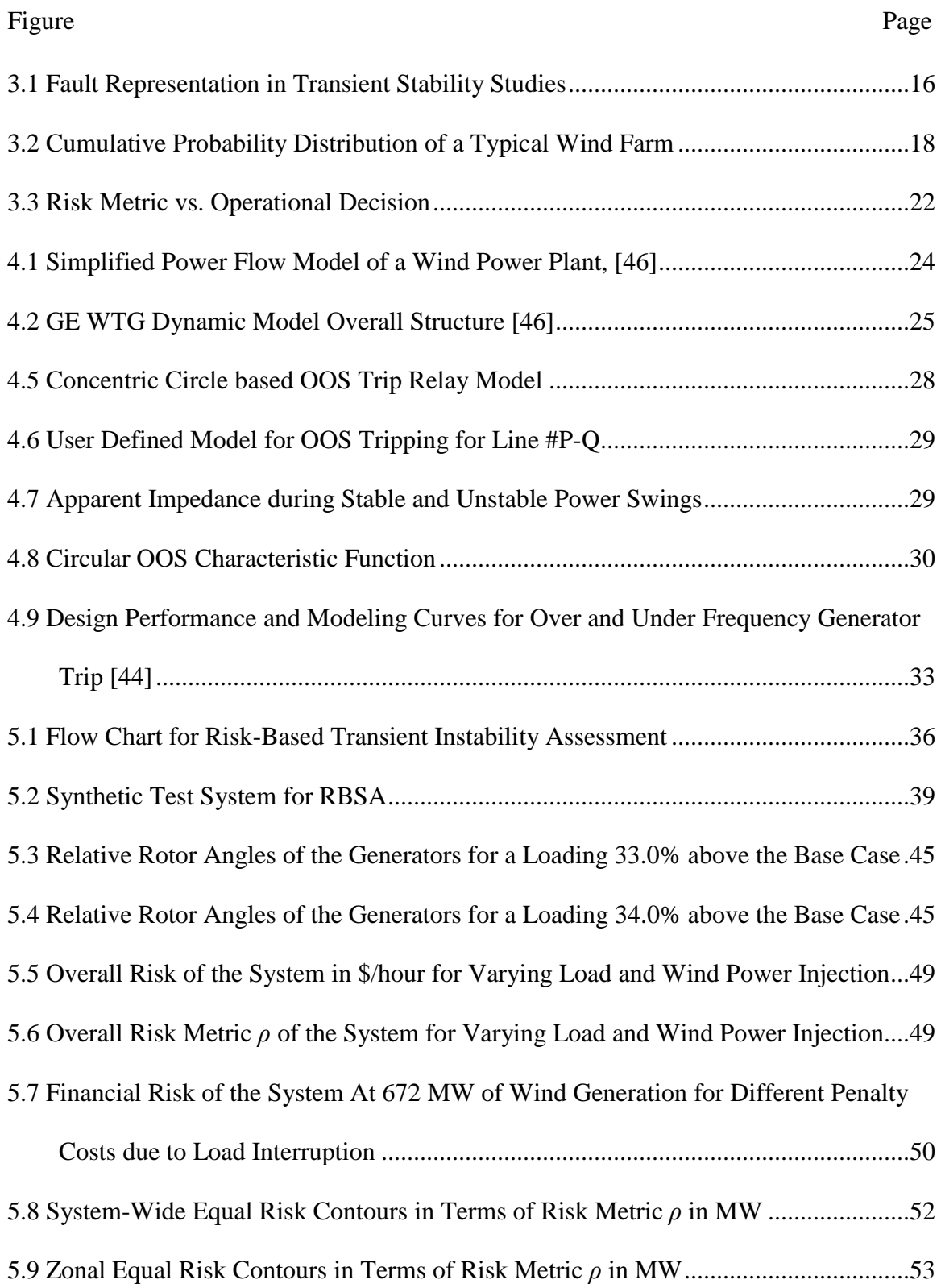

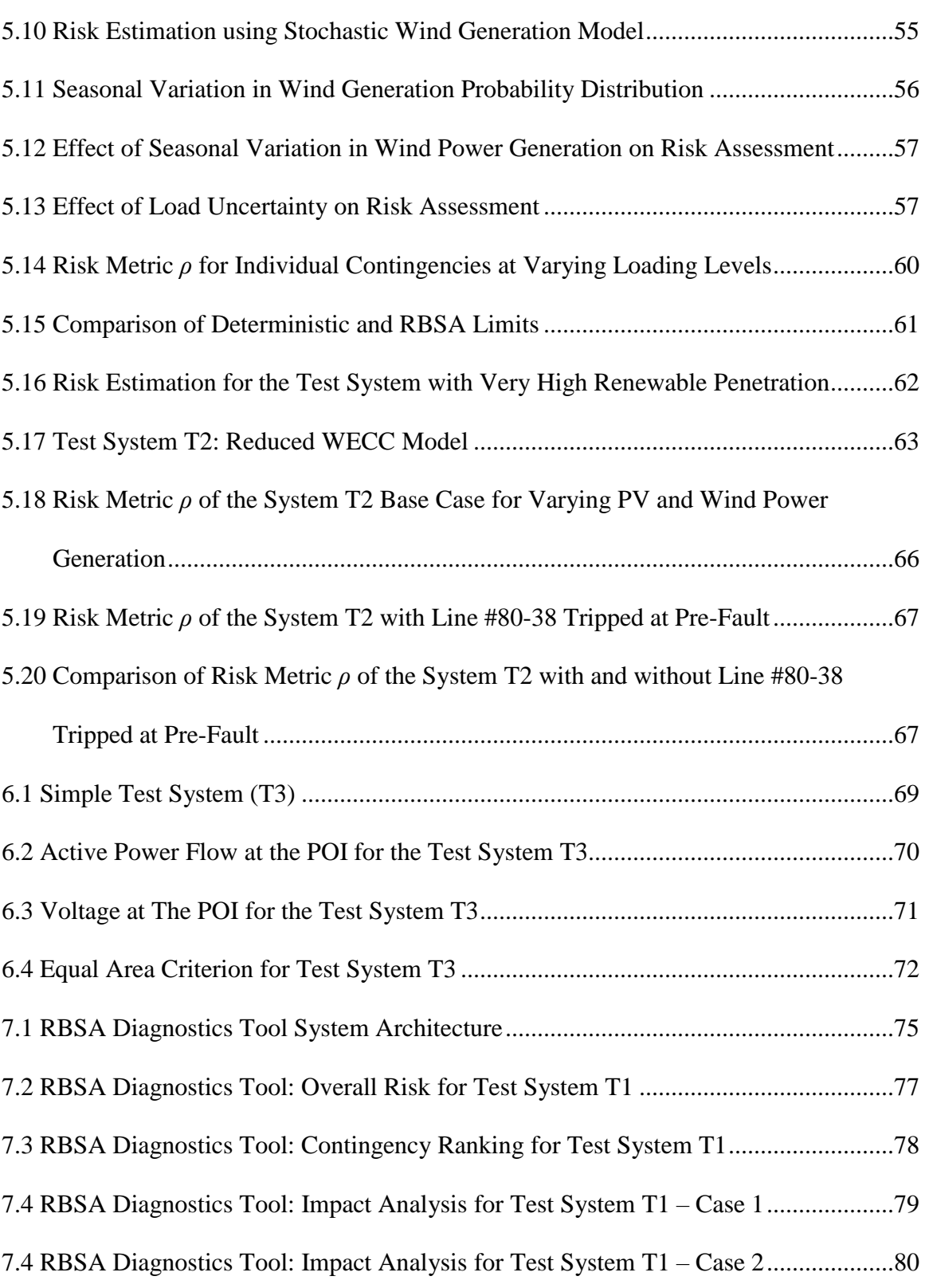

# LIST OF TABLES

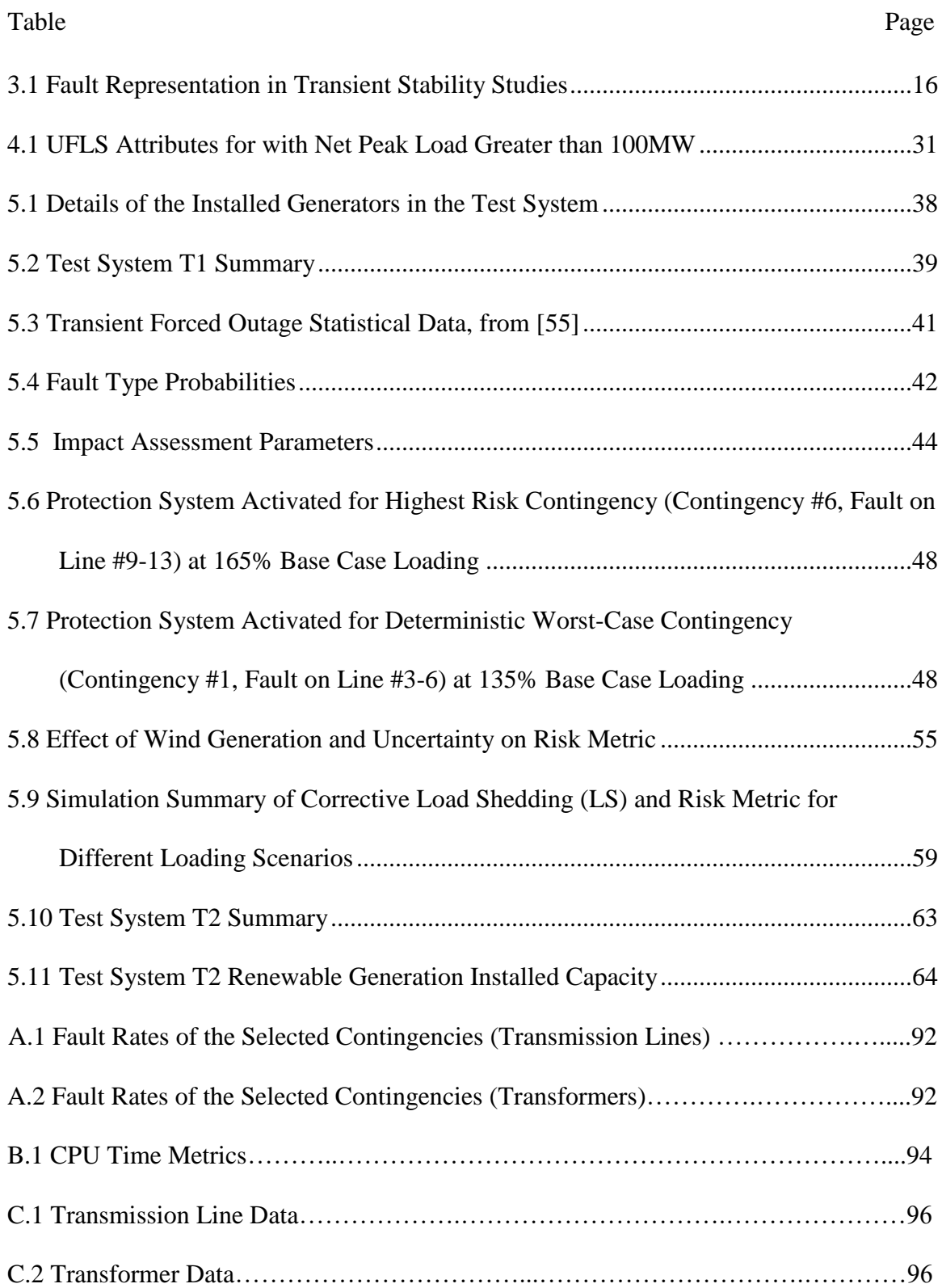

#### Table Page

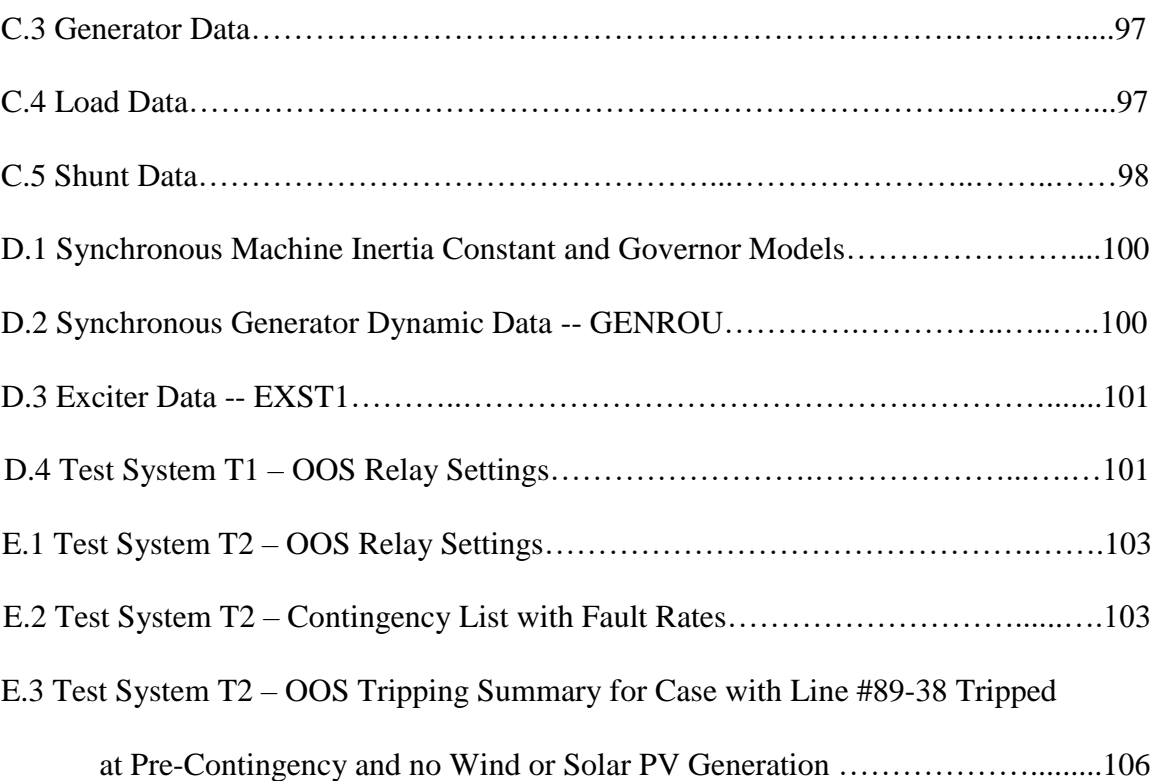

# GLOSSARY

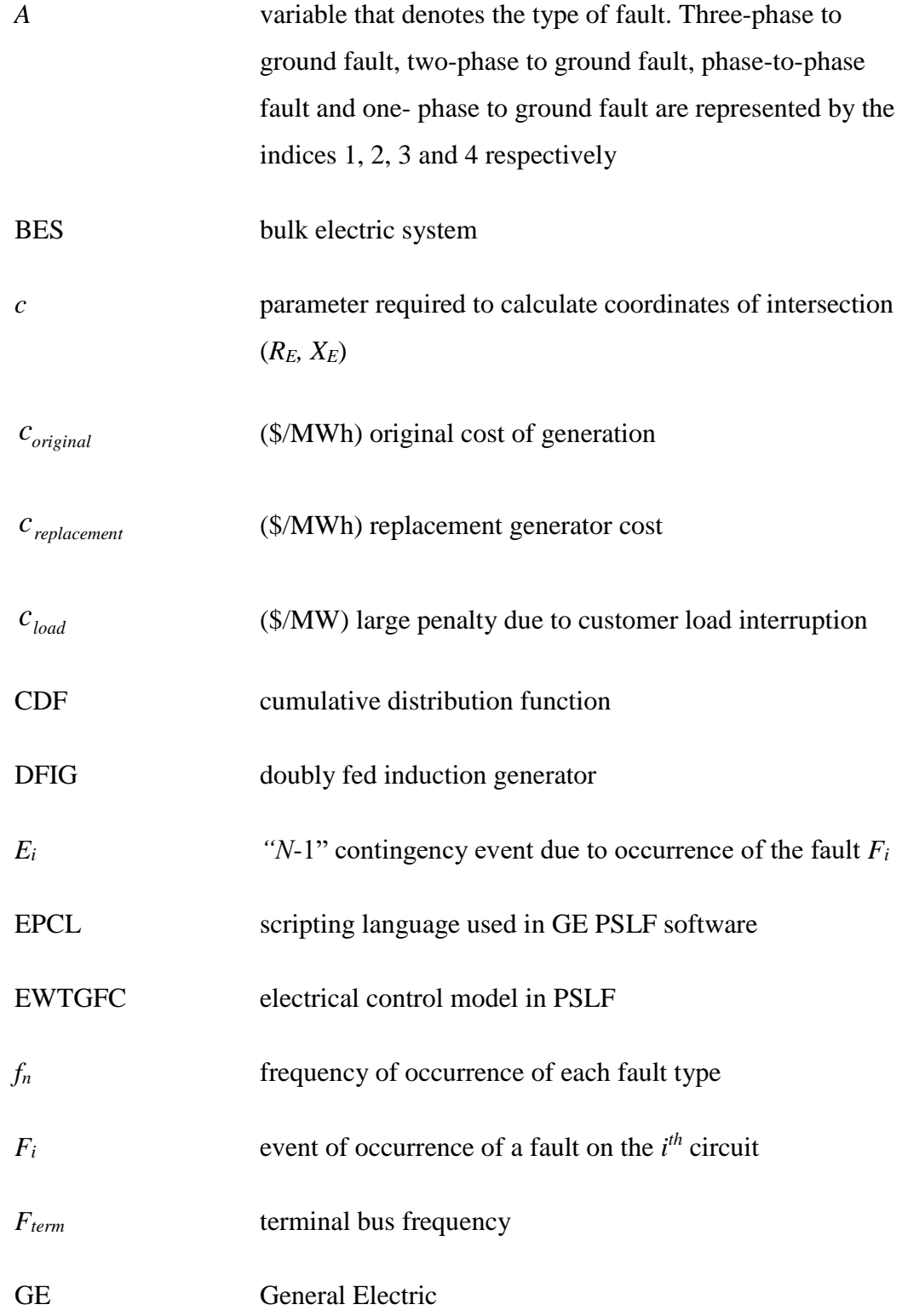

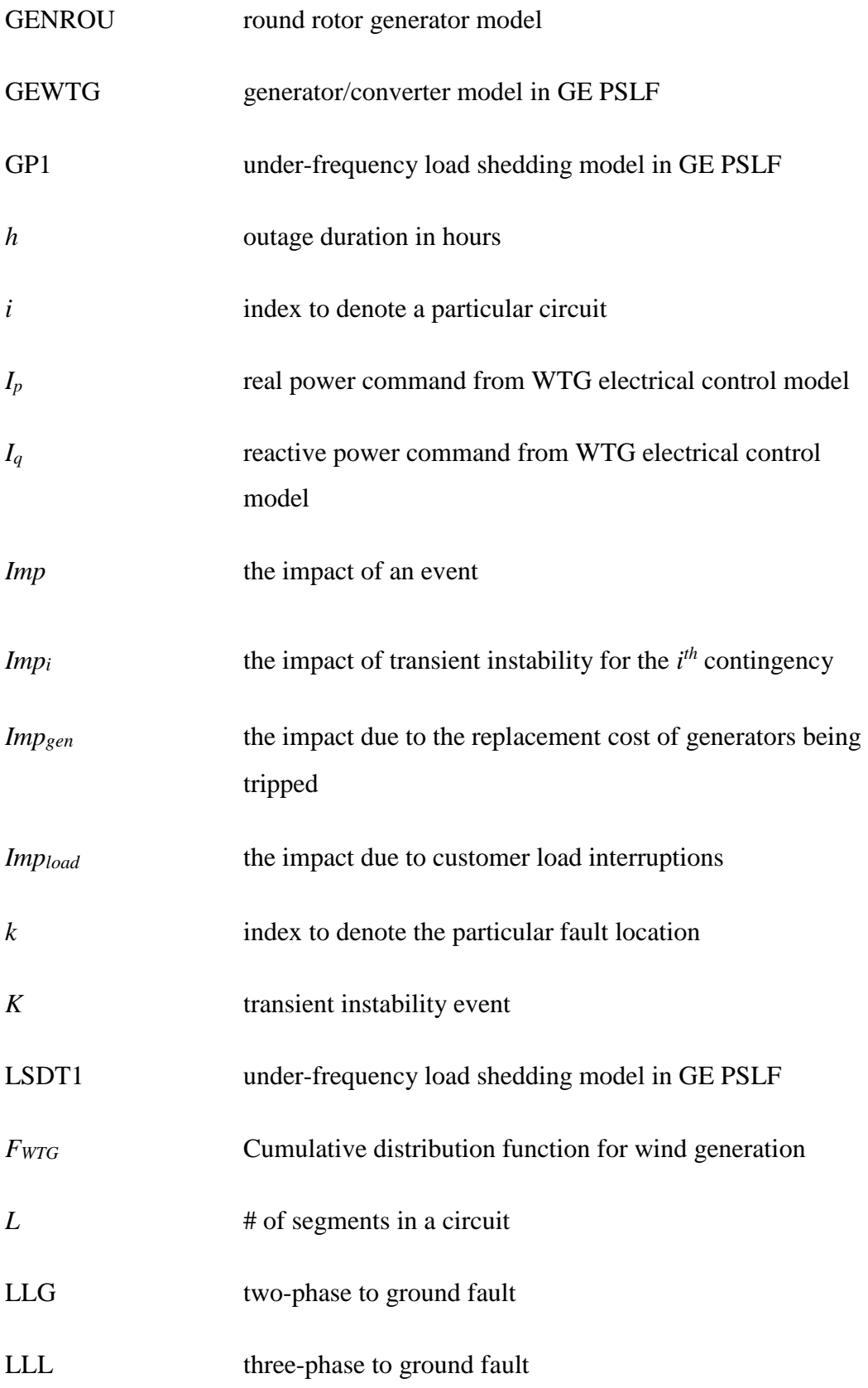

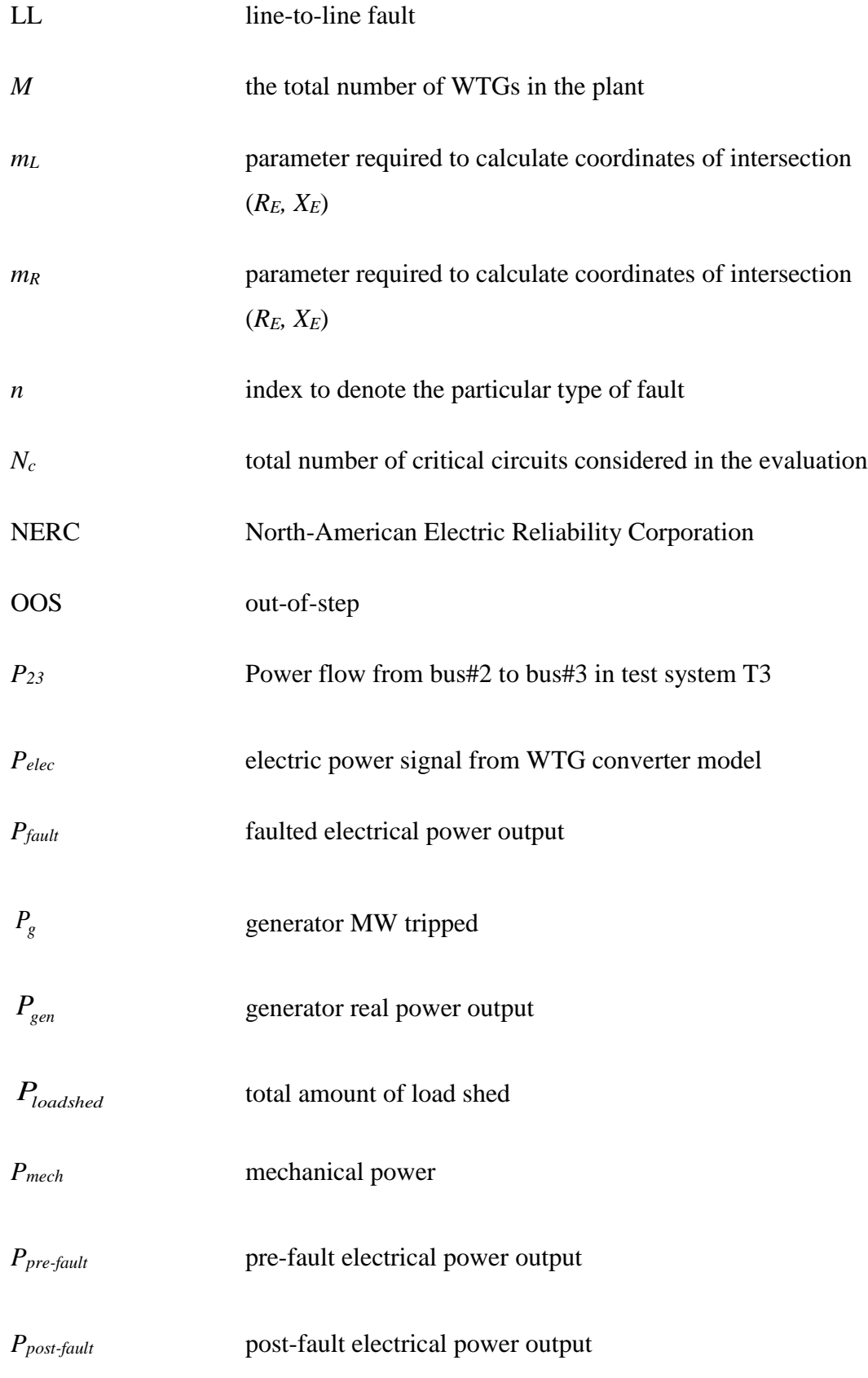

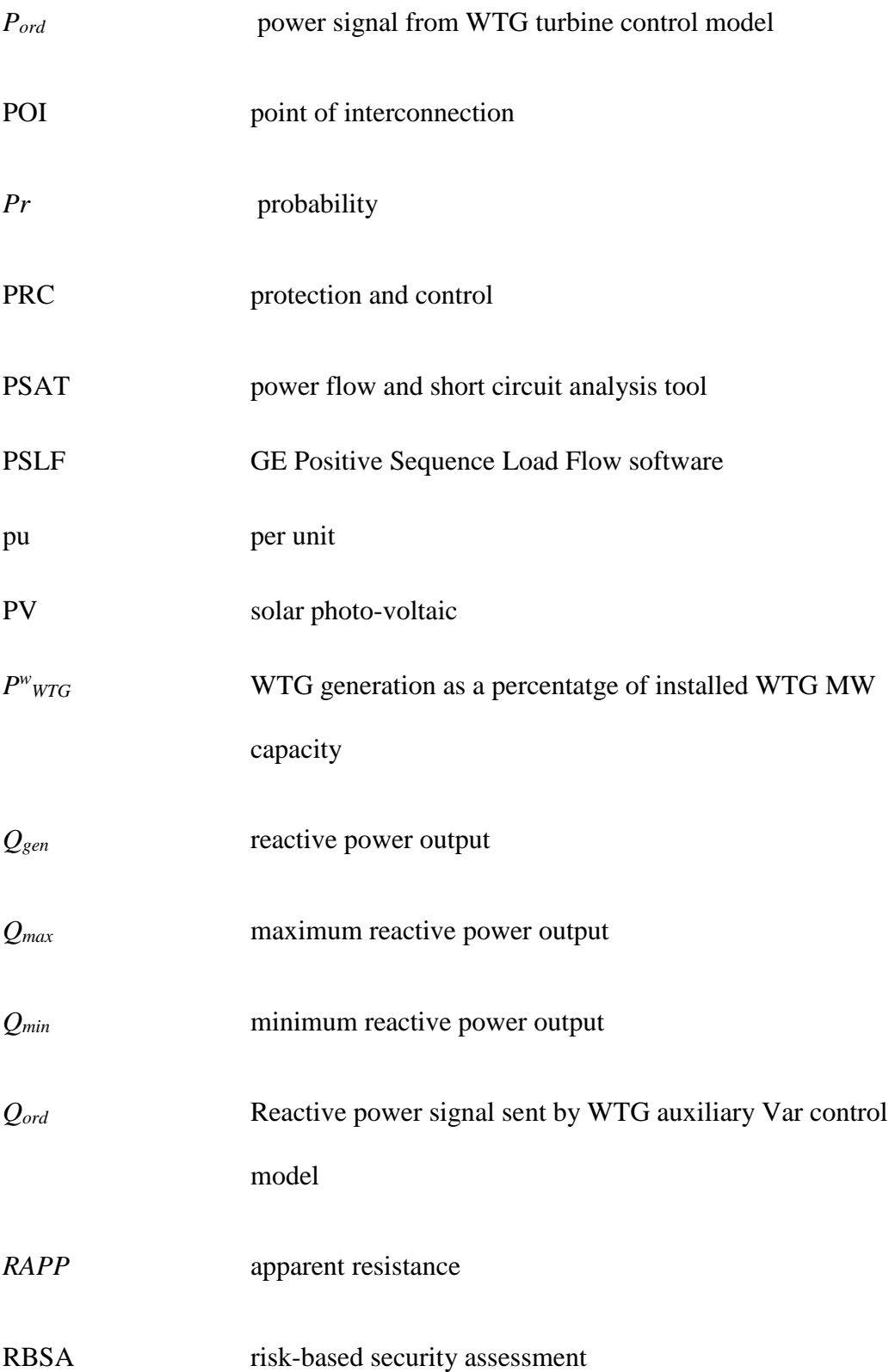

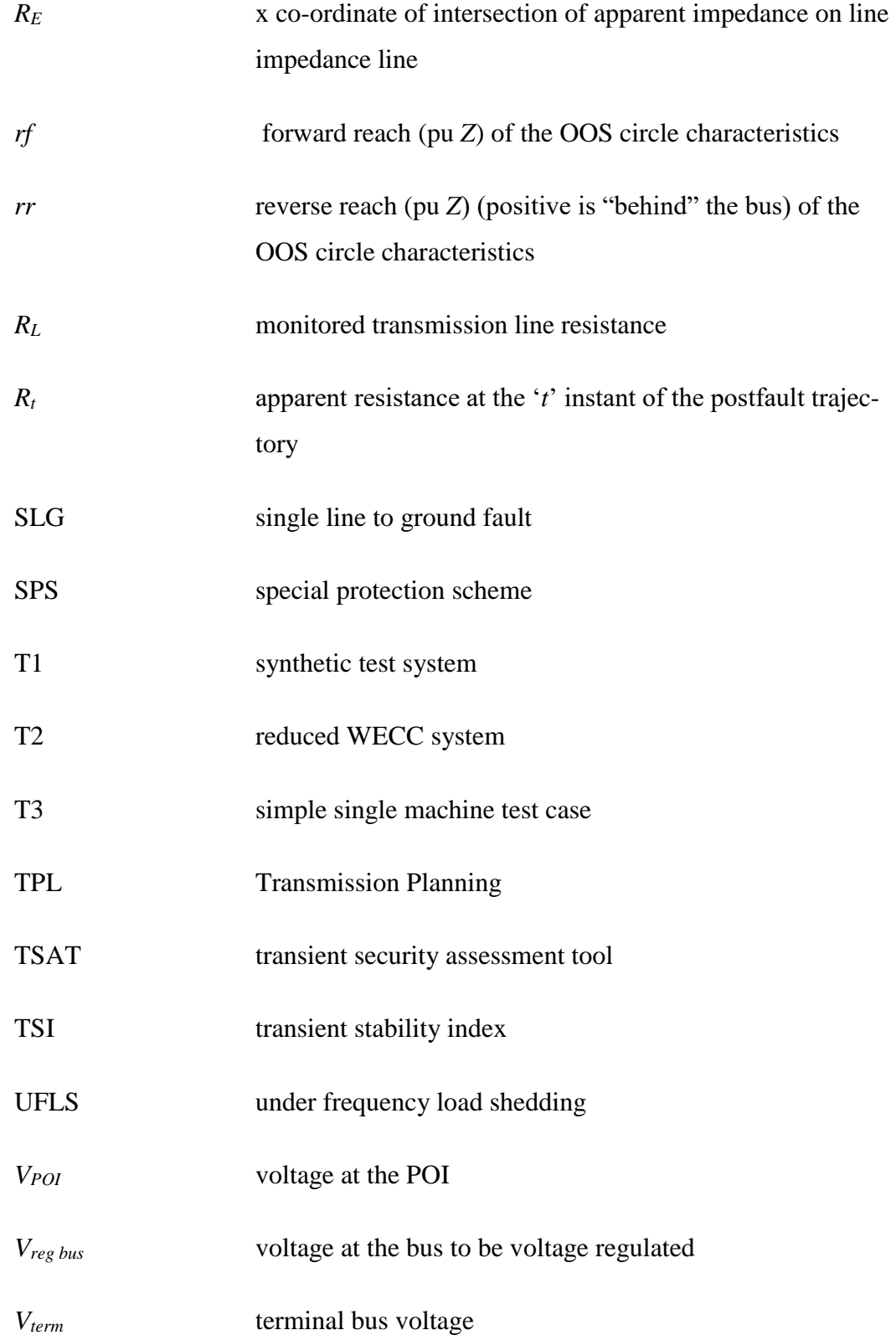

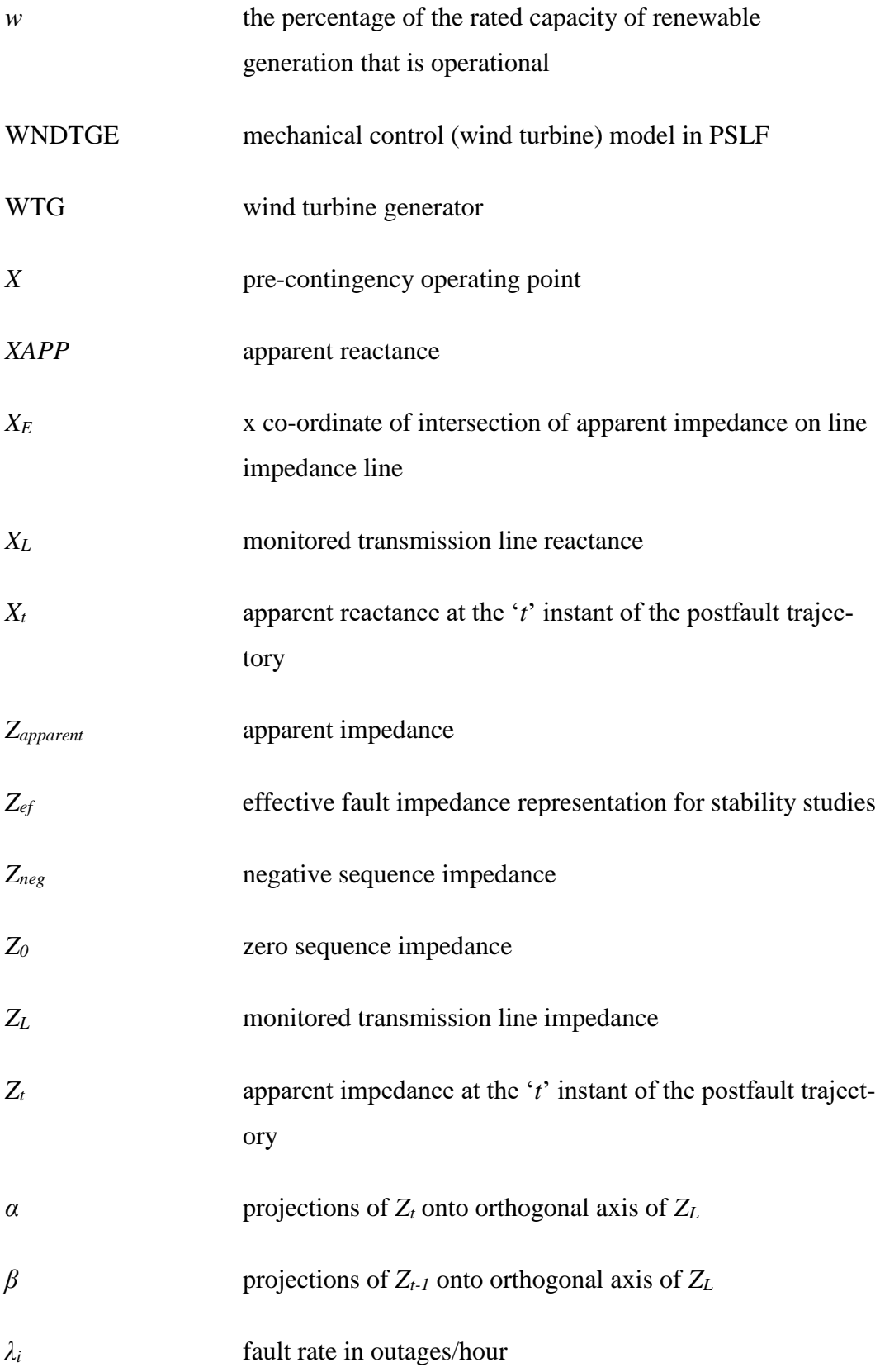

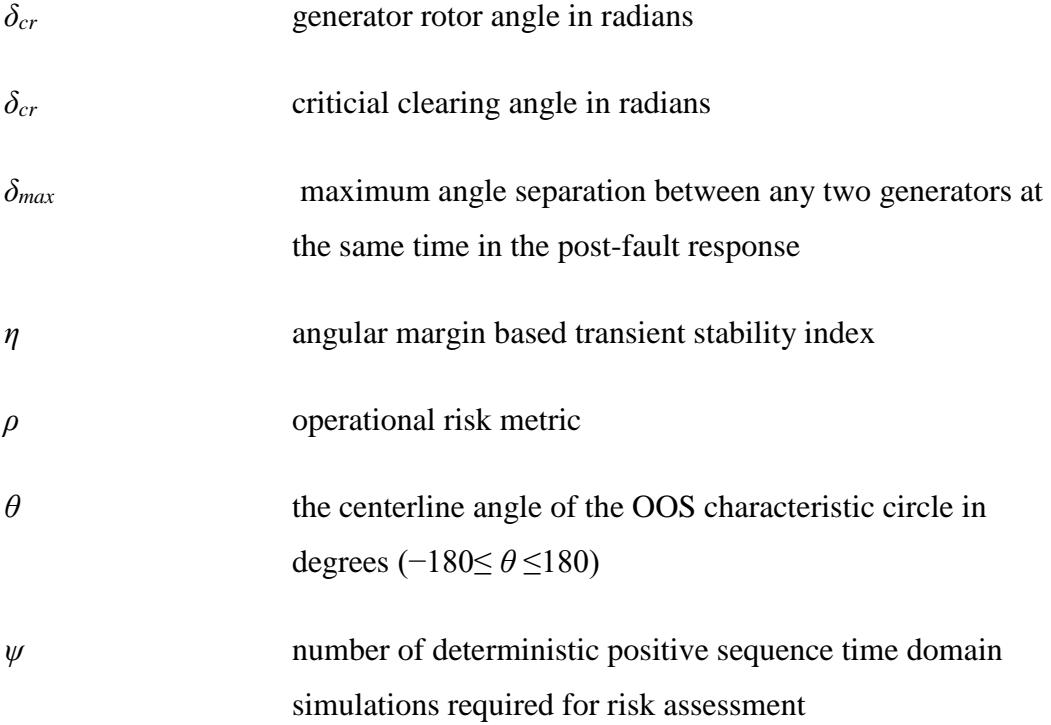

#### Chapter 1

# **INTRODUCTION**

#### <span id="page-21-1"></span><span id="page-21-0"></span>**1.1 Overview**

Power systems are regularly subjected to unanticipated and unavoidable events due to faults, disturbances, human errors and equipment failures. Such disturbances can cause overloads, voltage collapse or transient instability and can lead to widespread outages due to cascading failures. To maintain system reliability and security, system operators and planners perform analysis to make crucial operating and planning decisions that will guarantee safe operation of the power system following such faults/failures. The current practice within the power industry is the use of deterministic methods with significant safety margins to cover all potential uncertainties. Hence, with the adoption of a deterministic criterion for system security, power systems typically operate with a large security margin.

Power systems have shifted from a regulated system to a competitive and uncertain market environment where market prices for energy are defined by demand and supply. Deterministic security margins compel utilities to operate at levels much lower than their capability. This has led utilities to face more pressure to operate at lower security margins due to the economic imperatives in the power markets. Electric utilities require transparent and quantitative metrics to complement the security margins imposed on them. Hence, to operate the power system beyond the deterministic security margin, refined techniques are required in the planning stages to assess the security of the power system. Additionally, with increased penetration of converter-based renewable energy into the electricity grid,

the overall dynamics of the system is changing. In the future with very high renewable generation penetration, it is imperative that the uncertainty (associated with variability and intermittency) and dynamics of such renewable generation are incorporated into the reliability standards.

The reliability requirement for operation and planning of the North-American Bulk Electric System (BES) is defined by the NERC Reliability Standards. The NERC transmission reliability standards [1] provide the requirements to develop a BES that will operate reliably over a wide range of operating conditions and probable contingencies within the planning horizon. The criteria requirements as defined in the NERC standards are deterministic and do not include any information about probabilities associated with the fault occurrence. Typically, these deterministic criteria provide safe but conservative limits for system operating conditions. The most crucial security criterion is the "*N*-1" security criterion that ensure safe operation of the power system following a failure of a single element of the system where *N* is the total number of system components. The deterministic "*N*-1" security criterion are obtained by determining the ability of the system to remain stable following the worst-case contingency from a credible list of contingencies. The operating condition, for which a system is secure for the worst case "*N*-1" contingency, is said to be "*N*-1" secure. "*N*-2" security of a system is assessed in a similar manner, although the probability of the simultaneous outage of two components is low if they are mutually exclusive.

# <span id="page-23-0"></span>**1.2 Motivation**

The deterministic security criterion estimation is intuitive and straightforward to implement but does not provide sufficient information on the actual risk of the violation of the criterion. With present changes in the electric power industry due to deregulation, utilities are compelled to operate very close to the deterministic security margins. Additionally, with increased penetration of converter-based renewable energy into the electricity grid, the overall dynamic performance of the grid is altered and the uncertainty of the variable generation needs to be incorporated, necessitating a probabilistic approach to characterize reliability standards. NERC acknowledges the need for probabilistic security standards for long-term planning to enhance the reliability metrics as highlighted in [2]. With the deterministic security criterion, an operating condition is considered as insecure if any operating constraints are violated. The extent of the violation is not considered in the deterministic approach and hence the system is either at risk or at no risk at all.

On the other hand, if the reliability standards are based on both the probability as well as the impact of the contingencies, then it provides a clearer picture of the extent of violation of constraints for a given operating condition. A 'risk' based index encompasses both the likelihood and consequence of an event and can relax the operating limits imposed by the deterministic approach. There is a fundamental difference between the deterministic approach and the risk-based approach for security assessment. The deterministic approach develops security limits based on the worst-case contingency while a risk-based security decision is determined by comparing the risk of all contingencies from a credible contingency list. Hence, the risk-based approach for security assessment can provide more information about the security margins obtained and can also quantify the bases on which

security decisions are made. The risk of an event represents the expected cost due to possible insecurity problems measured by the economic consequence of an uncertainty weighted by its probability of occurrence [3]. Hence, with risk assessment system reliability and economics can be merged into a single metric. The most formidable problem of risk assessment is the quantification of the impact or consequence due to a power system disturbance.

#### <span id="page-24-0"></span>**1.3 Research scope and objectives**

The overall objective of this report is to define new reliability standards for the dynamic security assessment of the power system based on risk-based criterion instead of traditional deterministic criterion. The work done in this dissertation has the following objectives:

- To define a new operational risk metric for transient instability dynamic security assessment
- To obtain a method for accurate impact assessment of a transient instability event by modeling specific protection systems in transient stability analysis
- To obtain the overall risk of transient instability on the system as well as the risk of transient instability for all credible contingencies
- To obtain system security limits for transient instability based on risk assessment
- To compare deterministic security limits with risk-based security limits
- Incorporate the stochastic model for renewable energy sources in reliability assessment

4

- To perform risk-based security assessment for the future electricity grid with high renewable penetration
- To incorporate the variation of wind generation and solar PV generation on risk assessment
- To develop an interactive diagnostics tool contingency ranking and impact analysis based on risk assessment

# <span id="page-25-0"></span>**1.4 Dissertation organization**

The report is organized as follows. Chapter 2 presents a detailed literature review of the existing work done in dynamic security assessment, risk-based security assessment and probabilistic transient stability studies. Chapter 3 presents the mathematical background for the risk assessment procedure and the derivation of the expressions for probability and impact of transient instability. Chapter 4 discusses the WTG models used in the simulations and the modeling of the protection system for impact assessment. Chapter 5 illustrates the detailed risk assessment procedure, test systems description and the detailed simulation results. Chapter 6 provides analytical explanations of the simulation results obtained using a simple one machine test case. Chapter 7 presents the RBSA diagnostics and contingency ranking interactive tool developed to investigate specific operating conditions. Chapter 8 summarizes the main conclusions of the research done on the development of a systematic approach to risk-based dynamic security assessment of the power system. In addition, this chapter discusses some of the future work that needs to be done for advancement of the proposed methodology. The appendices contain –

A. Fault rates of selected contingencies for the test system

- B. CPU time metrics for RBSA methodology
- C. Power flow data for one of the test system
- D. Dynamic data for one of the test system
- E. Out of step relay setting data, relay operation summary for a second test system
- F. Scripts used to perfrom automated time domain simulation
- G. MATLAB codes for risk calculations
- H. MATLAB codes for plotting equal area criterion for a test case
- I. R codes used to develop a diagnostics tool for RBSA.

#### Chapter 2

#### <span id="page-27-0"></span>LITERATURE REVIEW

In this section, the previous work on probabilistic and risk-based methods for system security assessment is presented and discussed.

#### <span id="page-27-1"></span>**2.1 Dynamic security assessment**

Dynamic security assessment (DSA) of the power system is the aspect of determination of the overall capability of a power system to withstand the transition, following a contingency, to a new steady state condition [4]. DSA has been a challenging problem in power systems research since late 1970 when fast and robust computation of dynamic security limits became essential as systems became large and complex. In [4], El-Kady et al. presented an efficient computerized technique for power system dynamic system security assessment using the transient energy function (TEF) method. Use of pattern recognition for fast transient stability analysis has been demonstrated by several efforts [5-9]. Recently, modern data mining approaches have been utilized in DSA along with phasor measurement unit (PMU) data [10-11]. The literature review of DSA shows that over time DSA has evolved to a more data-centric approach.

# <span id="page-27-2"></span>**2.2 Probabilistic transient stability assessment**

A significant amount of literature is available on probabilistic transient instability assessment. Anderson and Bose in [12] proposed a method for obtaining probabilistic transient stability assessment by using distribution functions based on location, fault type and sequence. Anderson, Bose and Timko in [13] demonstrated the use of Monte Carlo simulations in the computation of probabilistic measures for the transient stability problem. Billinton, Carvalho and Kuruganty, in [14], demonstrated approximate methods for evaluating probabilistic transient instability and identifying critical stability areas for system planning. In [15-16], Billinton and Kuruganty developed an approach for obtaining a stability index for individual lines as well as for the overall system for different fault types. The effect of clearing times and reclosing times were also investigated for critical lines. In [17], Billinton and Kuruganty proposed the use of stochastic models of protection system in probabilistic transient stability assessment by considering the probability density functions of the protection system components. Aboreshaid, Billinton, and Firuzabad, in [18], described the use of the bisection method for evaluating probabilistic transient stability.

In [19], Wu, Tsai, and Yu presented an approach to evaluate the distribution of the probability of instability. In [20], Hsu, Yun-Yih, and Chang used conditional probabilities in the evaluation of probabilistic transient instability.

## <span id="page-28-0"></span>**2.3 Risk-based security assessment**

In [3, 21-28], a risk-based security assessment of power systems is presented for operations and planning. In [21], McCalley, Fouad, Vittal, Irizarry-Rivera, Agrawal, and Farmer presented a risk-based security index for determining operating limits in stabilitylimited power systems. In [22], Acker, McCalley, Vittal, and Pecas Lopes presented a riskbased transient stability assessment procedure. The impact assessment was obtained through offline simulation with under-frequency relays by estimating the cost of load shedding. Generators going out-of-step were also considered in the impact estimation. Ming,

McCalley, Vittal, and Tayyib, in [23], discussed the online evaluation of risk indices for security assessment. The EPRI report [3] by McCalley, Vittal, Dai, Fu, Irizarry-Rivera, Acker, Wan and Zhao provided a detailed discussion on risk-based security assessment for different aspects of power system performance. The report described the concepts and algorithms developed in building a decision-making framework for computing the risk associated with power system disturbances. The report discussed the risk assessment procedure for line overload, transformer overload, voltage instability, voltage limit violations, transient instability and special protection systems. In [25], Fu Zhao, McCalley, Vittal, and Abi-Samra presented a risk-based security assessment for special protection systems. Dissanayaka, Annakkage, Jayasekara, and Bagen, in [26], presented a linearized technique to determine a risk-based index for dynamic security. Abapour and Haghifam, in [27], presented a method for on-line assessment of the risk of transient instability.

#### <span id="page-29-0"></span>**2.4 Deterministic vs. probabilistic risk assessment**

Vaahedi, W. Li, Chia and Dommel, in [29], presented the results of the probabilistic transient stability assessment on a large-scale system of B. C. Hydro and showed that deterministic criterion produces conservative results and that the deterministic criterion does not always correspond to the worst-case scenario. In [30], Maruejouls, Sermanson, Lee, and Zhang discussed the probabilistic reliability assessment using risk indices for overloads, voltage violations, voltage stability and load loss events. In [31], Kirschen, Jayaweera, Nedic, and Allan demonstrated the use of a probabilistic indicator based on 'expected energy not served' to estimate the level of system stress and its inverse - security. They suggested the use of the indicator in conjunction with deterministic criteria for the system operation decisions.

In [32], Kirsten and Jayaweera compared the differences between risk-based and deterministic security assessment methods and illustrated the benefits of risk-based security assessment over traditional deterministic approaches.

## <span id="page-30-0"></span>**2.5 Security assessment with renewable generation**

The United States electricity grid has witnessed increased deployment of renewable energy in recent years. In 2013, around 523 million MW-hours of energy produced in the United States were from renewable energy sources [33]. The major drivers for the increased renewable generation are the reduced cost of electricity production and the statelevel renewable energy portfolio standards. The majority of the renewable energy penetration is in the form of utility-scale solar PV panels and type-4 wind turbine generators. The increased penetration of converter-based generation can have a significant effect on the transient stability of a power system. Most of the research efforts [34-38] in this area have focused on small signal stability analysis as well as transient stability analysis. The studies show that increased renewable penetration can have both beneficial and detrimental effects on system stability. Due to the altered dynamics of the system because of increased the converter-interfaced generation, it is essential that the reliability standards for transmission planning should be re-visited. In [39], Faried, Billinton, and Aboreshaid incorporated wind farms in the evaluation of the probabilistic transient stability of power system using a stochastic two-mass model of the WTG.

# <span id="page-30-1"></span>**2.6 Summary**

Most the literature on probabilistic and risk-based security assessment methods emphasize the benefit of the probabilistic methods over deterministic methods for security

assessment. The present NERC reliability standards [1] for transmission planning are based on deterministic methods, but in [2] NERC mentions the need of probabilistic security standards for long-term planning to enhance resource adequacy metrics. With the recent trends in increased renewable penetration, stable operation of the power system will be dependent on a proper security assessment by system planners. The literature survey presented above also shows that in previous work the impact assessment is simplistic and is not evaluated for all fault types and fault locations.

#### Chapter 3

#### RISK-BASED TRANSIENT STABILITY ASSESSMENT

<span id="page-32-0"></span>In this chapter, the theory behind risk-based security assessment (RBSA) of the transient instability problem is discussed. Risk is defined as the product of the probability of an occurrence of an event and the consequence of that particular event. The computed risk is equivalent to the expected cost of a transient instability event. The computed risk is useful in making system security decisions related to stability performance. The evaluation of the risk of transient instability is computationally intensive due to repetitive time domain simulations involved. In the following section, the mathematical expressions required to assess the transient instability risk is discussed.

# <span id="page-32-1"></span>**3.1 Risk evaluation**

The two main components of risk evaluation are the probability of occurrence of an event and the impact/consequence of that event [3, 22]. The following notations will be used in this report for the mathematical representation of the risk of transient instability:

 $F_i$ : event of occurrence of a fault on the  $i<sup>th</sup>$  circuit

*A*: variable that denotes the type of fault. Three-phase to ground fault, two--phase to ground fault, phase-to-phase fault and one-phase to ground fault are represented by the indices 1, 2, 3 and 4 respectively

*N<sub>c</sub>*: total number of critical circuits considered in the evaluation

 $E_i$ *: "N*-1" contingency event due to occurrence of the fault  $F_i$ 

*X:* pre-contingency operating point

*K:* transient instability event due to one or more generators losing synchronism *Pr:* probability

*Imp:* Impact

The risk due to a transient instability event *K* over the next time period at the pre-contingency operating point *X* due to all possible *N*-1 contingencies is evaluated as

$$
Risk(K | X) = Pr(K | X)Imp(K | X)
$$
  
= 
$$
\sum_{i=1}^{N_c} Pr(K \cap E_i | X) Imp(K \cap E_i | X).
$$
 (3.1)

# <span id="page-33-0"></span>**3.2 Probability of transient instability**

It is assumed that following a fault  $F_i$  the circuit is disconnected due to correct circuit breaker operation and the fault is cleared after a fixed interval of time-based on the voltage level at which the fault occurs. This event  $E_i$  is transiently unstable if one or more generators lose synchronism. Since the different types of faults  $(A = 1, 2, 3, 4)$  are mutually exclusive and exhaustive events, the following expression can be obtained

$$
K \cap E_i = K \cap E_i \cap ((A = 1) \cup (A = 2) \cup (A = 3) \cup (A = 4))
$$
\n
$$
= (K \cap E_i \cap (A = 1)) \cup (K \cap E_i \cap (A = 2)) \cup (K \cap E_i \cap (A = 3)) \cup (K \cap E_i \cap (A \neq 4)).
$$
\n(3.2)

Hence, the probability of transient instability can be expressed as

$$
Pr(K \cap E_i | X) = \sum_{n=1}^{4} Pr(K \cap E_i \cap (A = n) | X).
$$
 (3.3)

The notation *X* for the operating condition is dropped in the following expressions due to the simplicity of notation.

$$
Pr(K \cap E_i) = \sum_{n=1}^{4} Pr(K \cap E_i \cap (A = n))
$$
  
= 
$$
\sum_{n=1}^{4} Pr(E_i) Pr((A = n) | E_i) Pr(K | E_i \cap (A = n))
$$
 (3.4)

In addition, the probability of occurrence of a fault at different line locations is assumed to follow a uniform distribution; hence, the likelihood of occurrence of a fault on any part of the circuit is equal throughout the circuit. Hence, (3.4) can be re-written as follows:

$$
Pr(K \cap E_i) = \sum_{k=1}^{L} \sum_{n=1}^{4} Pr(E_{ik}) Pr((A = n) | E_i) Pr(K | E_i \cap (A = n))
$$
\n(3.5)

where  $Pr(E_{ik})$  is the probability of occurrence of a fault on the  $k^{th}$  section of the of the  $i^{th}$ circuit with *L* segments. From (3.5), it can be observed that there are three parts in the probability expression. In the following subsections, the detailed analysis of the probability expression in (3.5) is discussed.

# <span id="page-34-0"></span>**3.2.1. Fault occurrence**

The first part,  $Pr(E_i)$  is the probability of occurrence of the considered  $N-1$  contingency. Each line has a fault rate that can be obtained from historical data. It is assumed that the occurrence of a fault on the  $i<sup>th</sup>$  circuit is a homogeneous Poisson process [3, 22]. Given the failure rate  $\lambda_i$  (faults/hour) of the *i*<sup>th</sup> circuit, the fault probability of the *i*<sup>th</sup> circuit is given as:

$$
Pr(F_i) = 1 - e^{-\lambda_i} \n i = 1, ..., N_c.
$$
\n(3.6)

The time interval, in this report, is one hour and is decided by the choice of fault rates,  $\lambda$ , which are estimated in a number of events per hour. The occurrence of faults on different circuits are mutually independent of each other, hence the following expression can be derived [3, 22],

$$
Pr(E_i) = Pr(\overline{F}_1 \cap \overline{F}_2 \cap \cdots \overline{F}_{i-1} \cap F_i \cap \overline{F}_{i+1} \cdots \overline{F}_{N_c})
$$
  
= 
$$
Pr(F_i) \prod_{j \neq i} Pr(\overline{F}_j)
$$
  
= 
$$
(1 - e^{-\lambda_i}) e^{-\sum_{j \neq i} \lambda_j}.
$$
 (3.7)

# <span id="page-35-0"></span>**3.2.2. Fault location**

To account for the influence of fault location on the probability of transient instability, a discrete uniform distribution is assumed. Since very few historical data are available on the locations of the faults on the lines, assuming that all locations of faults along the line have an equal probability of occurrence is a good engineering assumption. If appropriate historical information is available on fault locations on a circuit the information can be used without loss of generality. In this dissertation work, a uniform distribution is assumed for the fault location. Considering, each line has *L* segments, the probability of occurrence of the fault on the  $k^{th}$  section of the of the  $i^{th}$  circuit for the next unit time is given by

$$
Pr(E_{ik}) = \frac{\left(1 - e^{-\lambda_i}\right) e^{-\sum_{j \neq i} \lambda_j}}{L}.
$$
\n(3.8)

## <span id="page-35-1"></span>**3.2.3. Fault type**

The second expression  $Pr((A = n) | E_i)$  in (3.5) denotes the probability of occurrence of a specific type of fault. Table 3.1 shows the different fault types with decreasing order of severity: three phase-to-ground fault (LLL), two phase-to-ground fault (LLG), line-to-line fault (LL) and single line-to-ground fault (SLG). In stability studies, the negative sequence and zero sequence voltages and currents are usually not of interest but their effects on faults are represented by equivalent impedance as seen from the point of fault. Depending on the type of fault, an effective impedance (*Zef*), measured in terms of negative
sequence impedance  $(Z_{neg})$  and zero sequence impedance  $(Z_0)$ , is inserted in the positive sequence network as shown in Figure 3.1. Table 3.1 shows the effective fault impedances for different fault types for stability studies [42]. From historical data, the frequency *f<sup>n</sup>* of occurrence of each type of fault can be obtained for the individual circuits. For each fault type, the probability expression is given by

$$
Pr((A=n)|E_i) = \frac{f_n}{\sum_{n=1}^{4} f_n}
$$
 n = 1,2,3,4 (3.9)

*n* **Fault type Effective Impedance**  $(Z_{ef})$ 1 LLL 0 2 LLG  $Z_0 + Z_{neg}$  $Z_0 Z_{\text{neg}}$ 3 LL *Zneg* 4 SLG *Zneg+ Z<sup>0</sup>*

Table 3.1 Fault representation in transient stability studies

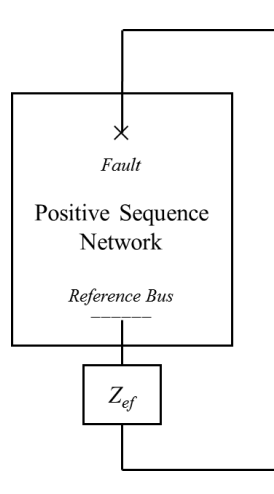

Figure 3.1 Fault representation in transient stability studies

# **3.2.4. Probability of transient instability**

The third expression  $Pr(K | E_i \cap (A = n))$  in (3.5) denotes the probability of transient instability of an event. The value of the expression is one if the system is unstable and zero

if stable. The angle margin based transient instability index is used to distinguish between stable and unstable systems.

### **3.3 Stochastic modeling of wind power generation**

The reliability of the power system is significantly impacted by the intermittent nature of any renewable energy injected to the grid especially the wind energy sources. The industry-wide deterministic reliability standards fail to incorporate the uncertainty associated with the wind power generation in operation and planning studies. With the adoption of renewable generation portfolio standards, large numbers of renewable energy sources are being added to the electricity grid. Hence, the variability of such sources should be modeled into the reliability standards for system planning. The current deterministic standards used in system planning consider only the worst-case scenario and do not incorporate the stochastic nature of the wind energy sources. In [38], the authors present the need of probabilistic wind energy modeling in reliability assessment. In this dissertation, to incorporate the stochastic nature of the wind energy an additional probability expression is introduced in (3.5). In [40, 41], the expression for the probability of transient stability incorporating the stochastic wind generation model is

$$
Pr(K \cap E_i) = \sum_{k=1}^{L} \sum_{n=1}^{4} \sum_{w=0}^{100} Pr(E_{ik}) Pr((A = n) | E_i) Pr(P_{WTG}^w) Pr(K | E_i \cap (A = n)) \quad (3.10)
$$

In (3.10),  $Pr(P_{WTG}^{\nu})$  is the probability of wind generation output obtained from the probability distribution function and *w* is the wind generation output as a percentage of the installed wind capacity operational. The probability of wind generation output is evaluated from a fitted cumulative distribution function (CDF). Since, risk is estimated at discrete steps of wind generation penetration levels, the probability *Pr(PWTG)* is also estimated for

the specific wind generation level steps. For example,  $Pr(P_{WTG}at w=15\%) = Pr(10 \le w \le 15)$ *= FWTG(15)−FWTG(10)* if the probabilities are estimated for every 5% step size, where *FWTG* is the CDF for a wind generation farm. Figure 3.2 shows a typical fitted CDF of wind power output. The CDF can be obtained from historical data as well as forecasted wind power output. In this dissertation, the CDF is evaluated from historical data of a typical wind energy farm.

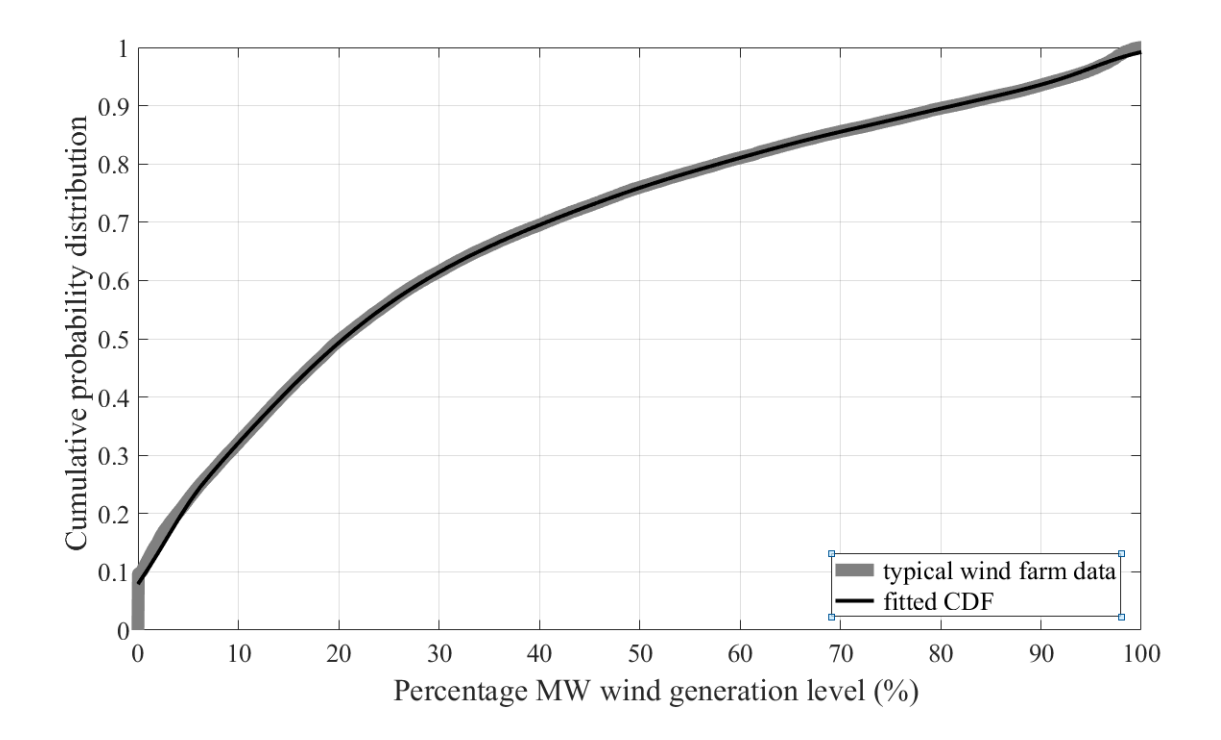

Figure 3.2 Cumulative probability distribution of a typical wind farm

### **3.4 Impact assessment of transient instability**

The quantification of the impact/consequence of the transient instability is one of the most formidable problems in RBSA. In this dissertation, a novel procedure for determining the impact of transient instability is presented. Several critical protection systems are modeled such that following a contingency corrective actions are taken to move the

system to a new stable operating point. The corrective actions (in terms of generation / load tripping) are used in the impact estimation. The following protection systems are modeled in this work [40,41]:

- Out-of-step (OOS) protection scheme for both transmission lines and generators
- Under-frequency load shedding
- Over/under-frequency generator tripping
- Over/under-voltage generator tripping.

OOS tripping is used to distinguish between stable and unstable power swings and initiate pre-determined network sectionalizing or islanding [43]. The NERC PRC standards [44] provide the required guidelines for automatic under-frequency load shedding. Over-frequency and under-frequency generator tripping is required to maintain generation-load balance [45]. Reference [44] also provide guidelines for over-frequency and under-frequency generator tripping. Due to tripping of generators, certain areas in the system can become generation deficit because of the loss of critical lines and out-of-step generators. To protect the system from frequency instability, under-frequency load shedding relays progressively remove the loads when the frequency drops below set thresholds. Based on time domain simulations, the total MW load shed and total generation MW tripped are used in estimating the impact of the transient instability event. Two methods have been analyzed for quantifying the impact of a transient instability event. The first method gives an economic perspective of the effort required to stabilize an unstable event while the second method estimates the expected unserved MW load following a transient instability event. The two impact assessment methods are explained in the next subsection.

### **3.4.1. Impact assessment: Method 1**

The economic impact of transient instability can be represented as follows:

$$
Imp_i = \sum_{k=1}^{L} \sum_{n=1}^{4} Imp_{gen} + \sum_{k=1}^{L} \sum_{n=1}^{4} Imp_{load}
$$
 (3.11)

where  $Imp_i$  is the impact of transient instability for the  $i<sup>th</sup>$  contingency. *Imp<sub>gen</sub>* is the impact due to the replacement cost of generators being tripped and *Impload* is the impact due to customer load interruptions. Assuming that original cost of generation is *coriginal* (\$/MWh), replacement generator cost is given by *creplacement* (\$/MWh), generator MW tripped is *P<sup>g</sup>* and outage time is *h* hours, the expression for the loss of revenue due to generator tripping is given by  $[3, 22]$ 

$$
Imp_{gen} = (c_{replacement} - c_{original}) P_g h.
$$
 (3.12)

It should be noted that the replacement generation mentioned above is assumed to be available at the same location where generator outage takes place and is not imported from a diffent location. The effect of importing replacement generation from a different location is not modeled in this methodology. Due to tripping of generators, certain areas in the system can become generation deficit due to loss of critical lines and generators losing synchronism. To protect the system from frequency instability, under-frequency load shedding relays progressively remove the loads if the frequency drops below unacceptable values. The economic impact due to customer load interruption is estimated by the product of total load shed in MW and a large penalty factor due to load interruption in S/MW. The impact due to customer load interruption is given by [3, 22]

$$
Impload = cload Ploadshed
$$
 (3.13)

where  $c_{load}$  (\$/MW) is a large penalty due to customer load interruption,  $P_{loadshed}$  is the total load shed. The modeling of the protection system for the impact assessment is discussed in detail in chapter 4.

# **3.4.2. Impact assessment: Method 2**

It is proposed that the impact of instability is estimated by the corrective MW load shedding required for maintaining the system stability. Unlike the first method, it is not dependent on generation/load costs which are difficult to obtain in the planning stages. The operational risk metric *ρ* is estimated as the product of the corrective load shedding required for maintaining system stability in MW and the total probability of occurrence of the event given by (3.5) or (3.10). Hence, the operational risk metric  $\rho$  is defined as the expected value of MW load loss corresponding to the load shedding due to security preserving corrective control for the unit time interval [40, 41]. The operational risk metric  $\rho$  has the unit of MW as it is the probability weighted sum of all load loss events considered in the risk assessment procedure. The risk metric *ρ* described in this work is used only as a numeric identifier for ranking contingencies and can be used to differentiate between contingencies and operating conditions. The numerical value of risk metric  $\rho$  is low as it is a weighted sum of the actual impact (MW load loss) with different probability terms. In this methodology, no replacement generation is considered if a generator is tripped and the metric is solely based on MW load loss following an event.

Figure 3.3 provides an illustration of the effect of operational decisions on the risk metric for a typical system. The risk assessment can be performed for various operational decision variables like system loading, tie-line flows, generation levels and other similar variables. In this dissertation, two operational decision variables are considered in the risk assessment— i. system loading above base case and ii. renewable generation level. It can be observed that the risk metric is sensitive to the selected performance criterion.

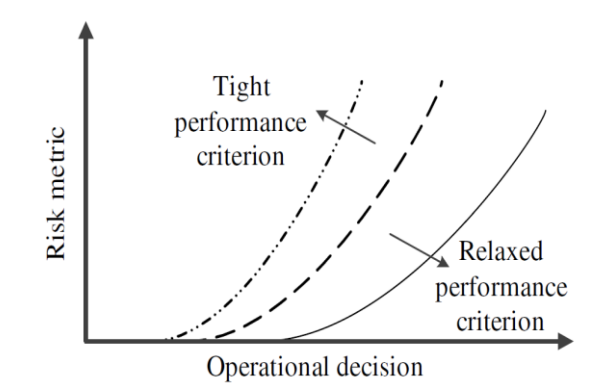

Figure 3.3 Risk metric vs. operational decision

# **3.5 Summary**

In this chapter, the mathematical expressions for RBSA have been discussed. The probability of the occurrence of a transient instability event and its impact estimation methods are discussed in detail. Typical values of the different parameters for risk estimation are provided in Chapter 5. In the following chapter, the modeling of wind turbine generators and the protection system are discussed.

### Chapter 4

### MODELING OF WIND TURBINE GENERATOR AND PROTECTION SYSTEM

### **4.1 Modeling of wind turbine generators**

The dynamic behavior of the WTG is significantly different from the conventional synchronous generators. Hence, the dynamic performance of the power system changes due to ever-increasing penetration of renewable generation in the form of WTGs. In this dissertation work, WTGs are modeled as type-4 [46-48] since it is the most widely used WTG technology worldwide. Type-4 WTG models have been developed to simulate the performance of wind turbines employing generators connected to the grid via power converters. Accurate WTG models are developed and maintained by the turbine manufacturers but those models are not publicly disclosed by them. This has led to the use of generic WTG models, which can capture the properties of most type-4 WTGs [46-48]. The modeling of WTG for time domain simulations mainly consists of two parts–

- Power flow model for WTG
- Dynamic model for WTG.

# **4.1.1. Power flow model for WTG**

A wind plant for grid studies is modeled with a local grid collecting the output of individual WTGs at a single point of interconnection to the grid [46]. The multiple identical WTGs can be approximated to be in parallel to form a single equivalent machine behind an equivalent reactance. The power flow model of a wind plant is shown in Figure 4.1. The model consists of a single WTG with a unit transformer of *M* times the MVA rating of each individual WTG, where *M* is the total number of WTGs in the plant. For the power flow study, the wind farm is modeled as a conventional generator bus. The generator real power output ( $P_{gen}$ ), maximum reactive power output ( $Q_{max}$ ) and minimum reactive power output (*Qmin*) are set at *M* times the individual WTG unit capabilities. Typical collector system voltages are at distribution levels  $-12.5 \text{ kV}$  or 34.5 kV for 60 Hz application. The substation transformer ratings are dependent on the total number of WTGs in the plant with a typical impedance of 10%. In this dissertation work, WTGS are modeled as GE 1.5 MW WTG.

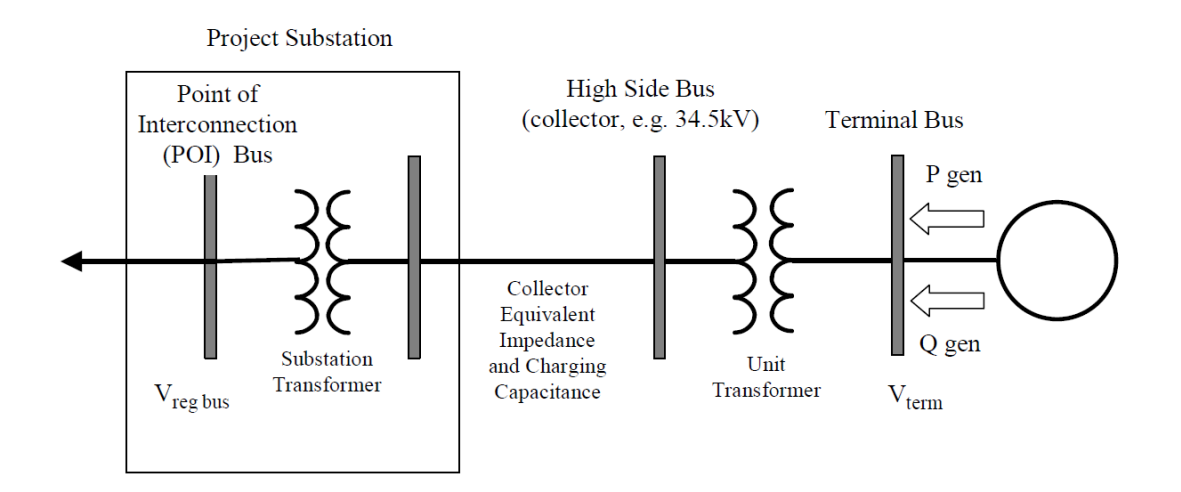

Figure 4.1 Simplified power flow model of a wind power plant, [46]

# **4.1.2. Dynamic model for type-4 WTG**

The power flow solution provides the initial conditions for the dynamic model. The WTG dynamic model can be divided into four functional blocks as shown in Figure 4.2. The PSLF dynamic models for type-4 WTG are as follows [51]:

- GEWTG: generator/converter model
- EWTGFC: electrical control model
- WNDTGE: wind turbine and turbine control model.

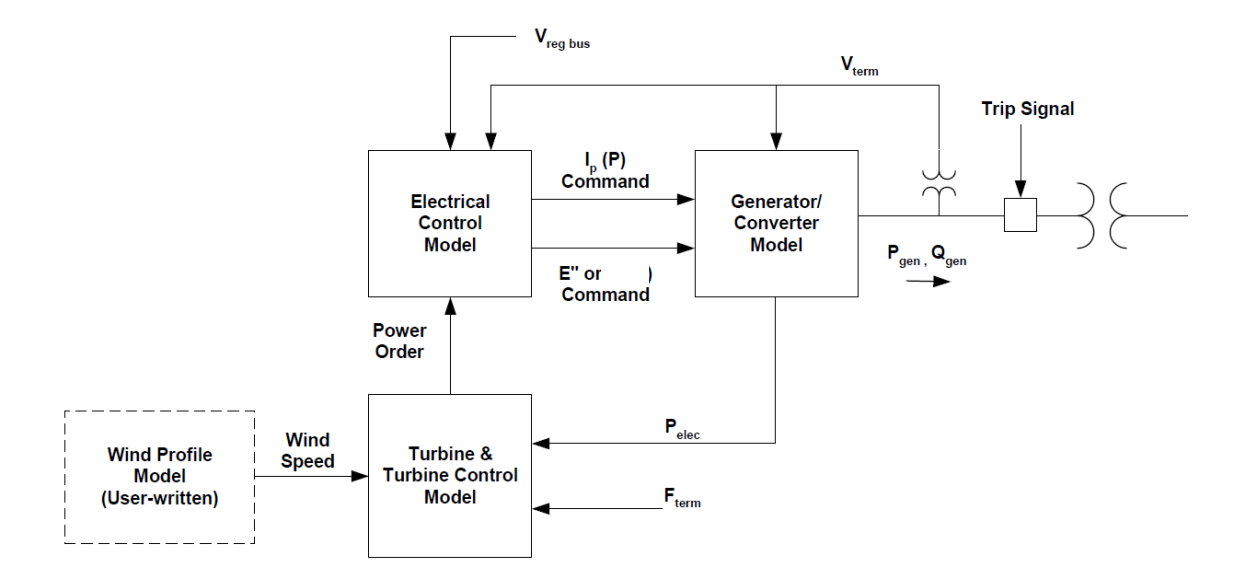

Figure 4.2 GE WTG dynamic model overall structure [46]

The generator/converter model injects real and reactive current into the network following commands from the other control blocks. The model also includes a low voltage power logic that is used to limit the real current command during and immediately following sustained faults [48]. The electrical control model includes reactive power control and voltage regulation.

# **4.1.3. GEWTG: generator/converter model**

The WT3G model is an equivalent of the generator and the full converter providing the interface between the network and the WTG. This model contains no mechanical state variables. All flux dynamics are eliminated in the model to account for the fast response to the electrical commands from the electrical control model through the converter. The model is represented both by reactive and active current commands from the electrical control model [48].

### **4.1.4. EWTGFC: electrical control model**

This model controls the active power and reactive power to be injected into the network based on the inputs from the turbine model (*Pord*) and from the supervisory VAr controller (*Qord*) [48]. The model includes additional functions like dynamic braking resistor and converter current limit. The objective of the dynamic braking resistor is to minimize the WTG response to large system disturbances. The objective of the current order limit is to check and prevent the active and reactive power injections from exceeding the converter maximum capability. Active or reactive power can be prioritized by selecting a user-specified flag.

# **4.1.5. WNDTGE: wind turbine and turbine control model**

This model represents the simplified mechanical dynamics of the wind turbine along with relevant control models.

# **4.2 Modeling of protection system**

The aim of modeling the protection systems in this dissertation work is to quantify the impact of the transient instability event. The protection systems are modelled such that following a contingency the system should be transiently stable. In order to stabilize the system, three types of protection systems are modelled in this work [40, 41]:

- a. Out-of-step (OOS) protection scheme for both transmission lines and generators
- b. Under-frequency load shedding
- c. Over/under-frequency generator tripping
- d. Over/under-voltage generator tripping.

### **4.2.1. OOS protection modeling**

The philosophy behind out-of-step protection is simple and straightforward: protect the power system during unstable power swings and avoid tripping of any equipment during stable power swings. When two areas of a power system or two interconnected systems lose synchronism, the areas must be separated quickly and in a controlled manner to avoid system blackout and damage to costly equipment. Controlled tripping of power system equipment will prevent widespread loss of load and maintain maximum service continuity.

OOS detection is based on the principle that the power swing is an electromechanical transient process has a longer time constant than that for faults and the positive sequence apparent impedance changes slowly during the power swing than during a fault. The fundamental technique to distinguish a fault from an OOS condition is to observe the rate of change of apparent impedance. There are two broad functionalities of OOS protection [43]:

- OOS tripping
- OOS blocking.

OOS tripping is used to distinguish between stable and unstable power swing and initiate pre-determined network sectionalizing or islanding. The OOS blocking function is used to distinguish between faults and power swings to avoid the faulty operation of distance relays during the power swing. In this work, only the OOS tripping function is implemented for impact assessment of transient instability. A simple impedance based OOS tripping relay is considered with concentric circle characteristics as shown in Figure 4.5.

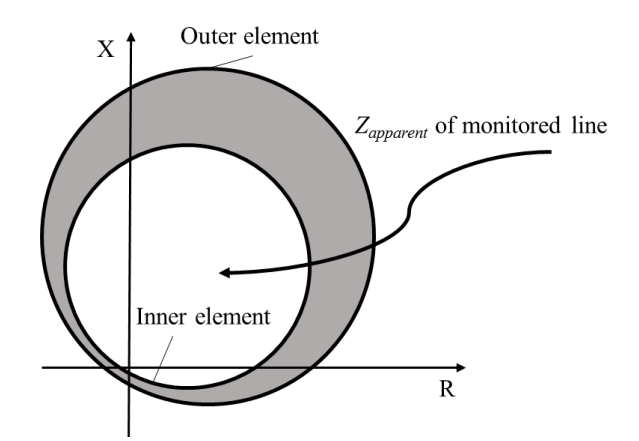

Figure 4.3 Concentric circle based OOS trip relay model

This relay has two elements an inner element and an outer element. The apparent impedance *Zapparent* of the monitored line is checked against these two elements. If *Zapparent*  stays in the outer element for a specified time and then enters the inner element, a power swing is detected and a tripping signal is initiated. The block diagram of the OOS relay setting for a line connecting bus *P* and bus *Q* is shown in Figure 4.6.

*RAPP*+j*XAPP* is the apparent impedance *Z* of a monitored line #*P-Q.* The inner and outer element characteristics must be set according to the OOS relay settings. The model assumes that the inner element is entirely within the outer element. The output of these blocks has logical value: zero if the input (*Zapparent*) is out of their circles or one if *Zapparent*  is inside their circles. The OOS relay trips the line #*P-Q* and transfer trips lines #*R-S* and #*T-U* if the following conditions are met: *Zapparent* is in the outer element (but not in the inner element) for at least 3 cycles, and then *Zapparent* enters the inner element. The apparent impedance plots for stable and unstable swings for the line #*P-Q* are shown in Figure 4.7 (a) and 4.7 (b) respectively.

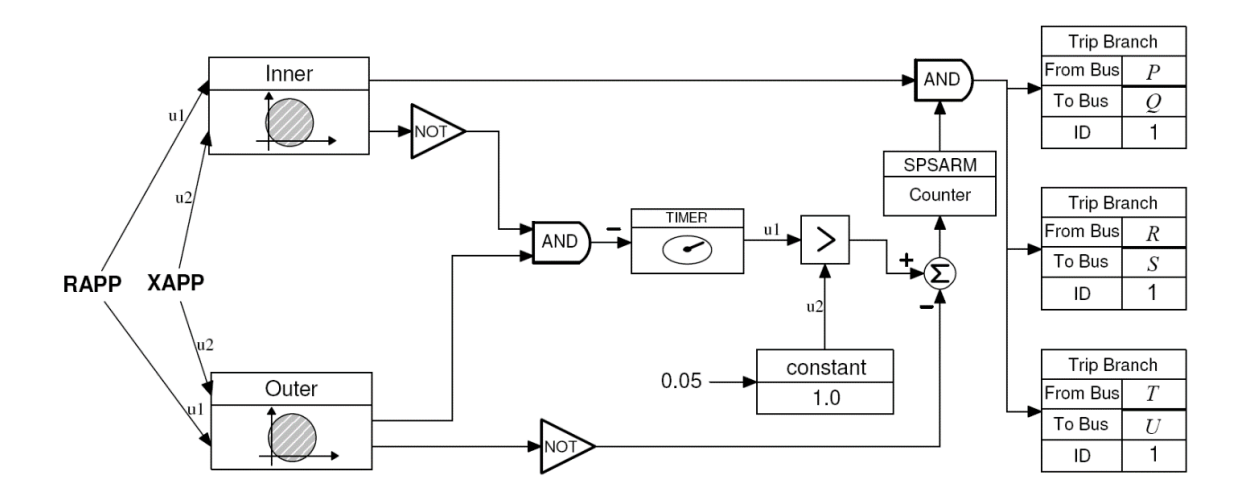

Figure 4.4 User defined model for OOS tripping for line #*P-Q*

The circular OOS characteristic function is defined by the parameters *rf*, *rr* and angle  $\theta$  as illustrated in the Figure 4.8, where *rf* is the forward reach (pu *Z*), *rr* is the reverse reach (pu *Z*) (positive is "behind" the bus) and the angle  $\theta$  is the centerline angle in degrees  $(-180≤ θ ≤180)$ .

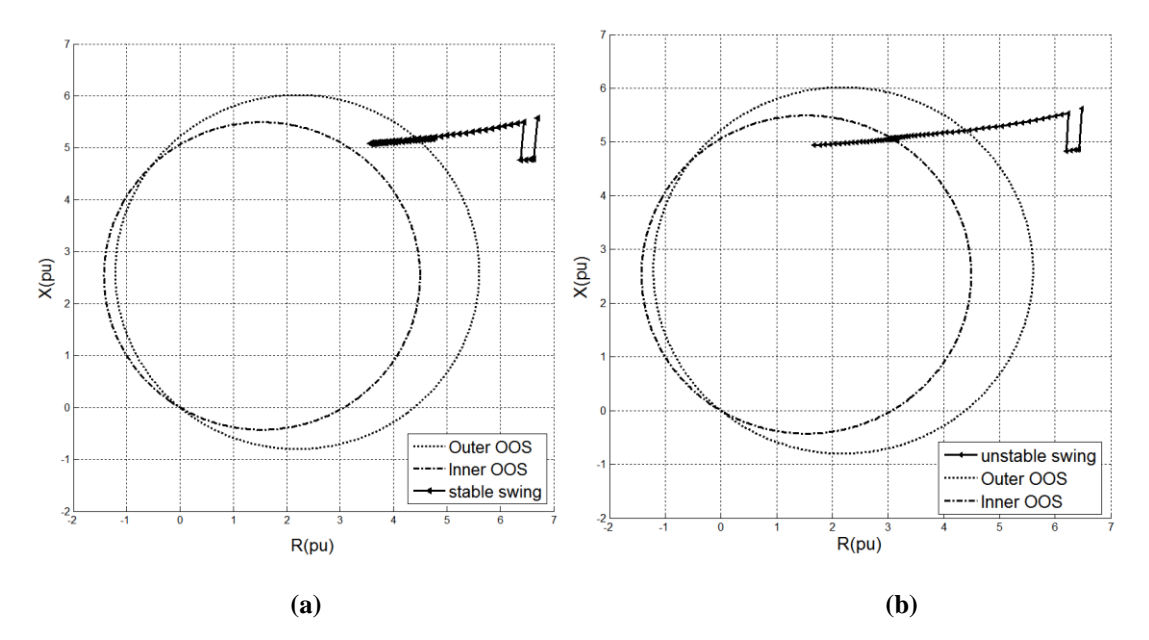

Figure 4.5 Apparent impedance during stable and unstable power swings

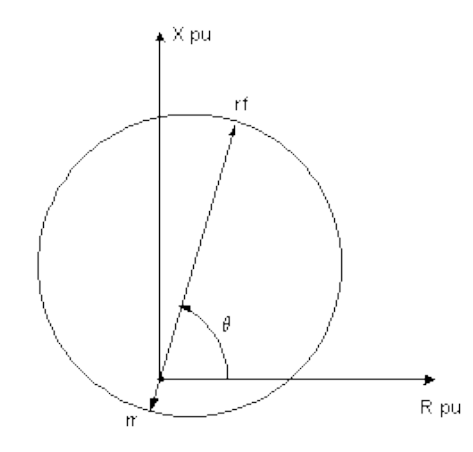

Figure 4.6 Circular OOS characteristic function

# **4.2.2. Electrical center detection in large power systems**

Visual screening of all R-X plots to detect stable and unstable power swing can be a challenging task in large power systems, hence, computational techniques to detect electrical centers can be utilized. In [52], a systematic approach to locate all electrical centers in a transmission network is proposed based on the fact that if an electrical center exists on a transmission line, then the corresponding power swing plotted in the R-X plane cuts the transmission line impedance. The algorithm to detect electrical center on transmission line as explained below. For a given positive sequence time domain simulation, at the snapshot '*t*', the relay impedances of two consecutive time intervals are  $Z_t$  (= $R_t$  + *jX<sub>t</sub>*) and  $Z_{t-1}$  where *'t−1*' denotes the first instant of the postfault trajectory. The projections  $α = -X<sub>L</sub> * R<sub>t</sub> +$  $R_L^*X_t$  and  $\beta = -X_L^*R_{t-1} + R_L^*X_{t-1}$  onto the orthogonal axis of the transmission line impedance ( $Z_L = R_L + jX_L$ ) are estimated. If  $\alpha$  and  $\beta$  have opposite signs, then  $Z_t$  and  $Z_{t-1}$  are on the opposite sides of the transmission line impedance indicating that the possibility of an electrical center. If either of the projections are zero, then the corresponding point (*RE,*   $X_E$ ) lie on the transmission line impedance. For the case where,  $\alpha$  and  $\beta$  have opposite signs, the coordinates of intersection ( $R_E$ ,  $X_E$ ) can be calculated by  $R_E = c/(m_L - m_R)$  and  $X_E = c/(m_L - m_R)$  $m_L * R_E$  where  $m_R = (X_t - X_{t-1})/(R_t - R_{t-1})$ ,  $m_L = X_L/R_L$  and  $c = X_t - m_R * R_t$ .

# **4.2.3. Under-frequency load shedding (UFLS)**

The primary requirement of UFLS is to trip excess load to obtain generation-load balance following a disturbance that results in tripping of lines and/or generators causing that area generation deficit [43]. Since generator turbines cannot operate at low frequencies (56-58 Hz), it is necessary to maintain frequency near the nominal frequency (60 Hz). Slow changes in load can be compensated by the system by governor action if generators have available spinning reserve and equilibrium can be reached. However, during transient outages, the excess load is fed by the available kinetic energy of the rotating machines and frequency starts dropping. The only way to stabilize the system under such conditions is progressively shedding the load at pre-determined load centers at certain frequency thresholds.

The NERC reliability standard [44] for the Eastern Interconnection provides the required guidelines for automatic under-frequency load shedding. Table 4.2 shows the UFLS criterion for the Eastern Interconnection for utilities with net peak loads greater than 100 MW.

| <b>Frequency</b><br>Threshold (Hz) | <b>Total Nominal Operating</b><br>Time $(s)$ | <b>Load Shed at</b><br>Stage $(\% )$ | Cumulative Load Shed (%) |
|------------------------------------|----------------------------------------------|--------------------------------------|--------------------------|
| 59.5                               | 0.07                                         |                                      |                          |
| 59.2                               | 0.07                                         | 20                                   | 30                       |
| 58.8                               | 0.07                                         |                                      | 50                       |

Table 4.1 UFLS attributes for with net peak load greater than 100MW

### **4.2.4. Over/under-frequency and over/under-voltage generator tripping**

Over-frequency and under-frequency generator tripping is required to maintain generation-load balance [43]. If any area is load deficit, the generators start speeding up. The generator turbines are designed to operate near nominal frequency and operation at an off-nominal frequency can damage the turbine blades. To protect the costly turbine generators, the NERC reliability criteria for UFLS [44] also provide guidelines for overfrequency and under-frequency generator tripping. Figure 4.9 shows the generator overfrequency and under-frequency performance characteristics and trip modeling criteria. In this work, the generators modeled with over-frequency and under-frequency relays are tripped if the over-frequency threshold of 61.2 Hz for 2 s is violated or the under-frequency threshold of 58.2 Hz for 2 s is violated.

Generators are designed to operate at a continuous minimum terminal voltage of 0.95 pu of its rated voltage, while delivering power at rated voltage and frequency. Undervoltage can reduce the stability limit, result in excessive reactive power import and malfunctioning of voltage sensitive equipment. In this dissertation, if the generator terminal voltage reduces to 0.90 pu for 1.0 s, then the generator is tripped. Generator overvoltage protection, on the other hand, is required to prevent insulation breakdown due to sustained terminal overvoltage. The generator insulation is capable of operating at continuous overvoltage of 1.05 pu of its rated voltage. If the generator terminal voltage increases to 1.15 pu for 0.5 s, the generators are tripped.

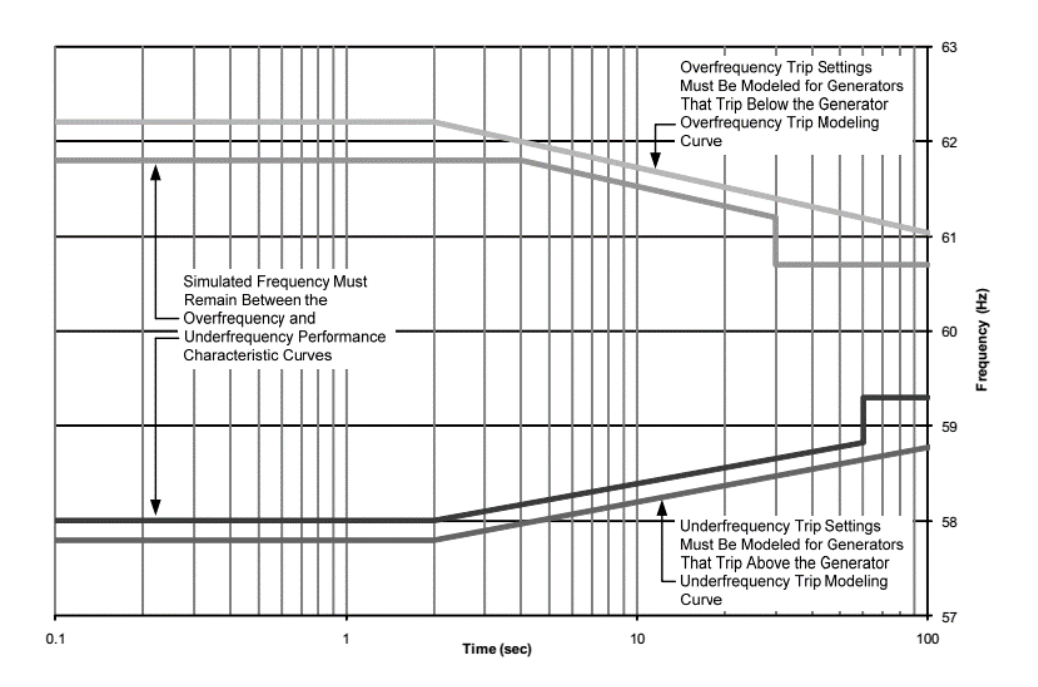

Figure 4.7 Design performance and modeling curves for over and under frequency generator trip [44]

# **4.3 Summary**

In this chapter, the mathematical modeling of WTGs and protection systems required for risk based transient instability assessment are discussed. RBSA simulation procedures and results are provided in the following chapter.

#### Chapter 5

# RBSA SIMULATIONS AND RESULTS

This chapter provides the detailed simulation results of RBSA for transient instability. The test is performed on the test system as described in the previous chapter. The research encompasses the evaluation of risk indices of transient instability for security assessment. The study is conducted using analytical tools from the GE PSLF software. The simulations are automated using EPCL [51] based scripting available in the PSLF package. The automated EPCL scripts export transient stability simulation results into data files. Another MATLAB code is used to read the data files for risk assessment and generation of plots and graphs.

# **5.1 RBSA procedure**

The flow chart of the overall procedure to evaluate risk based transient instability is provided in Figure 5.1. A set of credible contingencies is selected for voltage levels greater than 100 kV. For each credible contingency, exhaustive positive sequence time domain simulations are performed for different fault types (three-phase fault, double lineto-ground fault, line-to-line fault and single line-to-ground fault) and at different fault locations (near bus, far bus and center) for lines and at two ends of all transformers. The protection systems listed earlier are modeled such that for all credible contingencies corrective actions are taken such that system settles to a new stable operating point. The impact of a fault is determined by the effort in tripping generators and loads to maintain stability. The generator tripping and load shedding data for the contingency is used to evaluate the impact of transient instability. For each contingency, the risk is evaluated for different operating conditions. The simulations are performed at different system loading levels and with varying wind generation output at each loading level.

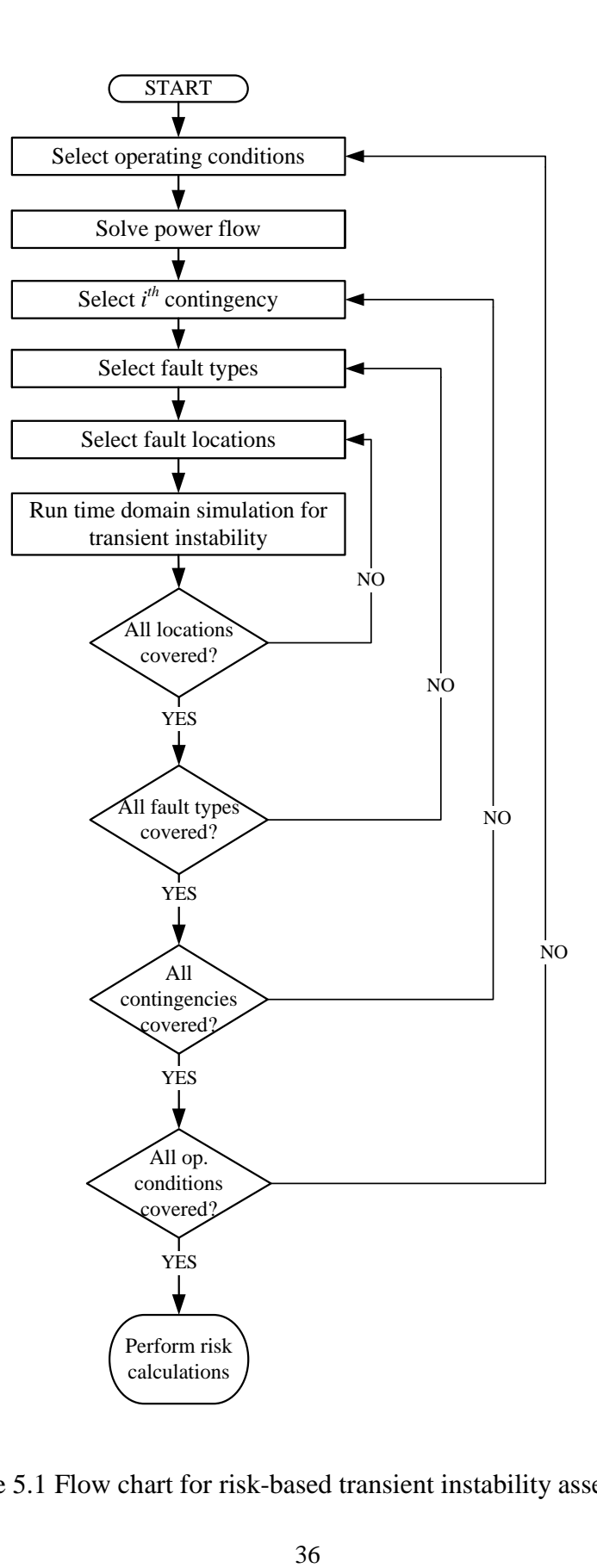

Figure 5.1 Flow chart for risk-based transient instability assessment

Using realistic statistical data from the Canadian Electricity Authority [55], the probabilities of transient instability are calculated. The overall risk of the system with all contingencies considered is also evaluated for different operating conditions. The uncertainty of the injected wind power is also incorporated into the risk calculation using a simple stochastic model of the wind generation output. Equal risk contours are plotted to illustrate the effect of system loading and renewable generation on system risk and hence on system reliability.

# **5.2 System description**

A synthetic test system (T1) is generated to perform the risk-based transient stability assessment. The synthetic system is generated to represent a realistic test system consisting of all the major features of a realistic power system for transient stability and reliability studies for system planning. The single line diagram of the test system is shown in Figure 5.2. The system consists of 11 conventional synchronous generators with detailed generator, governor and exciter models. The total installed capacity of conventional generation (17,000 MW). Renewable generation in the form of type-4 WTG is added at different locations within the test system with installed capacity of 1,680 MW. Table 5.1 provides the details of the generators in the test system T1. The test system is divided into 5 distinct zones to illustrate the risk-based transient stability assessment method. The risk is evaluated for each zone separately which can help in identifying the highest risk and lowest risk zones. The detailed system model is provided in the Appendices.

| <b>Bus</b>     | <b>Generator</b><br>type | Capacity<br>(MW) | <b>PSLF</b> mod-<br>els | <b>Bus</b> | Generator<br>type | Capac-<br>ity<br>(MW) | <b>PSLF</b> models       |
|----------------|--------------------------|------------------|-------------------------|------------|-------------------|-----------------------|--------------------------|
| 1              | hydro                    | 2000             | genrou, exst1,<br>hygov | 8          | WTG type-4        | 300                   | gewtg, ewtgfc,<br>wndtge |
| $\mathbf{2}$   | hydro                    | 2000             | genrou, exst1,<br>hygov | 28         | WTG type-4        | 150                   | gewtg, ewtgfc,<br>wndtge |
| $\overline{4}$ | coal                     | 1000             | genrou, exst1,<br>tgov1 | 29         | WTG type-4        | 150                   | gewtg, ewtgfc,<br>wndtge |
| 5              | coal                     | 1000             | genrou, exst1,<br>tgov1 | 30         | WTG type-4        | 150                   | gewtg, ewtgfc,<br>wndtge |
| 7              | gas turbine              | 1000             | genrou, exst1,<br>ggov1 | 31         | WTG type-4        | 150                   | gewtg, ewtgfc,<br>wndtge |
| 11             | gas turbine              | 500              | genrou, exst1,<br>ggov1 | 32         | WTG type-4        | 150                   | gewtg, ewtgfc,<br>wndtge |
| 14             | nuclear                  | 2000             | genrou, exst1,<br>tgov1 | 33         | WTG type-4        | 105                   | gewtg, ewtgfc,<br>wndtge |
| 20             | coal                     | 1500             | genrou, exst1,<br>tgov1 | 34         | WTG type-4        | 200                   | gewtg, ewtgfc,<br>wndtge |
| 22             | coal                     | 2000             | genrou, exst1,<br>tgov1 | 35         | WTG type-4        | 200                   | gewtg, ewtgfc,<br>wndtge |
| 24             | coal                     | 4000             | genrou, exst1,<br>tgov1 | 36         | WTG type-4        | 105                   | gewtg, ewtgfc,<br>wndtge |
| 26             | coal                     | 1000             | genrou, exst1,<br>tgov1 |            |                   |                       |                          |
|                | <b>TOTAL</b>             | 17,000           |                         |            | <b>TOTAL</b>      | 1,680                 |                          |

Table 5.1 Details of the installed generators in the test system

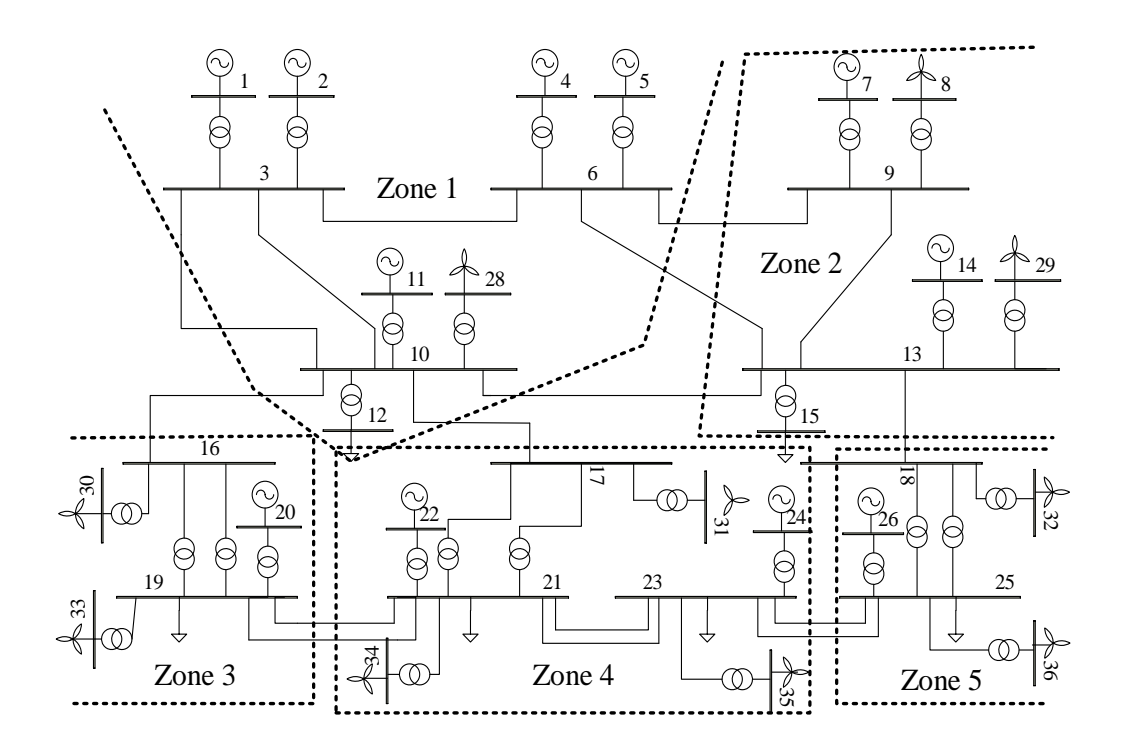

Figure 5.2 Synthetic test system for RBSA [40, 41]

Table 5.2 Test system T1 summary

| <b>Buses</b>                 | 56                                |
|------------------------------|-----------------------------------|
| <b>Generators</b>            | 11 (synchronous) $+10$ Wind farms |
| Lines                        | 30                                |
| Total synchronous Generation | 17,000 MW installed capacity      |
| Wind Generation              | 1,680 MW installed capacity       |

# **5.3 Operating conditions**

The base case of the test system T1 is stable for all credible first contingencies. To generate the set of different operating conditions the system loading is varied from the base case loading. Designating 100% loading as the base case loading, the system loading is

increased in steps of 5% until 185% above the base case. The generators are dispatched in accordance with each load scenario. For each loading scenario, the wind generation injected into the system is also varied from 0% to 100% in steps of 10%. Hence, we obtain a grid of scenarios to perform the simulations. As the wind power injection in increased, the conventional synchronous generators are rescheduled to produce less in order to maintain the generation-load balance.

### **5.4 Credible contingency selection**

The preliminary set of contingencies is selected by finding all transmission line and transformers above 100 kV. This preliminary contingency list is used to run the worst-case faults (3 phase-to-ground fault on the terminal buses) at the highest operating condition possible (185% loading above the base case). Those contingencies that are transiently unstable for the worst-case test mentioned above are considered as credible contingencies. This worst-case test led to 19 overall contingencies (14 transmission line contingencies and 5 transformer contingencies) which are used for the risk assessment procedure. The contingency list is provided in Table A.1 and Table A.2 of the Appendix A. Further, in the RBSA procedure for varying loading conditions – three-phase faults are first considered near the terminal buses, if these three-phase faults trigger generator tripping/load shedding, only then other fault types are considered. These filters are already implemented in the RBSA and help in reducing the computational burden by not simulating cases, which do not cause transient instability problems. Further simplifications are also possible to incorporate in the RBSA methodology, for example, the bisection method based approach can be used to minimize the risk calculation for all possible loading levels.

# **5.5 Parameters used in risk assessment**

In this section, the detailed list of parameters used for the risk assessment of the test system is provided.

# **5.5.1. Fault rates of transmission lines**

The fault rates for different lines are required to evaluate the probability of transient instability as shown in (3.7). The Canadian Electricity Authority 2012 annual report [55] provides transmission system reliability statistical data. The transmission line statistics for line-related transient forced outages data provides the frequency of outage of transmission lines for different voltage levels in number per 100 mile-annum. For transformers, the fault rates are available as per the voltage ratings as shown in Table 5.3. The fault rates of the transmission lines in outages/hour are evaluated based on the line lengths.

| <b>Transmission lines</b>   |                                                  | <b>Transformers</b>         |                                           |  |
|-----------------------------|--------------------------------------------------|-----------------------------|-------------------------------------------|--|
| Voltage classifica-<br>tion | <b>Frequency</b><br>(number / 100<br>mile-annum) | Voltage classifica-<br>tion | <b>Frequency</b><br>(number / an-<br>num) |  |
| 100 kV                      | 1.3573                                           | 100-199 kV                  | 0.1143                                    |  |
| 220 kV                      | 0.7548                                           | 500-599 kV                  | 0.1364                                    |  |
| 345 kV                      | 0.1506                                           |                             |                                           |  |
| 500 kV                      | 1.8535                                           |                             |                                           |  |

Table 5.3 Transient forced outage statistical data, from [55]

### **5.5.2. Probability of fault types**

The fault type probabilities assumed for the risk assessment discussed in this work is given in Table 5.4. These values are usually obtained from historical data. The SLG fault has the highest probability of occurrence while the three-phase fault is the least probable.

| n | <b>Fault type</b> | <b>Fault Probability</b><br>$\frac{1}{2}$ |
|---|-------------------|-------------------------------------------|
|   | LLL               | 6.2                                       |
|   | LLG               | 10.0                                      |
|   |                   | 8.8                                       |
|   | SL G              |                                           |

Table 5.4 Fault type probabilities

### **5.5.3. Fault location probability**

A discrete uniform distribution is adopted in the risk assessment procedure where each of the 14 lines is divided into 2 segments. Hence, 3 line fault locations exist  $-0.1\%$ , 50% and 99.9%. The severity of the fault diminishes towards the center of the line and the faults near the terminal buses (0.1% and 99.9% location) are the most severe. Equal probability of occurrence of the fault throughout the line is considered. If data for the frequency of fault occurrence for different line locations are available, it can be easily incorporated into the probability calculations.

### **5.5.4. Fault clearing time**

It is assumed that following any fault the circuit breakers open and clear the fault in 5 cycles. A fixed clearing time of 5 cycles is considered for all contingencies. Based on the operating voltage level of the line considered, the fault clearing time can be changed without any loss of generality. In this dissertation, the simulations are performed in GE PSLF for four different fault types at different locations with 5 cycles fault clearance. Although PSLF does not provide the stuck breaker simulation as a default option, it can be modeled by clearing the furthest bus at a nominal clearing time of 5 cycles while delaying the fault clearance in the near bus to 10-16 cycles and initiating adjacent breakers to operate. Since the proposed RBSA method incorporates modeling of the protection system to evaluate the impact, any type of contingency that can be simulated in time domain simulation can be analyzed using the RBSA and its impact can be assessed through the tripping of generation/load.

Also, for contingencies resulting in cascading events where the loss of transient stability occurs during the cascade but not directly caused by an initial short circuit, the RBSA method can be used if the protection system is modeled such that cascading events can be simulated in time domain simulation. Some, initial short circuits can trigger cascading failures which are observed in the simulations. Such cases were included in the RBSA. In such cases, the length of the time domain simulation is increased for the system to settle to a new operating condition.

# **5.5.5. Wind generation stochastic model**

To incorporate the stochastic model of wind power generation, a probability density curve of a typical wind power plant is obtained from historical data. In this research, a typical wind farm data from Australian Energy Market Operator (AEMO) is used to obtain the probability density curve and cumulative density curve. The cumulative density curve is fitted to get the CDF for wind power generation as shown in Figure 3.2 in chapter 3.

### **5.5.6. Impact assessment parameters**

For each particular fault, the impact of transient instability is obtained based on the special protection system (SPS) operation action report obtained from the time domain simulations. The impact (Method I) is assessed based on the generator tripping and load shedding information. The impact of each contingency for a particular fault type and fault location is calculated as in (3.10-3.12). Table 5.5 shows the different parameters used for impact estimation. The parameters are in line with previous works on RBSA for transient instability [3, 22] and the Ontario Power Authority website [56]. To evaluate the impact by Method 2, no additional parameters are required.

| Generator outage duration $h$                     | 10 hours    |  |  |
|---------------------------------------------------|-------------|--|--|
| $c_{replacement}$ -cost of replacement generation | 85 \$/MWh   |  |  |
| $c_{original}$ original cost of generation        | $60$ \$/MWh |  |  |
| $c_{load}$ – penalty due to load interruption     | 1000 \$/MW  |  |  |

Table 5.5 Impact assessment parameters

### **5.6 Deterministic transient instability criterion**

The deterministic "*N*-1" security criterion is assessed by evaluating the worst-case contingency. The worst-case contingency for the test system is obtained by progressively increasing the loading of the system from base case and running time domain simulations for all credible contingencies for the three-phase faults near the terminal buses (0.1% and 99.9% location). When the system becomes "*N*-1" transiently unstable, the particular contingency, which makes the system unstable is defined as the worst-case contingency. The highest system loading at which the system is "*N*-1" stable is defined as the deterministic security limit. For the test system, the limiting operating condition occurs at a loading level 33.0 % above the base case due to contingency#1 –three-phase fault near bus #6, cleared by opening line # 3–6 after 5 cycles. Figures 5.3 and 5.4 show the rotor angle plots for all the 11 generators for contingency #1 at the limiting loading cases. The generators at bus #4 and bus #5 lose synchronism and system become unstable at a load 34% above base case. Hence, the deterministic "*N*-1" security margin of the system for transient instability is 33.0% above the base case loading.

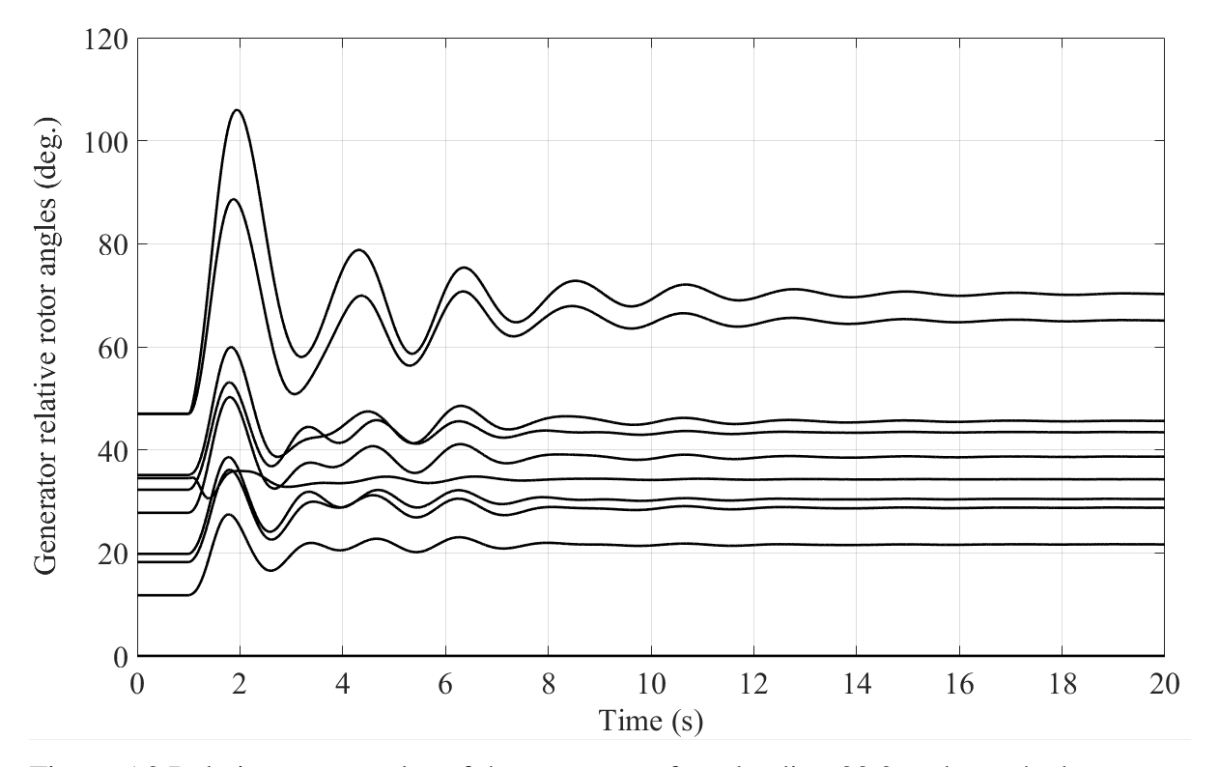

Figure 5.3 Relative rotor angles of the generators for a loading 33.0% above the base case

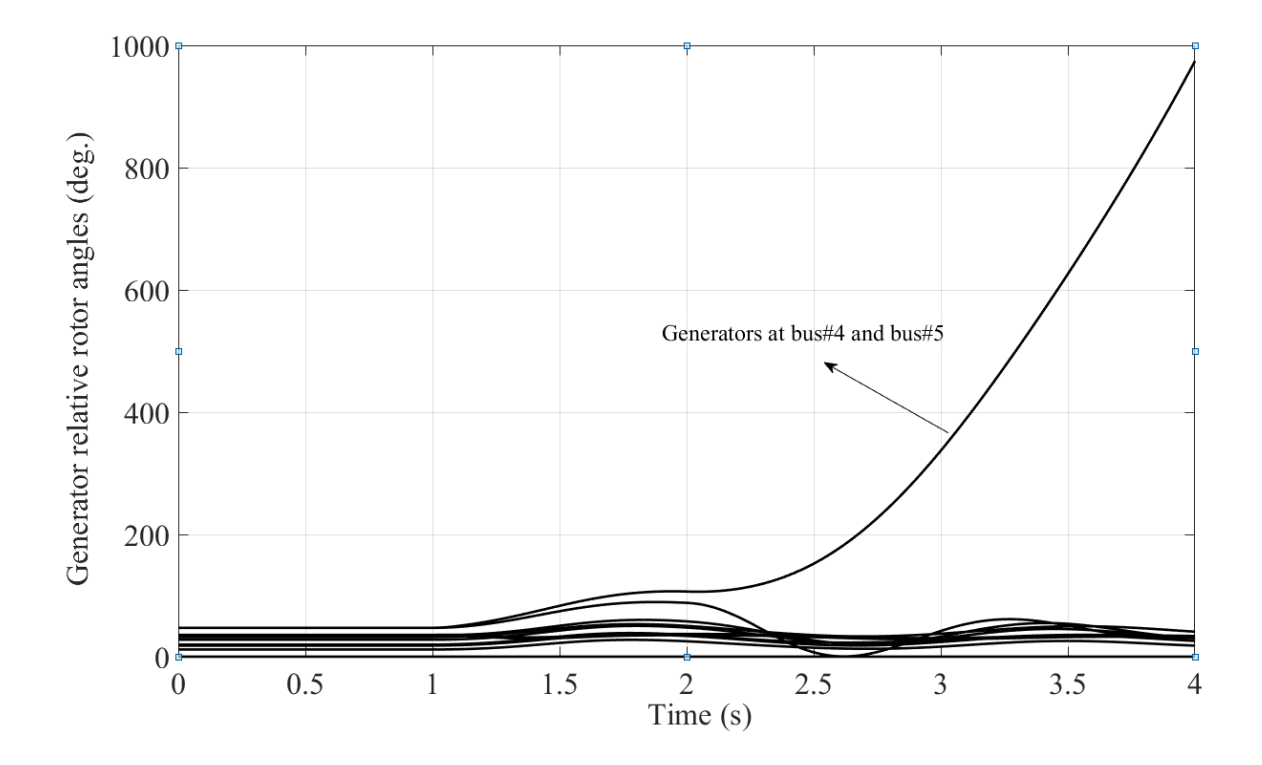

Figure 5.4 Relative rotor angles of the generators for a loading 34.0% above the base case

# **5.7 Risk-based security assessment for transient instability**

This section illustrates the detailed results of the risk-based security assessment for transient instability. The operational risk metric *ρ* values at each operating condition are estimated by conducting ψ number of deterministic positive sequence time domain simulations event by event [40, 41]. The generic expression for the number of time domain simulations required is given by (5.1),

$$
\psi = PQR((S_{line}T_{line}) + (S_{xfmr}T_{xfmr}))
$$
\n(5.1)

In (5.1),  $(P = 18)$  denotes the number of loading scenarios,  $(Q = 6)$  denotes the wind generation levels,  $(R = 4)$  denotes the fault types,  $(S<sub>line</sub> = 14)$  denotes the number of transmission line contingencies considered,  $(S_{x\text{fmr}} = 5)$  denotes the number of transformer contingencies considered,  $(T<sub>line</sub> = 3)$  denotes the fault locations on the transmission lines and  $(T_{\text{xfmr}} = 2)$  denotes the fault locations on the transformers. Hence, a total of 22,464 deterministic simulations are required to be performed to obtain the risk contours. However, to reduce the computational burden in the RBSA procedure, the three-phase faults near the terminal buses are first considered, if these three-phase faults trigger generator tripping/load shedding, only then other fault types are simulated.

The exhaustive time domain simulations provide a measure of risk for two varying operating parameters – system loading above base case and amount of renewable injection. Figure 5.5 and Figure 5.6 shows the mesh plot of system overall risk with percentage loading above base case in the x-axis, MW renewable generation in the y-axis and the risk is the z-axis. In Figure 5.5, the risk is estimated using in \$/hour with impact modeled as per method I and in Figure 5.6, the risk is estimated in terms of risk metric  $\rho$  with the impact modeled as per method 2. The risk estimated using method 2 consists of only load shedding information and the load shedding variable is weighted by a large penalty factor and hence, the risk characteristics of both methods are similar. It should be noted that an operating condition that depicts a high operational risk in Figure 5.5 may have only a low financial risk in Figure 5.6 if the cost parameters are varied. Figure 5.7 shows the financial risk of the system at 672 MW of wind generation for different penalty costs due to load interruption. It can be observed that the financial risk metric is highly sensitive to the choice of the cost parameters. The risk metric  $\rho$ , on the other hand, is insensitive to any cost parameter and provides a risk value determined by operational conditions. In order to maintain consistency, all risk values are expressed in terms of the operational risk metric  $\rho$ , henceforth, in the report. From Figure 5.5, it can be seen that the risk increases sharply when the system is loaded 150% above base case. In addition, it can be observed that higher the renewable power injection; lower is the system risk due to transient instability. The results show that converter-based generation has a significant effect on the system risk and hence on the system reliability [40, 41].

The operation of the protection system of the highest risk contingency risk contingency at the limiting operating condition (165% of base case and 0 MW renewable injection) is tabulated in Table 5.6. It can be seen that 1183.2 MW of generation is tripped and 1182.2 MW of load is tripped to maintain stability. Table 5.7 shows the operation of the protection system for the deterministic worst-case contingency at the limiting operating condition (135% base case loading and 0 MW renewable injection). It can be observed that only 986.6 MW of generation is tripped but no load has been shed. The governors of the other generators are able to increase the mechanical power input to stabilize the system and

load shedding is not required. Hence, the impact of the deterministic worst-case contingency is less on the system for a transient stability event. In addition, from Appendix A - Table A.1 it can be observed that the fault rate of the worst-case line is lower than the highest risk contingency line. In this case, both the probability of occurrence of fault and impact of transient stability influences the risk estimate.

| <b>Gen bus</b>  | time(s) | <b>Protection operated</b> | <b>MW</b> tripped | Total tripped (MW) |
|-----------------|---------|----------------------------|-------------------|--------------------|
| $\overline{4}$  | 2.488   | under-voltage $(GP1)$      | 591.6             |                    |
| 5               | 2.488   | under-voltage $(GP1)$      | 591.6             | 1183.2             |
| <b>Load bus</b> | time(s) | <b>Protection operated</b> | <b>MW</b> shed    | Total shed (MW)    |
| 19              | 5.384   | under-freq (stage 1 LSDT1) | 268.5             |                    |
| 21              | 5.376   | under-freq (stage 1 LSDT1) | 259.8             |                    |
| 23              | 5.288   | under-freq (stage 1 LSDT1) | 394.1             | 1182.2             |
| 25              | 5.388   | under-freq (stage 1 LSDT1) | 259.8             |                    |

Table 5.6 Protection system activated for highest risk contingency (Contingency #6, fault on line #9-13) at 165% base case loading

Table 5.7 Protection system activated for deterministic worst-case contingency (Contingency #1, fault on line #3-6) at 135% base case loading

| <b>Gen bus</b>  | time(s) | <b>Protection operated</b> | <b>MW</b> tripped | Total tripped (MW) |  |
|-----------------|---------|----------------------------|-------------------|--------------------|--|
| 4               | 2.088   | under-voltage $(GP1)$      | 484.3             |                    |  |
|                 | 2.088   | under-voltage $(GP1)$      | 484.3             | 968.6              |  |
| <b>Load bus</b> | time(s) | <b>Protection operated</b> | <b>MW</b> shed    | Total shed (MW)    |  |
|                 |         |                            | 0.0               | 0.0                |  |

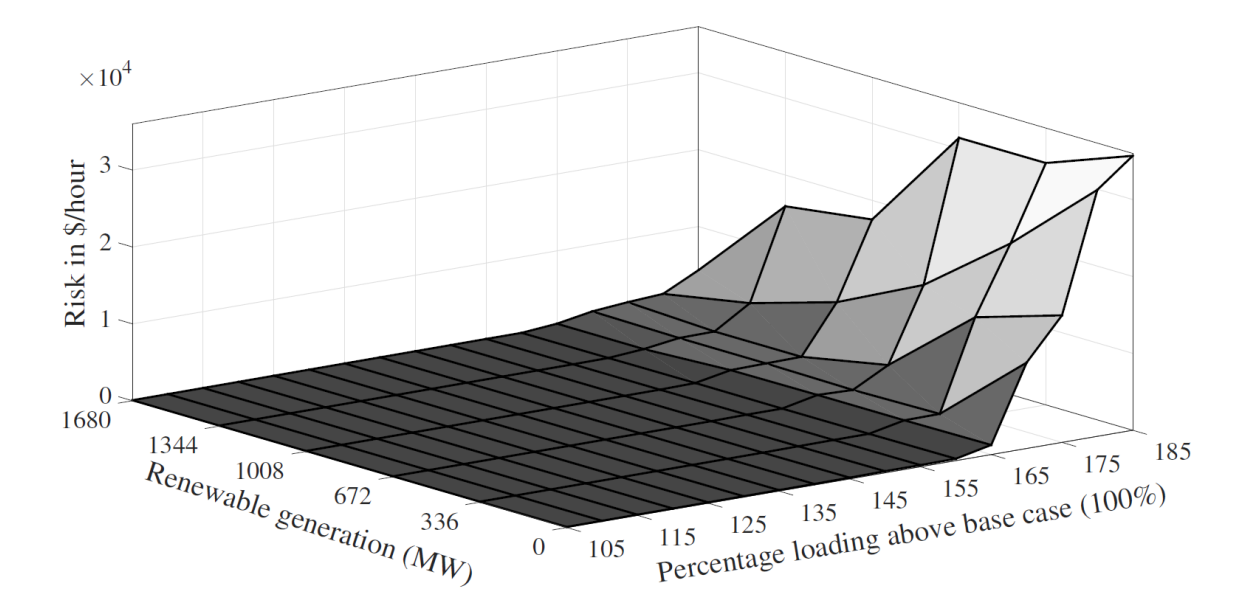

Figure 5.5 Overall risk of the system in \$/hour for varying load and wind power injection

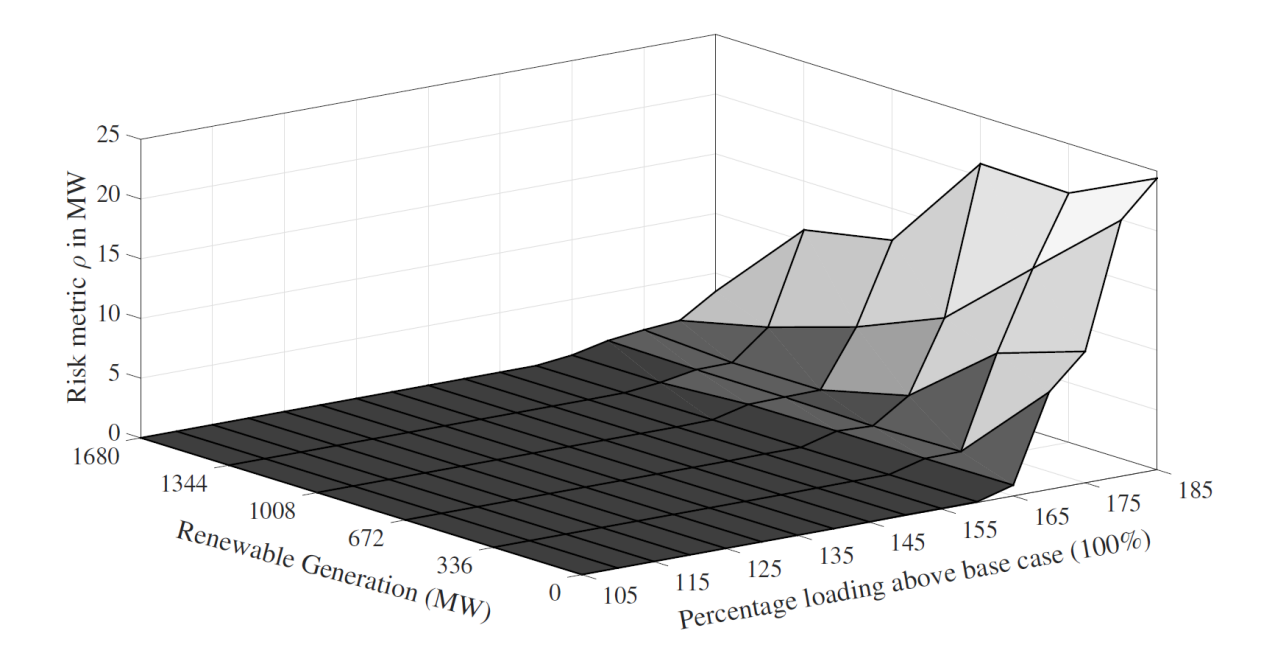

Figure 5.6 Overall risk metric *ρ* of the system for varying load and wind power injection

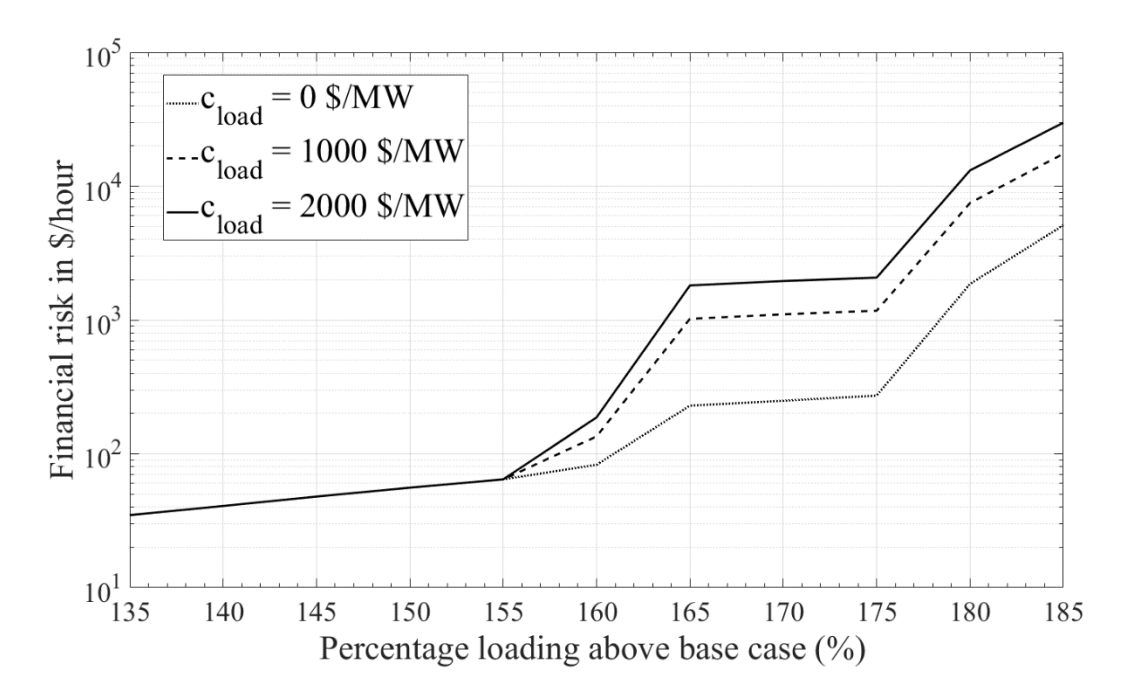

Figure 5.7 Financial risk of the system at 672 MW of wind generation for different penalty costs due to load interruption

# **5.7.1. Equi-risk contours**

Figure 5.8 shows the equal risk (equi-risk) contours for varying system loading and varying wind power injection. The safe operating region can be easily identified from the equal risk plot. The lines represent the equal risk contours and the number on the line represent the value of risk. For example, after 165% of base case loading and 0 MW renewable generation, the risk metric value is 1.5. The risk metric value is 1.5 till 177% of base case loading and 1680 MW renewable generation. The equi-risk contours provide a detailed illustration of the risk of an operating point and the sensitivity of operating conditions on the risk metric [40, 41]. It can be observed from the figure that the equi-risk contours have positive slopes indicating that the presence of converter-interfaced generation can reduce the estimated operational risk. The type-4 full-converter WTGs have faster dynamics compared to conventional synchronous generators and can help in improving the

transient stability limits. The detailed explanation of the positive slopes in the equi-risk contour plots is presented in Chapter 6. It can be inferred that probabilistic risk-based dynamic security assessment can provide useful and critical information on system reliability.

Figure 5.9 shows the equal risk contours for each zone separately. From Figure 5.9 it can be seen that Zone 1 is the lowest risk zone while Zone 4 is the highest risk zone. In the test system T1, Zone 1 is a generation rich zone while Zone 4 is generation deficit region and obtains most of its power through critical tie lines. Hence, any contingency on the critical tie lines serving Zone 4 can cause significant transient stability problems in the region and affect the reliability. The zonal risk contours can help system planners identify critical zones within the system easily and set the reliability criterion. Safe operating limits for a particular zone can be easily identified using this risk assessment technique. The equal risk contours can provide clear information on the bases on which security decisions are made. The zonal risk contours show that converter-interfaced renewable generation helps in lowering risk of load loss, as indicated by the positive slopes of the equi-risk contours in all five zones.
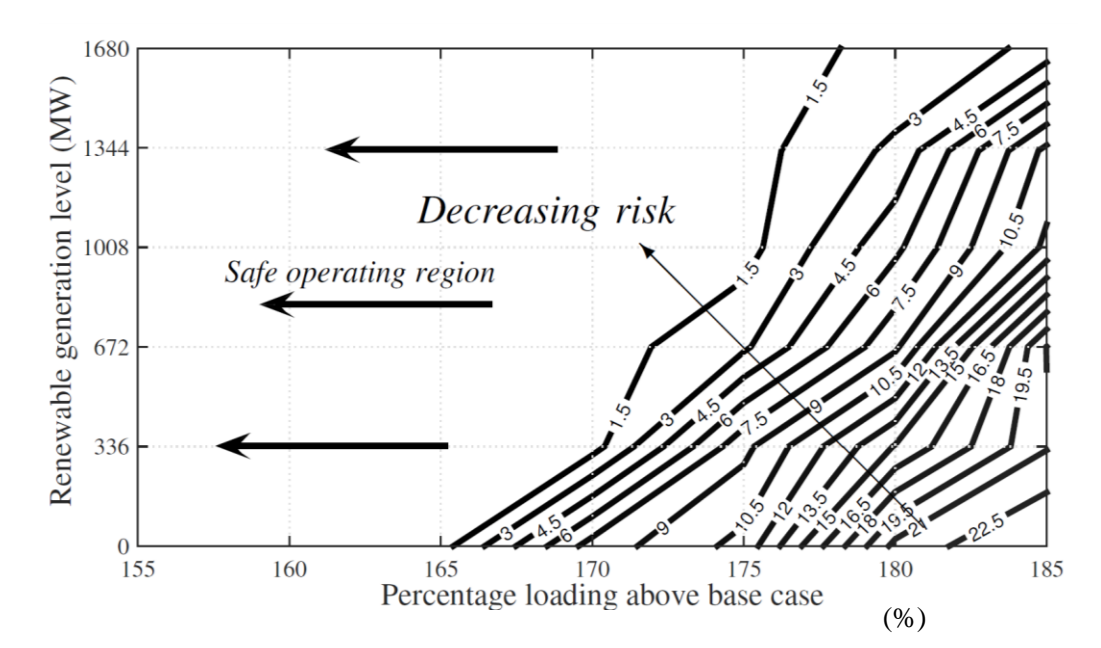

Figure 5.8 System-wide equal risk contours in terms of risk metric *ρ* in MW

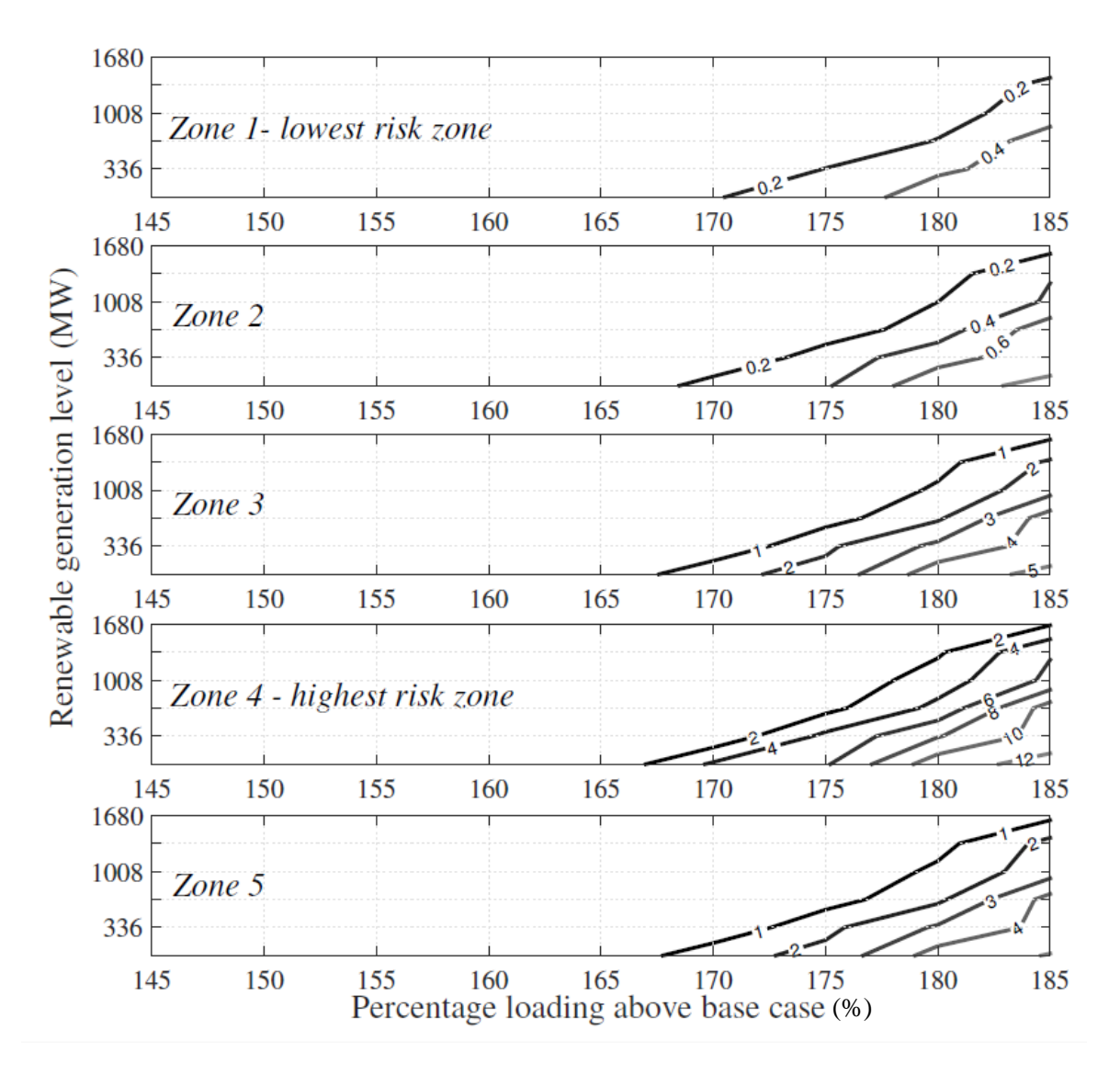

Figure 5.9 Zonal equal risk contours in terms of risk metric *ρ* in MW

# **5.7.2. Risk estimation using stochastic wind generation model**

In this section, the risk estimation using the stochastic wind generation model is presented. Wind energy like most other renewable generation sources is uncertain in nature. In traditional deterministic reliability assessment, the variability and the intermittency of the wind power generation are not modeled. In the future electricity grid with high penetration of renewable energy, the stochastic nature of such renewable energy sources should be incorporated in the reliability assessment studies. Figure 5.10 shows the calculated risk metric  $\rho$  at different wind generation levels and the risk estimated using the stochastic wind generation model. A fitted cumulative density function generated from a typical wind farm historical data as shown in Figure 3.2 is used to obtain the probability distribution at different wind generation levels. It can be seen from Figure 5.10 that the risk estimations at different wind generation levels integrate into the equivalent overall system risk estimated as shown by the dotted line. It should be noted that the risk estimated using the stochastic model is given by (3.10) and can be defined as the sum of the operational risk metric *ρ* at different renewable generation levels weighted by the probabilities of wind generation level (*Pr(PWTG*)) [40, 41]. The figure also shows that as the converter-interfaced wind generation is increased, the operational risk metric  $\rho$  is reduced. The stochastic wind generation model can provide an estimate of the overall system risk when an accurate forecast of wind generation is not available. In instances, where accurate knowledge of wind generation information is available, the risk estimation using the exact wind generation level can be used. It should also be noted that a higher wind generation level results in lower operational risk *ρ*.

Table 5.8 provides a further illustration and quantification of the effect of wind generation on the operational risk metric. From Table 5.8, it can be observed that the risk metric values are provided for the no wind generation case, 100% wind capacity generation level and for the risk metric considering the stochastic wind generation model. The mean risk relaxation for the case with 100% wind capacity generation is 90.9% from the no wind generation case. The mean risk relaxation considering stochastic wind generation model is 51.0% which indicates that converter interfaced wind generation is beneficial to the system in reducing the risk of transient stability events even after incorporating the uncertainty of wind generation.

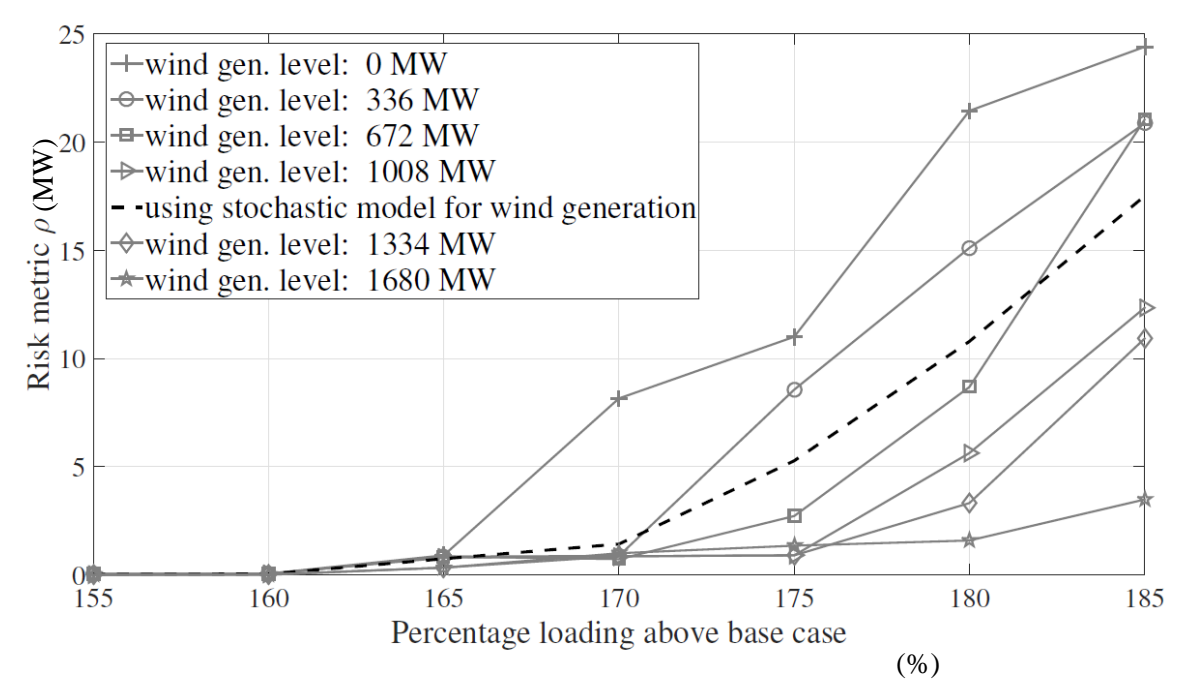

Figure 5.10 Risk estimation using stochastic wind generation model

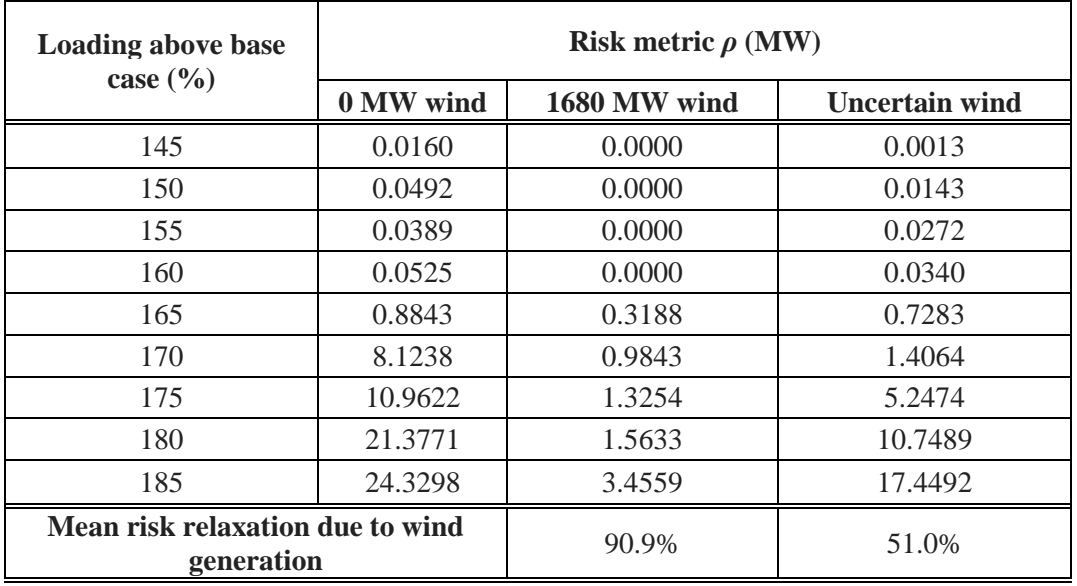

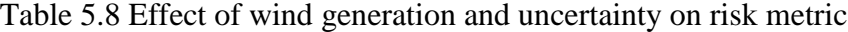

# **5.7.3. Effect of seasonal variations and load uncertainty on risk assessment**

The wind power generation levels usually vary with seasons and hence can have a significant effect on the security of the system. To illustrate the effect of seasonal wind power generation variations on RBSA, two distinct wind power distribution curves are obtained for summer and winter months as seen in Figure 5.11. The probability distributions show that the percentage wind power generation is more in summer months compared to winter months and the effect can be seen in the risk calculations in Figure 5.12. In summer months, higher wind power generation results in lowered risk due to loss of load. Hence, RBSA can be used effectively in incorporating the effect of seasonal variations in the renewable generation in system planning [40, 41].

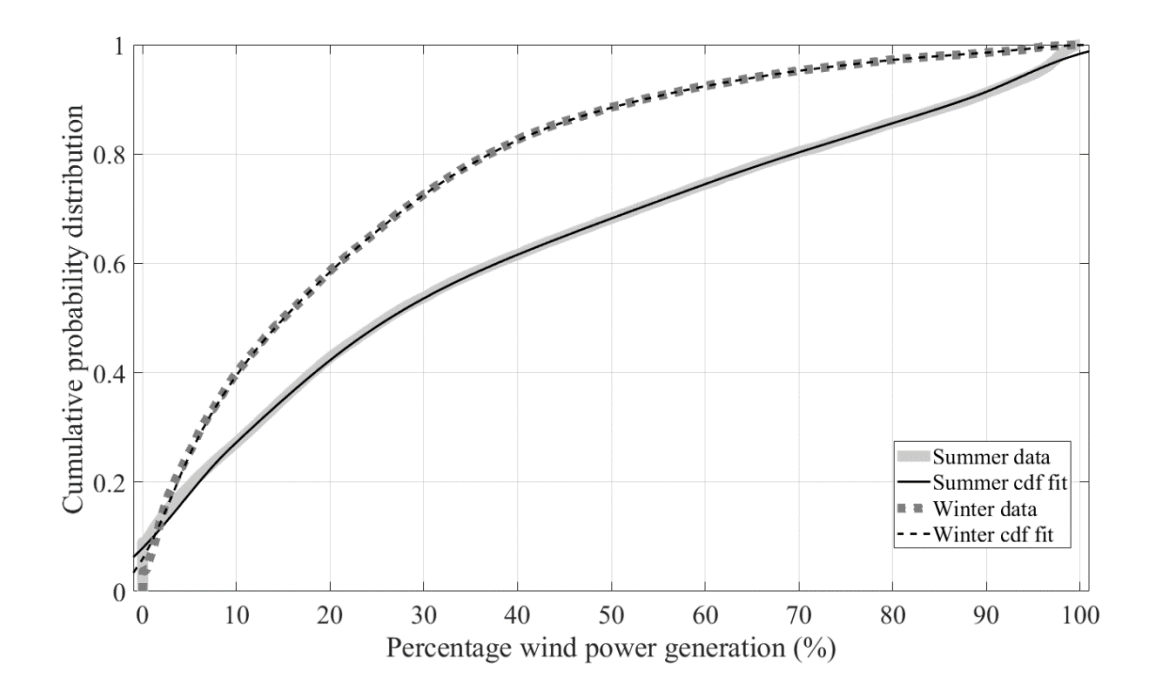

Figure 5.11 Seasonal variation in wind generation probability distribution

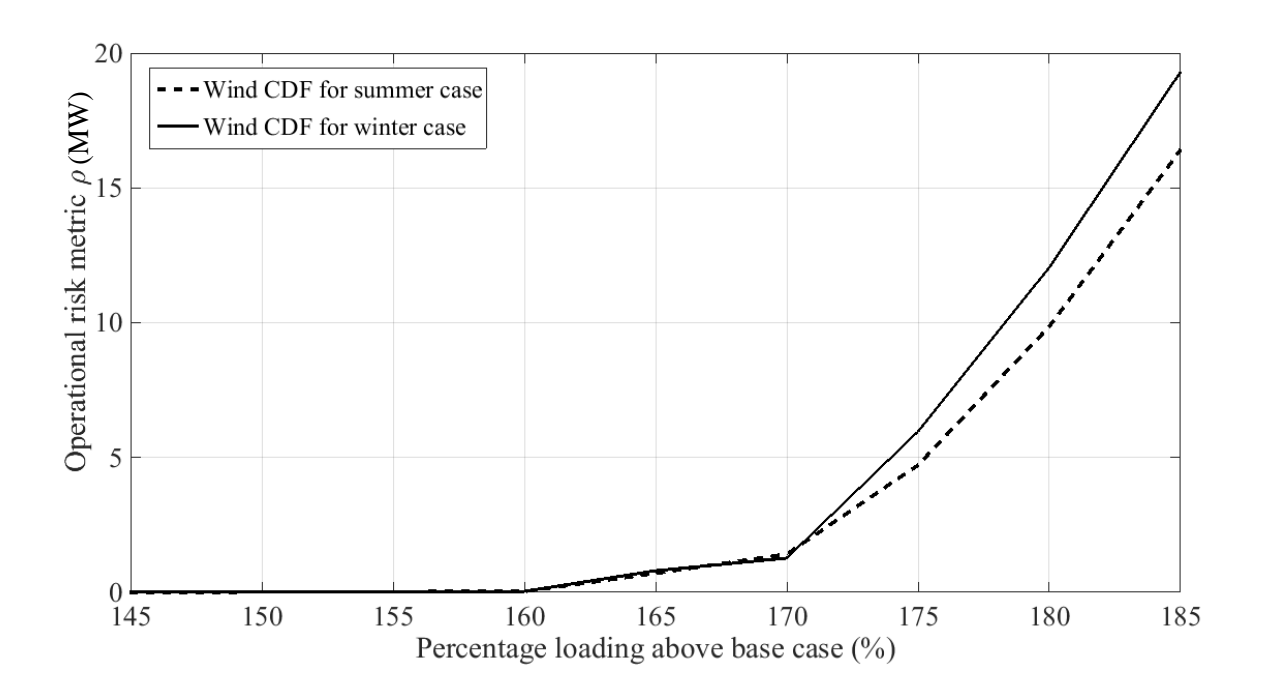

Figure 5.12 Effect of seasonal variation in wind power generation on risk assessment

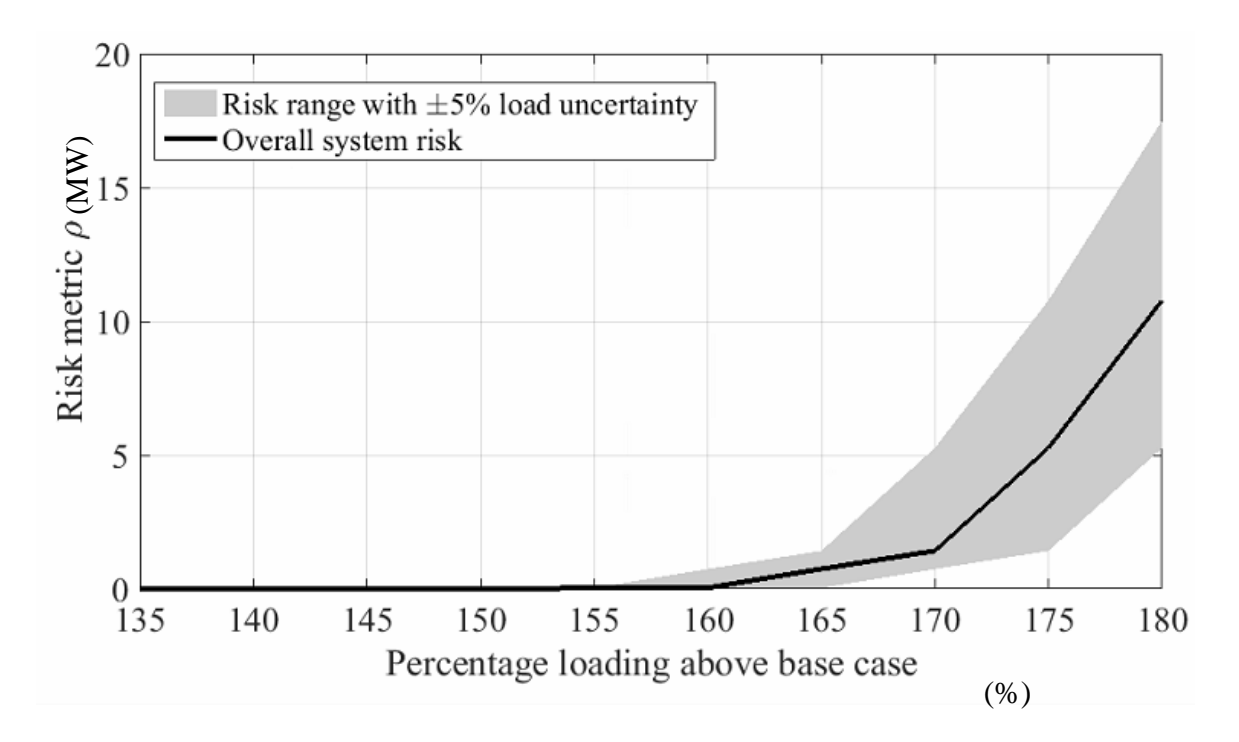

Figure 5.13 Effect of load uncertainty on risk assessment

The risk assessment has been performed at different loading levels using a stochastic model for wind generation. However, considering a load uncertainty of  $\pm 5\%$  of base case loading, a risk range/band can be obtained as shown in Figure 5.13. This result can be useful in instances when accurate load forecasts are not available. From Figure 5.13 it can be observed that the width of the risk band increases as the system stress level is increased with increased loading.

### **5.7.4. Risk-based security limits**

Figure 5.14 shows the risk estimated using the stochastic wind generation profile for the individual contingencies. The contingency with the largest mean value of risk over the system loading range is defined as the highest risk contingency which is contingency #6 (fault on line # 9-13) for the test system T1. As a comparison, the deterministic "*N*-1" security criterion is assessed by progressively increasing the loading of the system from base case and running three-phase fault time domain simulations for all credible contingencies.

Table 5.9 shows the simulation summary for the test system T1 consisting of the number of simulations at the different loading levels requiring corrective load shedding and the corresponding risk metric *ρ*. It can be observed that at 140% above base case, none of the disturbances result in corrective load shedding and the risk metric *ρ* is zero. At 145% loading, there are 3 cases where corrective load shedding  $(1\% - 10\%$  of the loading level) is required, but the risk metric  $\rho$  is still very low. As the loading level is increased further, the risk metric  $\rho$  increases by small magnitude until the 160% above base case loading

level where, a large number of corrective load shedding actions are required, rendering the risk metric  $\rho$  to increase significantly [40, 41].

| Loading<br>level | <b>Number of simulations requiring</b><br>corrective load shedding (LS) |            |        |         |                             |  |  |  |
|------------------|-------------------------------------------------------------------------|------------|--------|---------|-----------------------------|--|--|--|
| (%)              | $0\%$                                                                   | $1 - 10\%$ | 11-40% | $>40\%$ | $\boldsymbol{\rho}$<br>(MW) |  |  |  |
| 140              | 1248                                                                    | $\theta$   | 0      | 0       |                             |  |  |  |
| 145              | 1245                                                                    | 3          | 0      | 0       | 0.0013                      |  |  |  |
| 150              | 1242                                                                    | 6          | 0      | 0       | 0.0147                      |  |  |  |
| 155              | 1239                                                                    | 9          | 0      | 0       | 0.0278                      |  |  |  |
| 160              | 1233                                                                    | 15         | 0      | 0       | 0.0348                      |  |  |  |
| 165              | 1155                                                                    | 92         |        | 0       | 0.7419                      |  |  |  |
| 170              | 1143                                                                    | 75         | 12     | 18      | 1.4209                      |  |  |  |
| 175              | 1110                                                                    | 64         | 18     | 53      | 5.2692                      |  |  |  |
| 180              | 1031                                                                    | 68         | 27     | 122     | 10.7867                     |  |  |  |
| 185              | 963                                                                     | 56         | 22     | 207     | 17.5038                     |  |  |  |

Table 5.9 Simulation summary of corrective load shedding (LS) and risk metric for different loading scenarios

The NERC deterministic "*N*-1" criterion [1] states that no generator can go out of step and no load should be tripped following a single contingency. From the simulation results, it can be observed that the system has sufficient margin to withstand the tripping of a generator without any instance of corrective load shedding at 140% loading, providing an additional 7% security margin from the deterministic criterion. Between 133% and 140% loading, a contingency will result in generators pulling out of synchronism and being tripped — but will not require corrective load shedding and hence has a computed risk metric *ρ* of zero. The constraint of 'no generators to be tripped' provides a limit on loading level and does not allow the system to utilize its capability to withstand generator tripping following a fault. Above 140%, there is a probability but not a certainty, that a contingency will result in corrective load shedding. Thus, setting a loading limit using deterministic

criterion will lead to a lower limit than with the use of the risk criterion. The first instances of load shedding occur at 145% loading level and the system incurs a very low value of operational risk ( $\rho = 0.0013$ ). In this report, it is proposed that the security limits can be relaxed using the operational risk metric  $\rho$ . Figure 5.15 shows the plot of the operational risk metric  $\rho$  on a logarithmic scale. It is to be noted that the security limits could be further relaxed above 140% loading while maintaining the risk metric  $\rho$  at a significantly low value and with minimal corrective load shedding. The risk-based approach provides a clear visualization of the sensitivity of operational decision on the system risk.

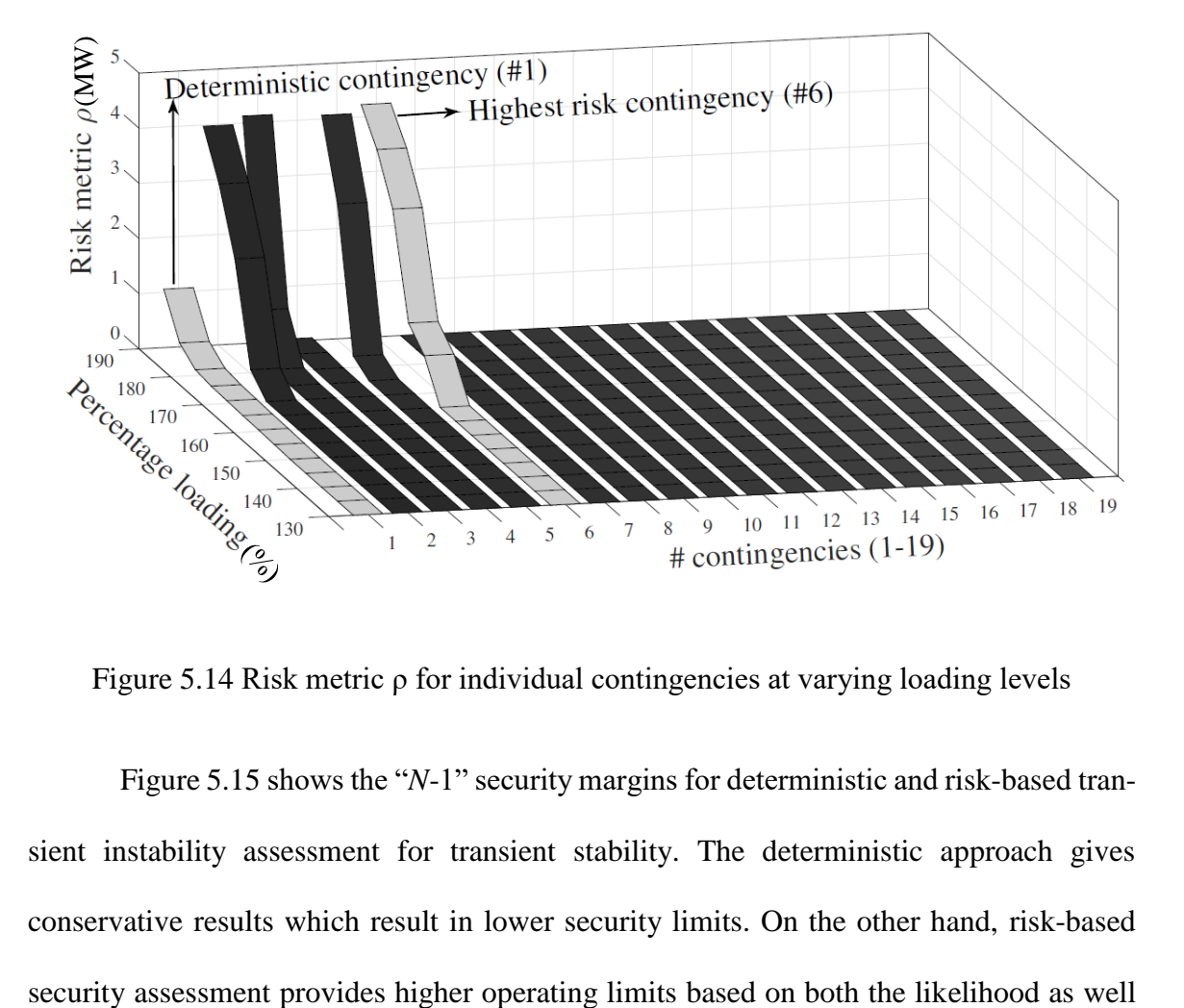

Figure 5.14 Risk metric ρ for individual contingencies at varying loading levels

Figure 5.15 shows the "*N*-1" security margins for deterministic and risk-based transient instability assessment for transient stability. The deterministic approach gives conservative results which result in lower security limits. On the other hand, risk-based as the consequence of instability. It can also be observed that the overall risk of the system is very low at both the risk-based security limit and deterministic security limits. The comparison shows how the risk-based security criterion provides non-conservative security limits and does provide relevant information about the actual risk of operation at that limit [40, 41].

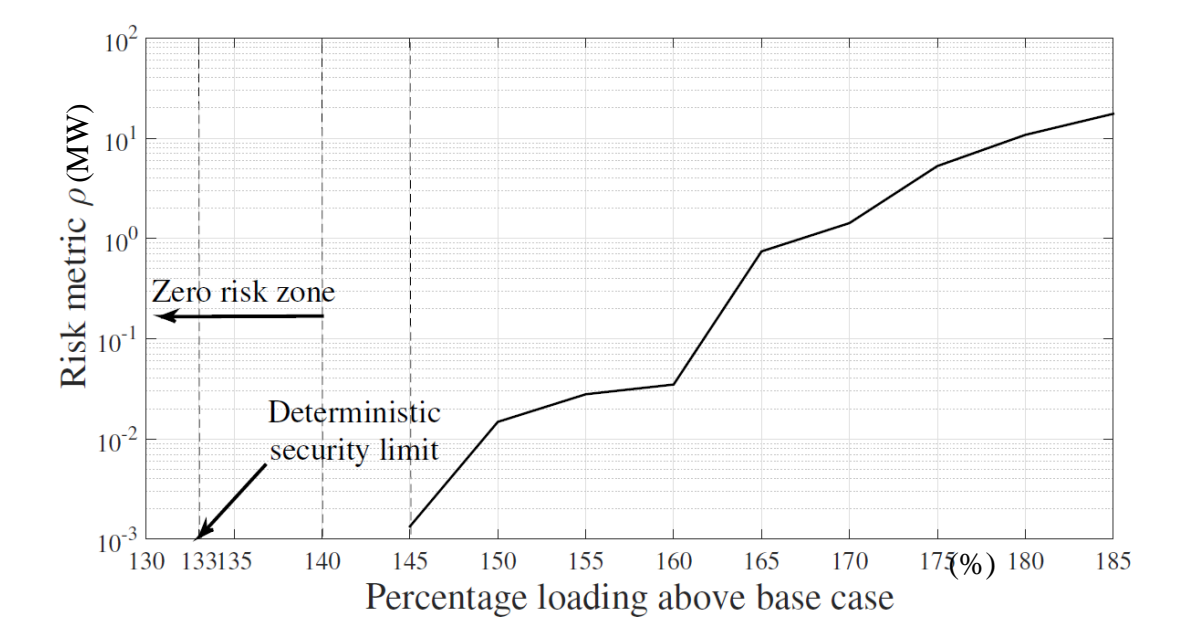

Figure 5.15 Comparison of deterministic and RBSA limits

# **5.8 RBSA for future grid with very high renewable penetration**

In this experiment, the synchronous generators present in the test system are gradually replaced by converter-based renewable generation (type-4 WTG). The total generation capacity is not changed in the system. The MVA ratings of the generators are adjusted according to the percentage of converter based generation. The renewable penetration is varied from 0% to 80% in steps of 20%. Figure 5.16 shows the system overall risk for varying renewable penetration and at four different loading levels. It can be seen that with higher renewable penetration the risk on the system due to the transient stability event is reduced. Hence, with respect to system dynamics and transient stability, high converter-based generation is beneficial for the system considered. The variability and intermittency of such generation sources have not been considered in this study.

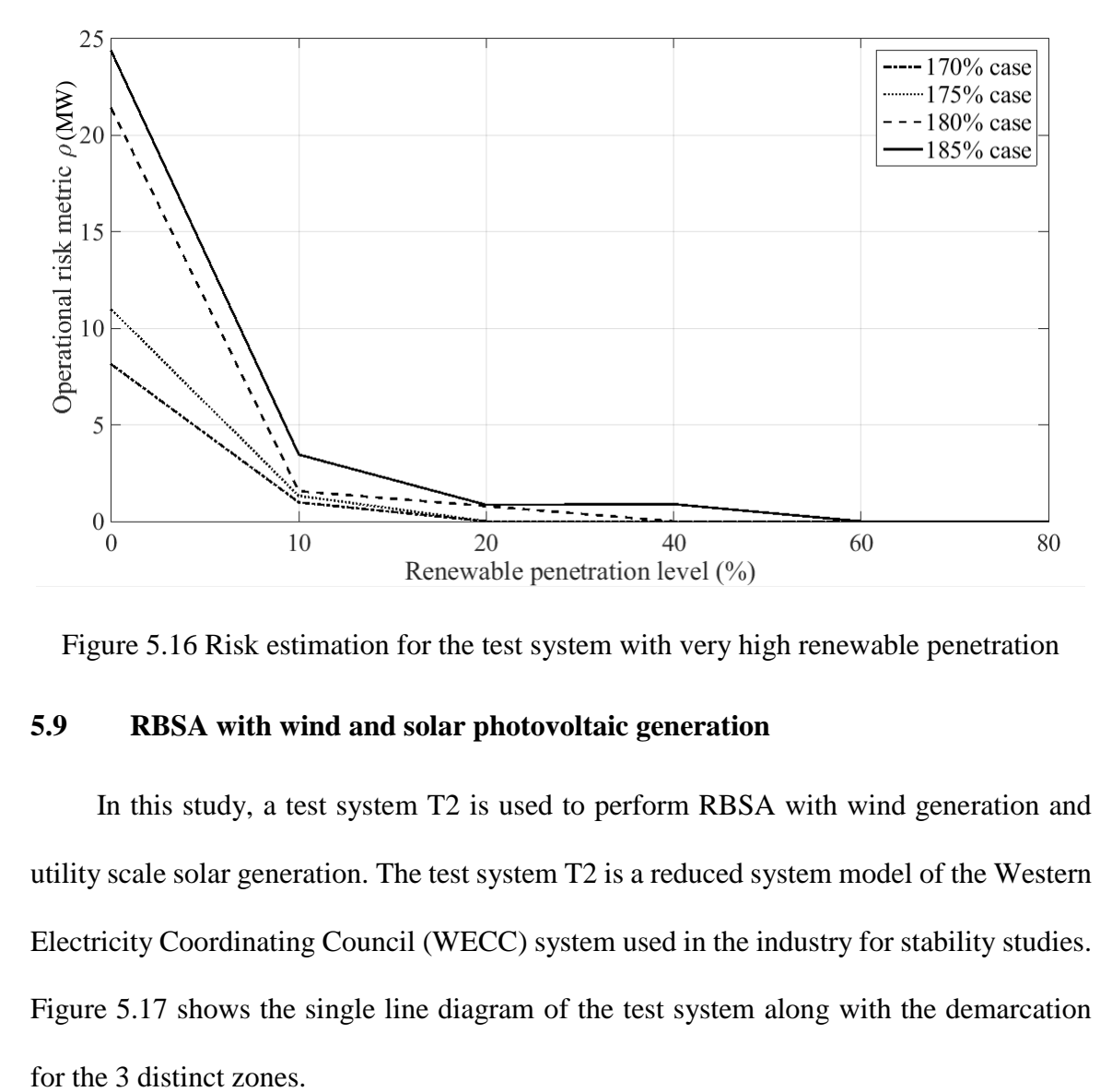

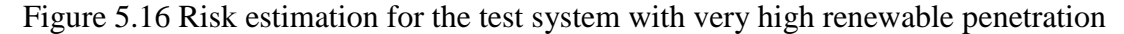

# **5.9 RBSA with wind and solar photovoltaic generation**

In this study, a test system T2 is used to perform RBSA with wind generation and utility scale solar generation. The test system T2 is a reduced system model of the Western Electricity Coordinating Council (WECC) system used in the industry for stability studies. Figure 5.17 shows the single line diagram of the test system along with the demarcation

| <b>Buses</b>                 | 188                                 |
|------------------------------|-------------------------------------|
| Generators                   | $34$ (synchronous) + WTG + solar PV |
| Lines                        | 103                                 |
| Total synchronous generation | 139200 MW installed capacity        |
| Wind generation              | 24456 MW installed capacity         |
| Solar PV generation          | 11157 MW installed capacity         |

Table 5.10 Test system T2 summary

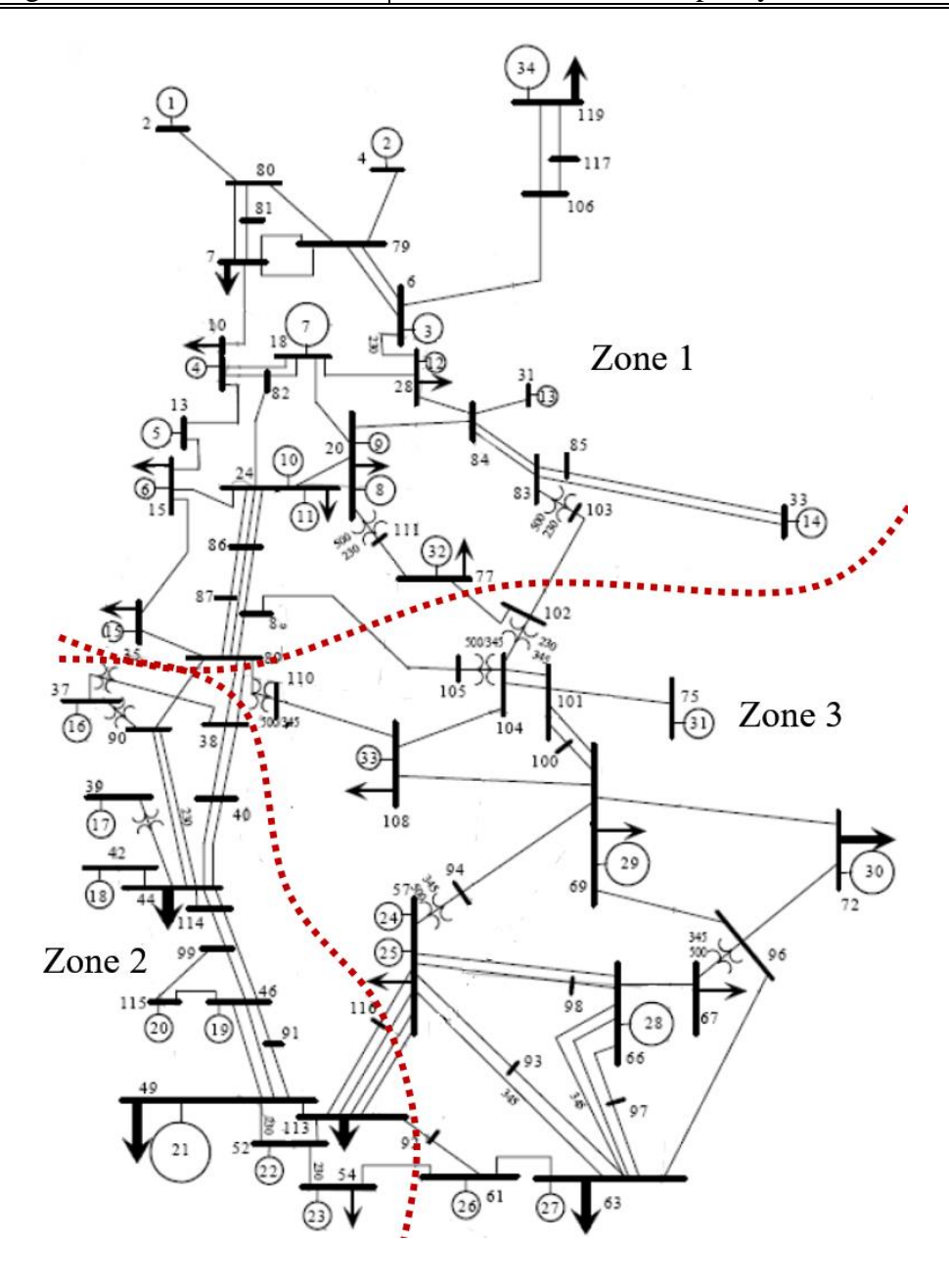

Figure 5.17 Test system T2: reduced WECC model

The system consists of 34 conventional synchronous generators with detailed generator, governor and exciter models. The total installed capacity of conventional generation (139,200 MW). The dynamics of the synchronous machines are modelled in detail with governors and exciters. Renewable generation in the form of type-4 WTG is added at different locations within the test system with installed capacity of 24,456 MW (21.4% of system load) and solar PV generation 11,157 MW (9.8% of system load). All WTG and solar PV are modelled using the GE generic models available in PSLF software. Table 5.11 provides the zone wise details of the renewable generators in the test system T2. The data for the solar and wind penetration level are obtained from the US Energy Information Administration website [57].

Table 5.11 Test system T2 renewable generation installed capacity

| Zone 1 |     | Zone 2     |      |      | Zone 3 | <b>System total</b> |       |
|--------|-----|------------|------|------|--------|---------------------|-------|
| WTG    | PV  | <b>WTG</b> | PV   | WTG  | РV     | <b>WTG</b>          | PV    |
| 11548  | 275 | 4540       | 6758 | 8368 | 4124   | 24456               | 11157 |
| MW     | MW  | МW         | MW   | MW   | MW     | MW                  | MW    |

The protection systems are modeled as discussed in chapter 4. The OOS tripping relays are placed on selected transmission lines based on the electrical center detection algorithm discussed in chapter 4, section 4.2.2 and the OOS tripping relay settings are provided in appendix E. The summary of the OOS trip operations for different contingencies is also provided in appendix E.

## **5.9.1. Operating scenarios for test system T2**

In this study, a summer high loading scenario is selected as the base case with total system loading of 114,175 MW and 15% system reserve level. A grid of power flow scenarios is generated by varying the wind generation and solar PV generation independently

from 0% to 100% installed capacity in steps of 12.5%. For each of the operating point, positive sequence time domain simulations are performed for transmission line '*N*-1' contingencies for different fault types and fault locations. The simulation results are discussed in the following section.

### **5.9.2. Test system T2 simulation results**

Figure 5.18 shows the mesh plot for the risk assessment of the test system T2 for varying wind and solar penetration. The plot shows that the operational risk metric  $\rho$  is maximum for the operating scenario with zero wind and solar PV generation and the risk metric *ρ* value reduces as the penetration level of wind and solar generation is increased. This result also aligns with the results from test system T1 showing that converter-interfaced generation is beneficial to the electricity grid for stabilizing transient instability events. '*N*-1-1' contingency analysis is a crucial part of transmission planning studies especially for large interconnected systems like the WECC system. In the next experiment, a critical tie-line (#line 89-38) carrying power from zone 1 to zone 2 is tripped at pre-fault to perform a '*N*-1-1' RBSA study. Tripping a critical tie-line results is a stressed system which is more vulnerable to further transient events as the power flows on the other lines carrying power from area 1 to area 2 are increased. The RBSA is performed with the new pre-fault operating point and the mesh plot of the simulation is shown in figure 5.19. From the figure, although the risk metric  $\rho$  values are higher than the previous case but higher penetration levels of converter-interfaced generation results in lower risk. The plots from the case with and without the pre-contingency line trip are superimposed on the same graph in Figure 5.20 and the effect of the stressed condition on the system risk metric can be

visually identified. Similarly, other '*N*-1-1' events can be studied using the RBSA methodology and system planners can analyze system risk visually for different operating scenarios and can also obtain a sensitivity of the system risk to renewable penetration level. It is to be noted that the risk reduction due to higher solar or wind generation level is based on the assumption that the renewable generation is considered to be a certainty. If a stochastic model for wind and solar is incorporated the mean risk relaxation will be less.

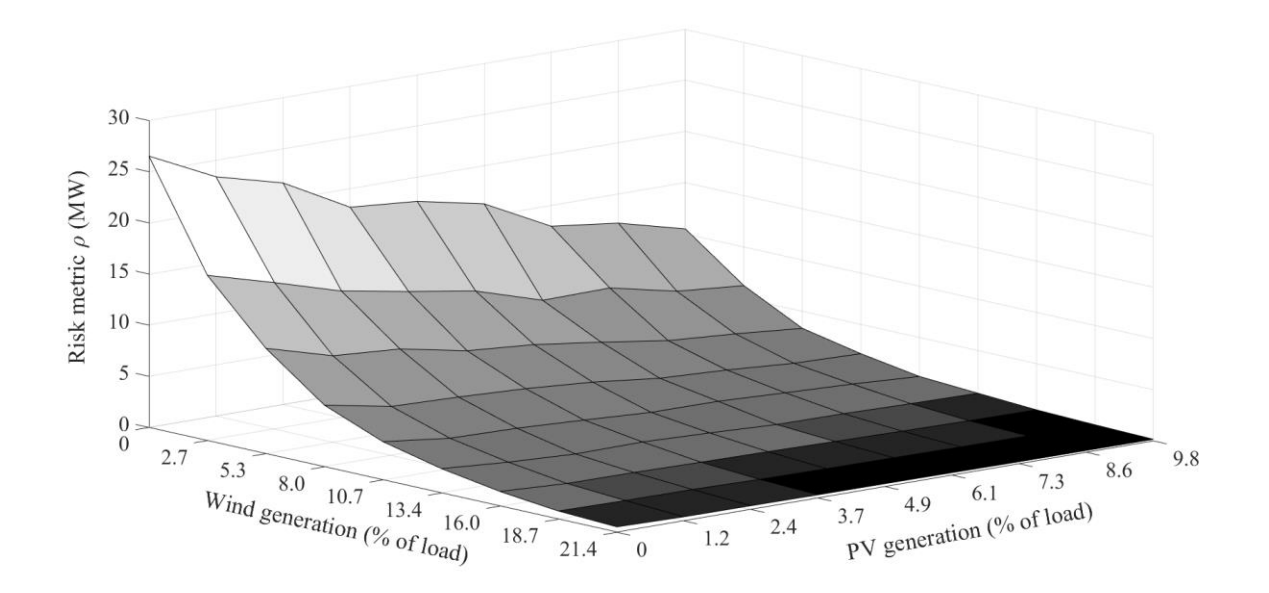

Figure 5.18 Risk metric *ρ* of the system T2 base case for varying PV and wind power

generation

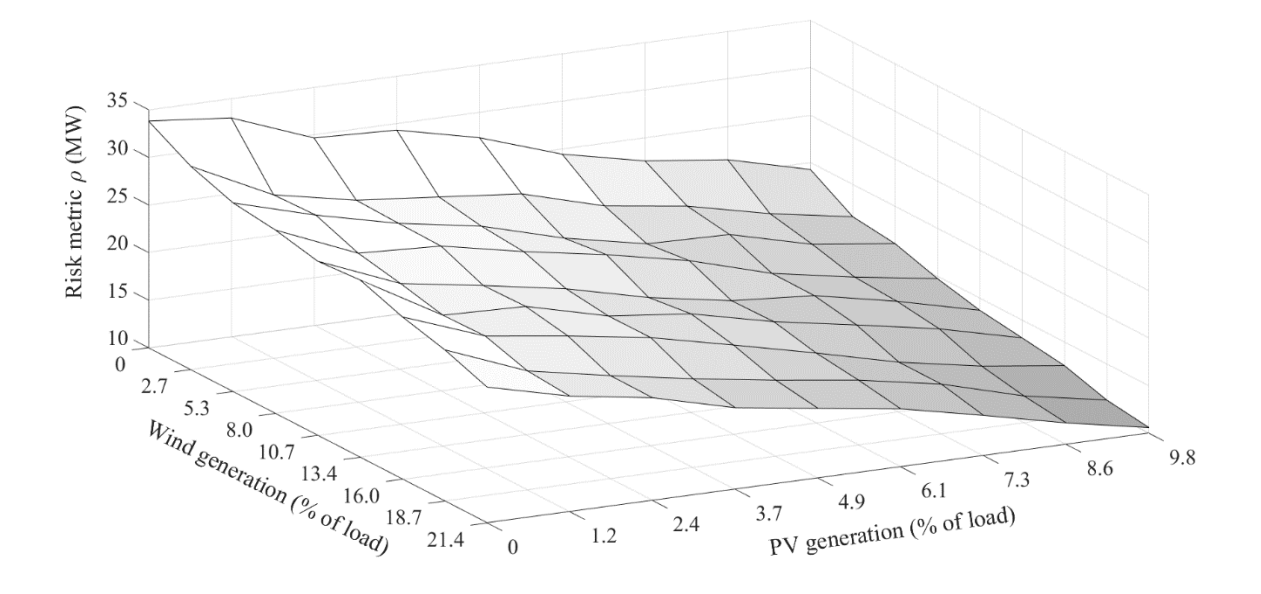

Figure 5.19 Risk metric *ρ* of the system T2 with line #80-38 tripped at pre-fault

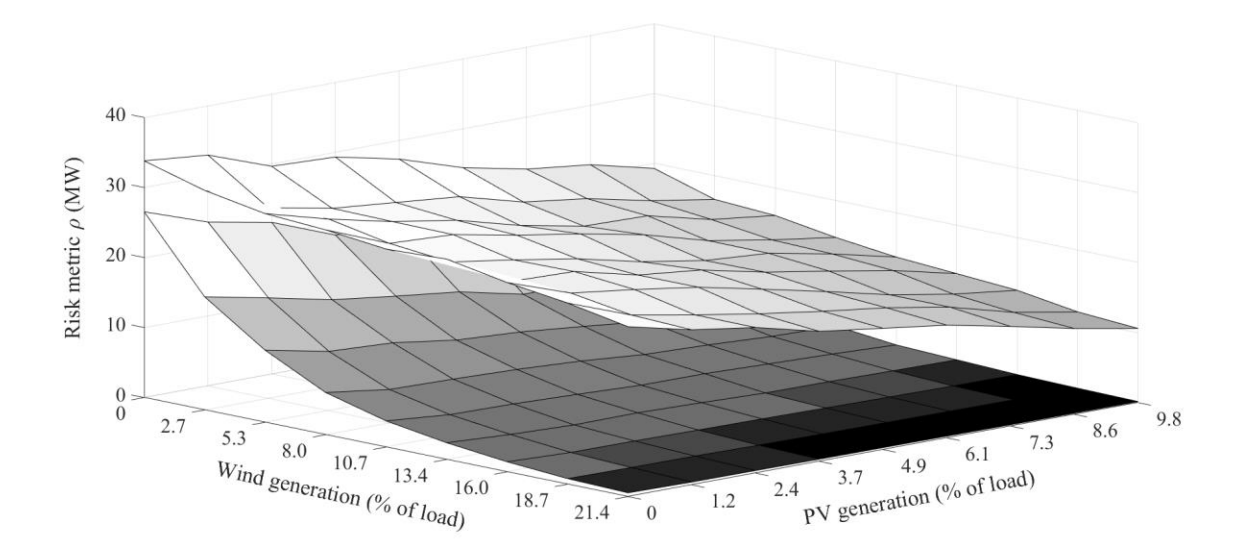

Figure 5.20 Comparison of risk metric  $\rho$  of the system T2 with and without line #80-38 tripped at pre-fault

# **5.10 Summary**

In this chapter, the RBSA simulations results have been discussed. The CPU time metrics are presented in Appendix B to provide an understanding of the scalability of the proposed methodology. Details of the steady state and dynamic model parameters are provided in Appendix C and Appendix D respectively. The OOS relay settings for the test case T2 are provided in Appendix E. The summary of the OOS relay tripping operations for different contingencies at a selected operating condition are also provided in Appendix E. The PSLF EPCL codes and the MATLAB risk estimation codes are provided Appendix F and Appendix G respectively. In the following chapter, the analytical explanations of the simulation results are presented using a simple single machine test case.

### Chapter 6

### ANALYTICAL EXPLANATION OF RBSA RESULTS

### **6.1 Simple test case (T3)**

In chapter 5, the positive slopes in the equi-risk contour plots (Figure 5.8 and Figure 5.9) show that converter-interfaced renewable generation has a significant impact on system risk. To illustrate the above phenomenon, a simple test system (T3) is considered as shown in Figure 6.1. T3 consists of a synchronous generator at bus #1 and a type-4 WTG at bus #1' connected to a 230 kV transmission system (two transmission lines).

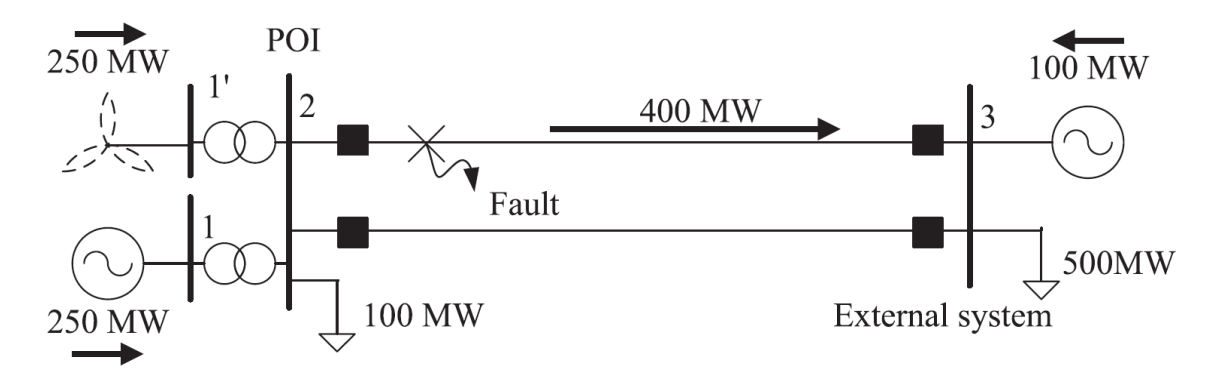

Figure 6.1 Simple test system (T3)

The synchronous machine is modeled using a detailed positive sequence model with exciter and governor and the WTG is modeled as a generic GE WTG full-converter model [51]. There is a local constant impedance load of 100 MW at bus #2. Two 230 kV transmission lines are present between bus #2 and bus #3. Bus #3 is modeled as the infinite bus with a constant impedance load of 500 MW. To maintain the generation-load balance, 100 MW is imported from the external system to feed the local load. Hence, for normal operation,

the tie line flow is 400 MW. Different cases are considered by varying the ratio of the synchronous machine and the WTG MVA capacity. A three-phase fault is simulated near bus  $\#2$  at time  $t = 1$  s and cleared after 5 cycles by removing the faulted line. Figure 6.2 shows the active power flow in the line #2-3 and Figure 6.3 shows the voltage at the point of interconnection (POI) for all the different cases considered obtained using positive sequence time domain simulation in PSLF software.

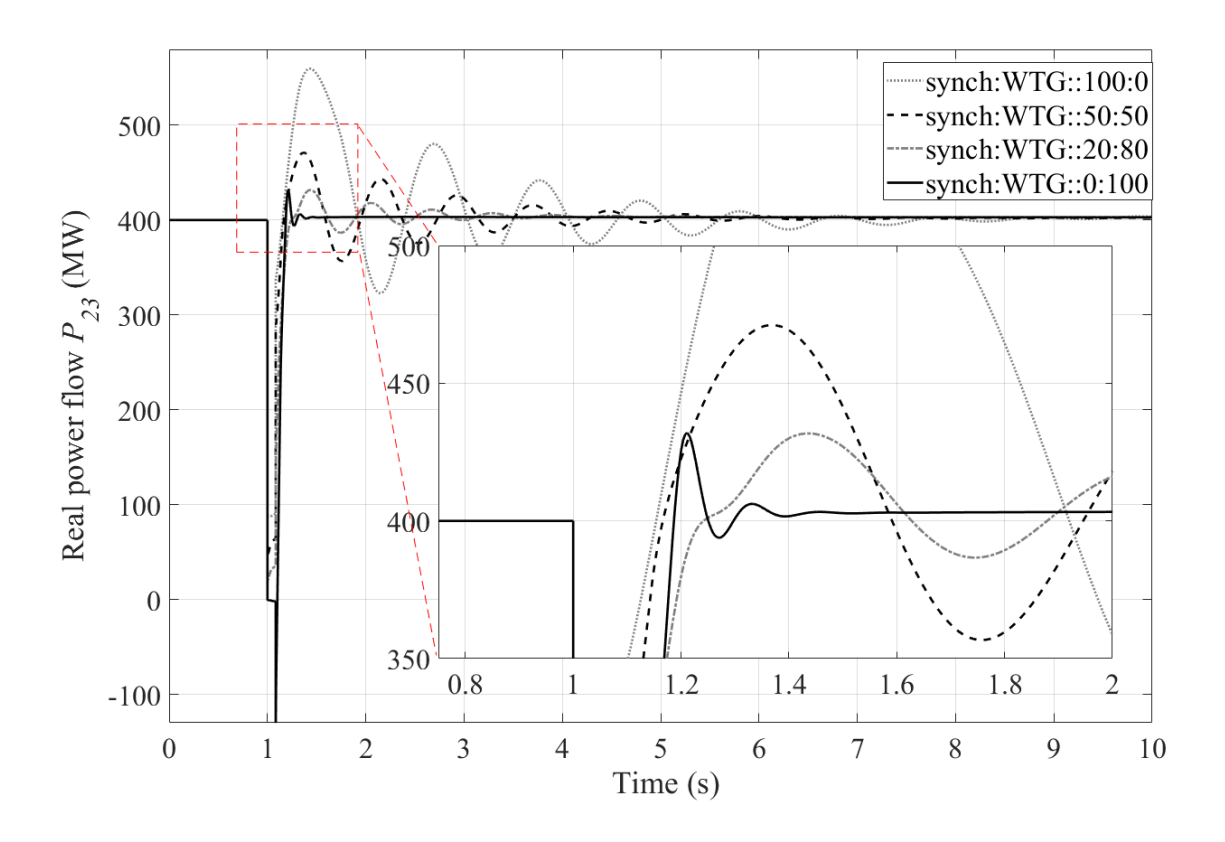

Figure 6.2 Active power flow at the POI for the test system T3

From Figure 6.2 it can be seen that as the converter-interfaced penetration is increased, oscillations on the active power transfer are reduced, with faster settling time. It can be observed from Figure 6.3 that higher converter-interfaced penetration results in faster voltage recovery and reduced voltage dip at the POI. The faster settling of the oscillations in case of higher wind generation level can be explained on the basis of lower decelerating power required to settle to a new operating point. The synchronous machines require large decelerating power and have slower voltage recovery following a fault.

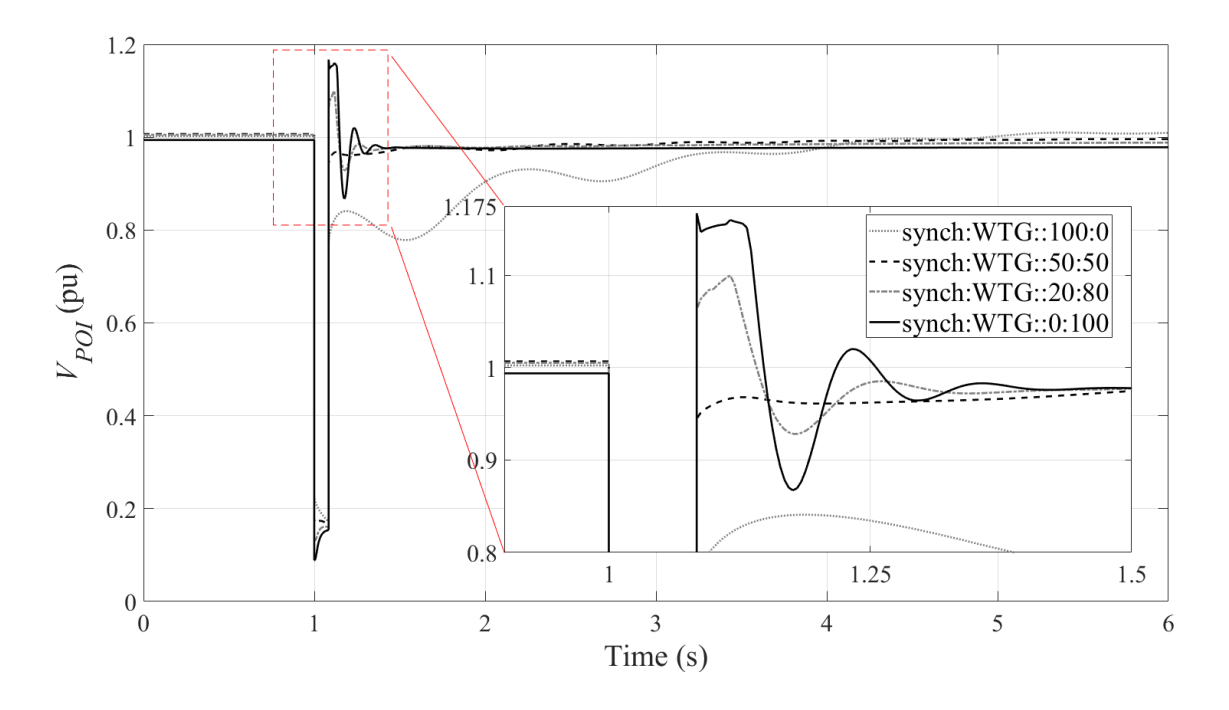

Figure 6.3 Voltage at the POI for the test system T3

# **6.2 Equal area criterion of the test case (T3)**

To analytically describe the effect of renewable generation on transient stability events, the behavior of the full-converter WTG model is approximately represented by a negative load and a STATCOM (to simulate the voltage regulation of type-4 WTG) at the POI. Using the swing equations and the calculated pre-fault, fault and post-fault impedances, the *P-δ* relationships are obtained for the two cases. Figure 6.4a shows the equal area criterion for the 100% synchronous generation case where the critical clearing angle  $\delta_{cr} < \pi/2$ . Figure 6.4b shows the equal area criterion for the case with 50% synchronous machine with a

negative load and a STATCOM. It can be observed that the mechanical power *Pmech* for the synchronous machine has reduced to 0.5 pu as 50% of the generation is represented by negative load. The detailed expression of the *P-δ* relationship with a STATCOM model is provided in detail in [58]. It can be seen in Figure 6.4b that the  $\delta_{cr} > \pi/2$  results in a higher transient stability limit.

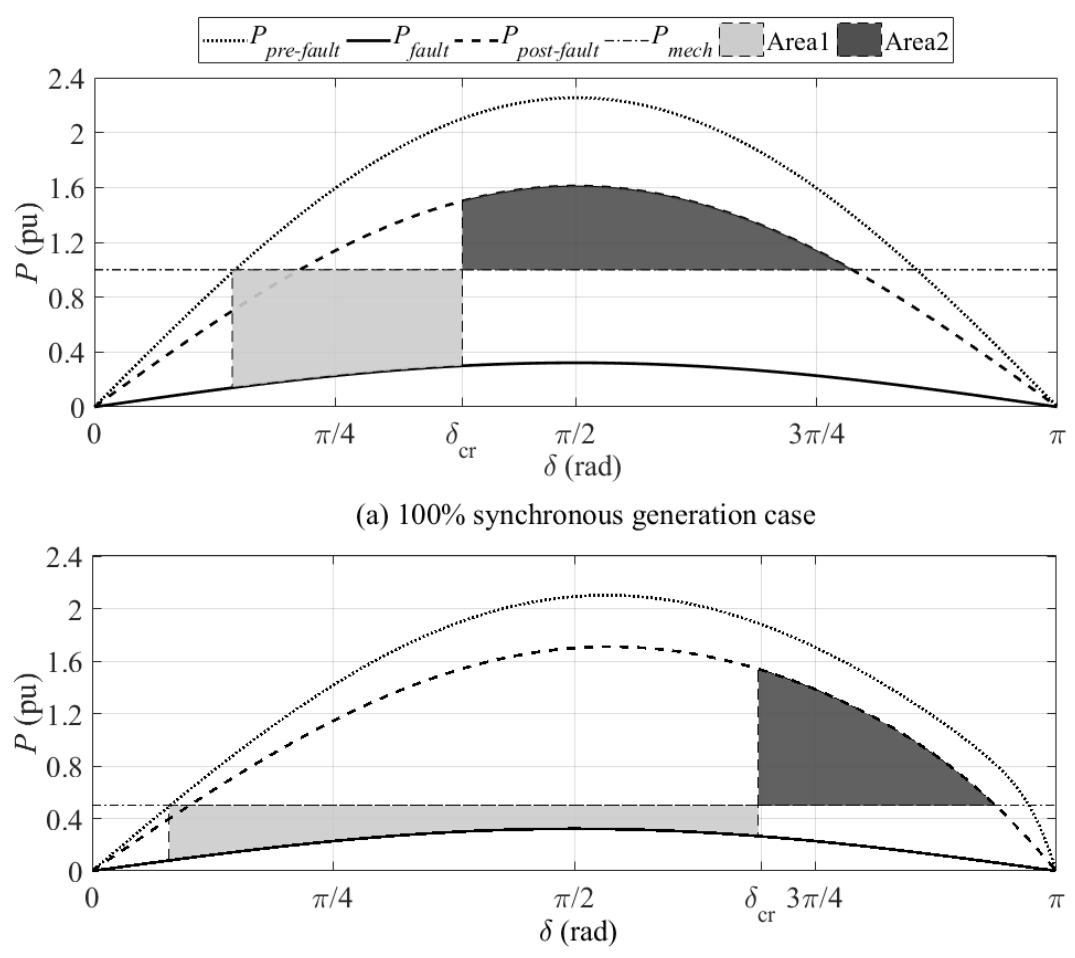

(b) 50% synchronous generation and 50% WTG (negative load and STATCOM at the POI) case

Figure 6.4 Equal area criterion for test system T3

# **6.3 Summary**

The effect of converter interfaced renewable generation on transient stability has been illustrated using a simple test system. The equal area criterion is derived analytically by assuming that a full converter WTG behaves like a negative load and a STATCOM at the POI. The analysis shows that full converter interfaced generation can enhance the transient stability limits. The MATLAB code for plotting the equal area criterion is provided in Appendix H. In the following chapter, the RBSA Contingency Ranking and Diagnostics Tool is presented.

#### Chapter 7

### RBSA CONTINGENCY RANKING AND DIAGNOSTICS TOOL

The RBSA procedure generates a large dataset consisting of time domain simulation data, risk assessment data and contingency ranking data. Representation and visualization of the assessment of this large dataset is critically important in transmission planning and decision making. In this chapter, the RBSA contingency ranking and diagnostics tool is presented. This tool provides a comprehensive user interactive platform to navigate the risk assessment results. The tool is designed using the open source statistical data analytics platform R-Project for Statistical Computing [59] and R-shiny package [60]. The RBSA software including the user interface has been entirely programmed in R as a part of the research work.

# **7.1 Architecture of the RBSA diagnostics tool**

The overall architecture of the tool is illustrated in Figure 7.1. The RBSA background batch process consists of the automated scripts to perform the time domain simulations in GE PSLF for all operating conditions as well as the risk calculations using the probabilistic models. The results of risk calculations as well as the time domain simulations for individual contingencies are stored in spreadsheets to be used by the RBSA diagnostics tool. The RBSA diagnostics tool provides an interactive user interface where the RBSA results and contingency ranking reports can be explored and compared based on specific user inputs. The tool can run on a standalone terminal as well as on a server which can be accessed by multiple users at the same time. Users can select different test systems and scenarios using a single platform. The platform provides fast interactive solution to

risk based contingency analysis and does not require repeated execution of time domain simulations or risk assessment calculations to investigate a specific operating condition.

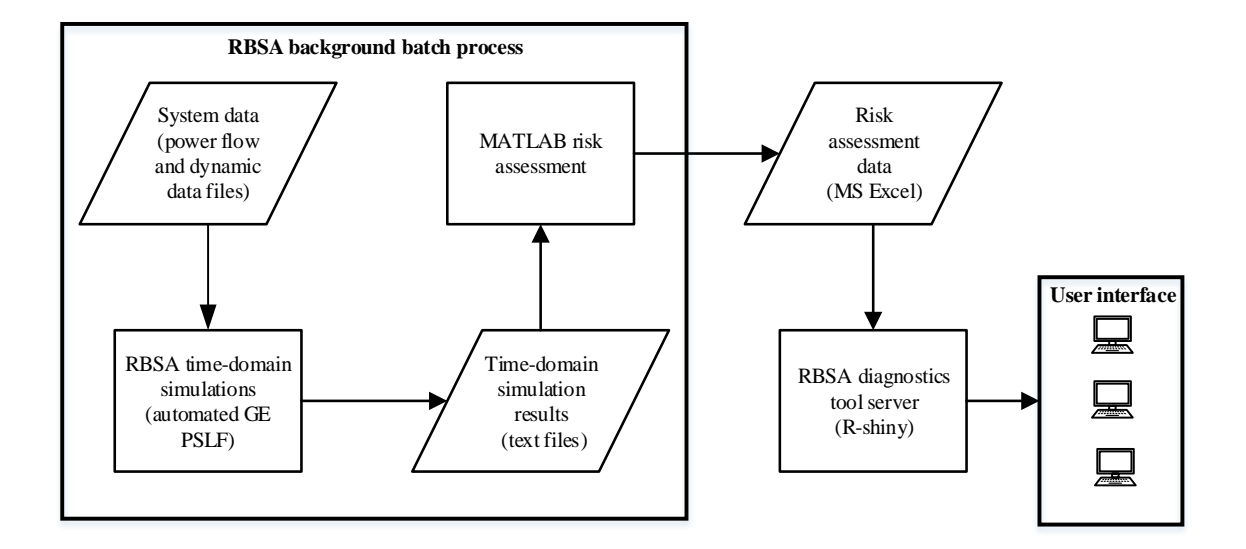

Figure 7.1 RBSA diagnostics tool system architecture

# **7.2 RBSA diagnostics tool for test system T1**

Figure 7.2 shows the screenshot of the RBSA diagnostics tool when the risk assessment data for test case T1 is loaded into the tool. The user can select the loading condition as well as the renewable generation level, the diagnostic tool then displays the risk metric *ρ* for the selected operating condition on the screen. An interactive mesh plot of the risk metric for different operating points is also displayed. Figure 7.3 shows the screenshot of contingency analysis tab of the RBSA diagnostics tool for the test system T1. This tab displays the contingency ranking based on the operational risk metric *ρ* and the contingency list including fault rates. Figure 7.4 and 7.5 shows the impact analysis tab of the RBSA diagnostics tool. The impact analysis tab displays the contingencies in the descending order of the risk metric  $\rho$  and two boxes for impact assessment results. The impact assessment box provides user selections for contingency number, fault type and fault locations and

displays the MW load loss, MW generation loss and fault rate for the selected contingency. The two impact analysis boxes enable the user to compare the two different contingencies simultaneously. This tool can provide the system planner with the information on how the risk metric translates to the actual generation and load loss for an operating condition. In Figure 7.4, at a loading level of 180% and renewable generation of 672 MW the risk metric  $\rho$  = 4.32 MW and the actual MW load loss and MW generation loss for a specific fault type and location is displayed along with the fault rate of the transmission line. Hence, an operational risk metric  $\rho = 4.32$  MW can be translated to a deterministic event and its actual effect on the system in terms of MW load loss and MW generation loss can be evaluated. Figure 7.4 shows the case where the highest risk contingency (contingency #6) and the second highest risk contingency (contingency #2) have the same fault rates, hence the resulting risk values are dependent on the impact assessment. Contingency #6 has a higher load loss of 6851 MW compared to 4111 MW for Contingency #2. Hence, the risk metric value is dependent on the impact assessment results for the case 1. In Figure 7.5, contingency #5 has a higher fault rate compared to contingency #2 and results in higher value of risk metric  $\rho$ , although the actual MW load loss is lower in the latter case.

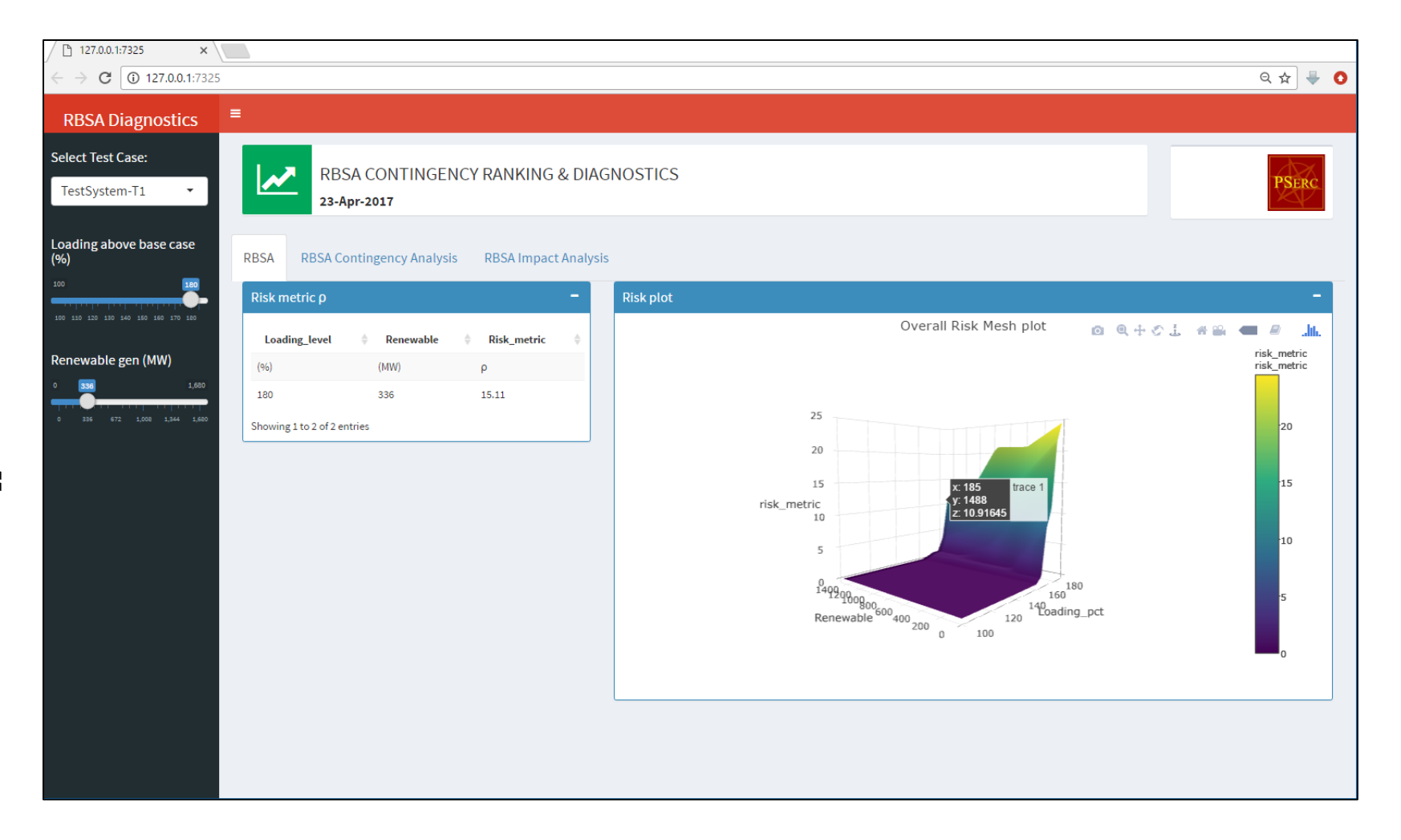

Figure 7.2 RBSA diagnostics tool: overall risk for test system T1

|                                                                       | ↑ 127.0.0.1:7325<br>$x \mid$<br><b>C</b> 127.0.0.1:7325<br>$\mathcal{C}$<br>$\leftarrow$ |                             |   |                               |                  |                         |                    |                    | 只☆<br>$\begin{array}{c} \begin{array}{c} \text{ }\\ \text{ }\\ \text{ }\\ \text{ } \end{array} \end{array}$<br>$\bullet$ |
|-----------------------------------------------------------------------|------------------------------------------------------------------------------------------|-----------------------------|---|-------------------------------|------------------|-------------------------|--------------------|--------------------|----------------------------------------------------------------------------------------------------|
| Ξ<br><b>RBSA Diagnostics</b>                                          |                                                                                          |                             |   |                               |                  |                         |                    |                    |                                                                                                    |
| <b>Select Test Case:</b><br>TestSystem-T1<br>$\overline{\phantom{a}}$ | RBSA CONTINGENCY RANKING & DIAGNOSTICS<br>23-Apr-2017                                    |                             |   |                               |                  |                         |                    | PSER               |                                                                                                    |
| Loading above base case<br>(%)                                        | <b>RBSA</b><br><b>RBSA Contingency Analysis</b>                                          | <b>RBSA Impact Analysis</b> |   |                               |                  |                         |                    |                    |                                                                                                    |
| 100<br>180                                                            | <b>Contingency Ranking</b>                                                               |                             | ٠ | <b>Contingency list</b>       |                  |                         |                    |                    |                                                                                                    |
| 100 110 120 130 140 150 160 170 180                                   | Show $10 - r$ entries                                                                    |                             |   | $10 \times$ entries<br>Show   |                  |                         |                    |                    | Search:                                                                                                    |
| Renewable gen (MW)                                                    | Risk_metric                                                                              | Contingency                 |   | Cont                          | <b>Type</b><br>≐ | From                    | To<br>$\triangleq$ | Ckt<br>$\triangle$ | <b>FaultRates</b>                                                                                                    |
| 336<br>1,680                                                          | 5.38                                                                                     | $5^{\circ}$                 |   | $\mathbf{1}$                  | Line             | $\overline{\mathbf{3}}$ | 6 <sup>1</sup>     | $\mathbf{1}$       | 0.000528660                                                                                                    |
| 672 1,008 1,344 1,680<br>336                                          | 4.32                                                                                     | $\overline{a}$              |   | $\overline{2}$                | Line             | $\overline{\mathbf{3}}$ | 10 <sub>1</sub>    | $\mathbf{1}$       | 0.000634392                                                                                                    |
|                                                                       | 4.32                                                                                     | 6                           |   | $\overline{\mathbf{3}}$       | Line             | $\overline{\mathbf{3}}$ | 10                 | $\overline{2}$     | 0.000845856                                                                                                    |
|                                                                       | 0.96                                                                                     | $\overline{3}$              |   | $\overline{4}$                | Line             | 6                       | 9                  | $\mathbf{1}$       | 0.000528660                                                                                                    |
|                                                                       | 0.06                                                                                     | $\mathbf{1}$                |   | $\sqrt{5}$                    | Line             | 6                       | 13                 | $\mathbf{1}$       | 0.000845856                                                                                                    |
|                                                                       | 0.06                                                                                     | $\overline{A}$              |   | 6                             | Line             | $\overline{9}$          | 13                 | $\mathbf{1}$       | 0.000634392                                                                                                    |
|                                                                       | $\overline{0}$                                                                           | $\overline{7}$              |   | $\overline{7}$                | Line             | 10                      | 13                 | $\mathbf{1}$       | 0.000528660                                                                                                    |
|                                                                       | $\circ$                                                                                  | 8                           |   | 8                             | Line             | 10                      | 16                 | $\mathbf{1}$       | 0.000211464                                                                                                    |
|                                                                       | $\mathbf 0$                                                                              | 9                           |   | 9                             | Line             | 10                      | 17                 | $\mathbf{1}$       | 0.000211464                                                                                                    |
|                                                                       | $\circ$                                                                                  | 10 <sub>1</sub>             |   | 10                            | Line             | 13                      | 18                 | $\mathbf{1}$       | 0.000211464                                                                                                    |
|                                                                       | Showing 1 to 10 of 19 entries                                                            | 2 Next<br>Previous          |   | Cont                          | <b>Type</b>      | From                    | To                 | Ckt                | <b>FaultRates</b>                                                                                                    |
|                                                                       |                                                                                          |                             |   | Showing 1 to 10 of 19 entries |                  |                         |                    |                    | $\mathbf{1}^{\top}$<br>2 Next<br>Previous                                                                                |

Figure 7.3 RBSA diagnostics tool: contingency ranking for test system T1

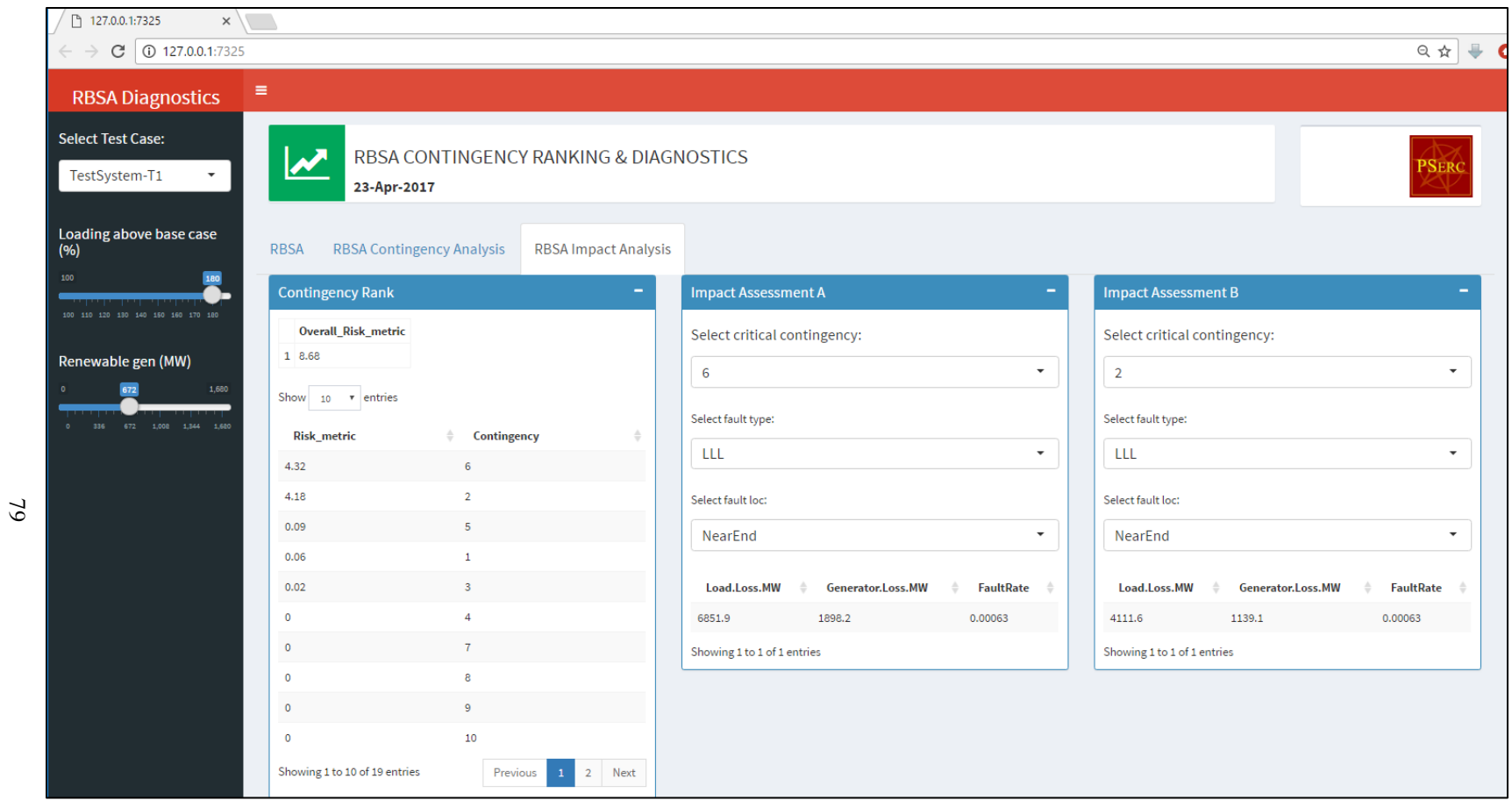

Figure 7.4 RBSA diagnostics tool: impact analysis for test system T1 – case 1

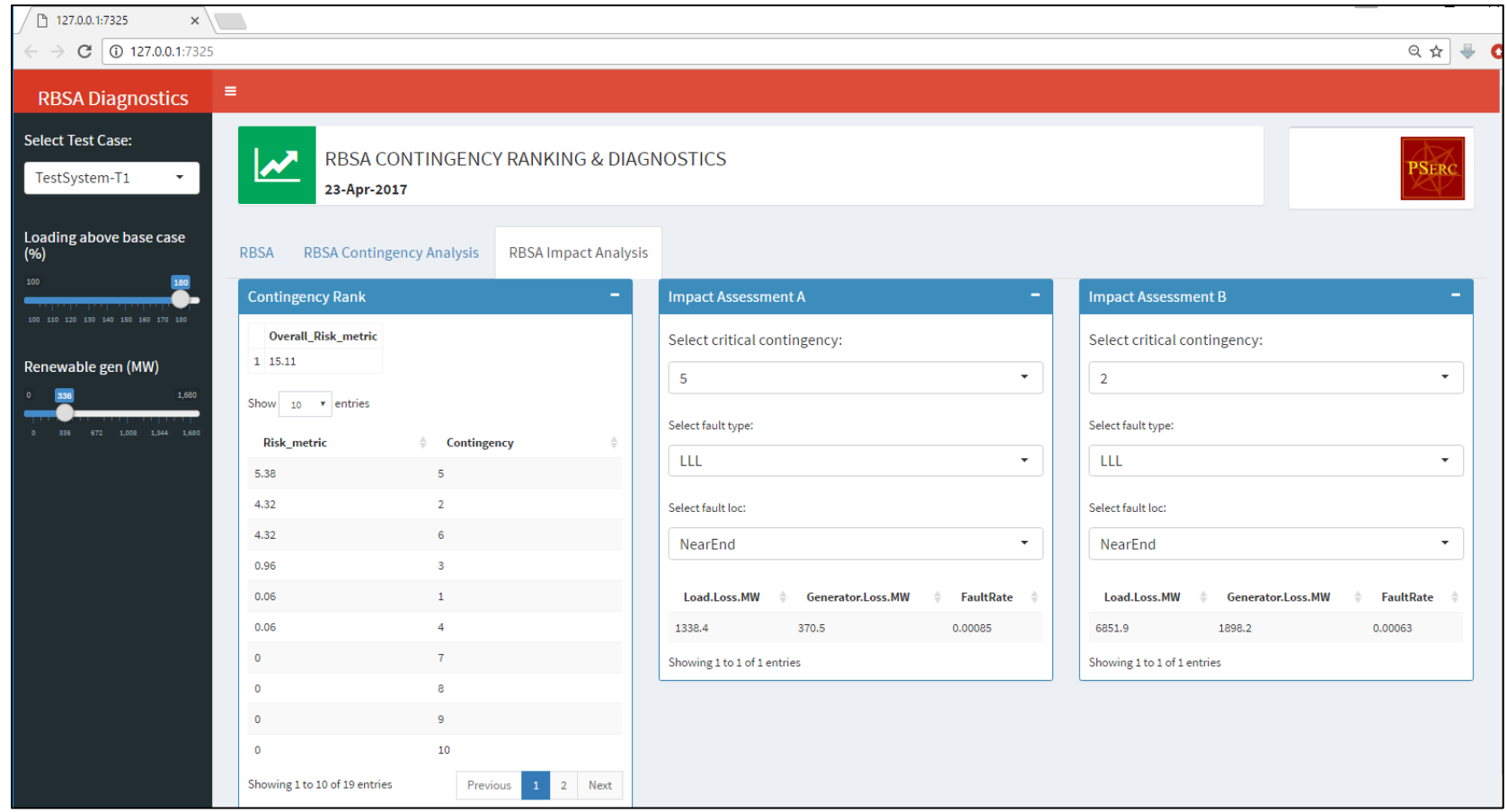

Figure 7.5 RBSA diagnostics tool: impact analysis for test system T1 – case 2

# **7.3 Summary**

In this chapter, a framework for RBSA contingency analysis and diagnostics tool is presented. This diagnostics tools can be beneficial in system planning as users can interpret probabilistic risk metric values to actual load and generation loss for critical contingencies. This tool provides a simple user interface for navigating through the various operating conditions as well as select contingencies without executing time domain simulations or risk calculations, hence providing a fast and robust approach for handling large time domain simulation and risk assessment data. The following chapter presents the conclusions and future work for the research work.

### Chapter 8

## CONCLUSIONS AND FUTURE WORK

### **8.1 Conclusions**

The traditional deterministic "*N*-1" criterion provides conservative limits and provides inadequate information about the probability of occurrence of the worst-case contingency to make crucial operational decisions. The risk-based method, on the other hand, helps in the quantification of the security criterion, providing an actual risk of a contingency on system security. The utilities, as well as system operators, have a transparent basis on which security limit decisions can be made.

The RBSA can be used in defining new standards for the transient stability of the system. The risk of operating the power system should be evaluated to rank the credible contingencies. Standards should be formulated such that the highest risk contingency is accounted for in the decision-making process for security assessment instead of the traditional worst-case contingency. Current NERC reliability standards are deterministic and do not incorporate any probabilistic methods. As a first step, RBSA can be compared with the current deterministic standards while making security decisions.

Identifying a risk threshold can be critical for a system and is not straight-forward. For the system to be reliable it must operate at very low risk and ideally the system should operate at zero risk. Selecting the risk threshold will require some detailed analyses on the high-risk contingencies that contribute most to the risk estimates. The risk threshold will vary from system to system. One approach may be to select a risk value as the initial threshold and then through detailed analyses of all the critical high-risk contingencies decide whether to increase or decrease the threshold. A few iterations of this technique can be used to set a risk threshold for a system or a particular contingency.

RBSA is used to estimate both overall system risk and risk of individual contingencies. The overall system risk is measured by summing the risk of all the credible contingencies and not by the highest/high-risk contingencies. RBSA helps in identifying the high-risk contingencies that can affect the system reliability. System planners can perform detailed analyses on the high-risk contingencies to make critical security decisions.

The effect of renewable penetration on system reliability can be investigated using RBSA. The equal risk contours can be used by system planners to determine secure operating regions. Zonal risk assessment can help system planners in identifying key areas within the system that can affect system reliability. From the simulation results, it can be seen that converter-based generation helps in reducing the risk due to transient instability due to its faster control and dynamics compared to synchronous generators. A stochastic model for wind generation is also introduced in the risk estimation procedure to incorporate the variability of such sources in the security assessment. The seasonal variations of wind power generation have also been analyzed. The effect of solar PV generation and wind generation in RBSA has been studied on an industry standard test case. Also, the '*N*-1-1' contingency analysis using RBSA has been discussed with the same test case.

The impact of transient instability can be assessed either by a cost based metric or by the proposed parameter independent operational risk metric *ρ*, the latter being easy to estimate. In systems where risk indices estimated from cost-based metrics are difficult to

compare, the risk indices estimated using the operational risk metric *ρ* provide more insight into such systems.

The risk-based security assessment has a high computational burden due to a large number of time domain simulations involved. However, the disadvantage due to the added computational burden is compensated by the extended operating limits provided by this method. The computational burden is reduced by using different checks and filters to avoid time domain simulations for stable cases.

An interactive robust RBSA diagnostics tool has been developed which can be effectively used to map risk metric parameters to actual MW load loss values and explore the impact of specific contingencies based on specific user inputs. This tool can be used to visualize and analyze large simulation data obtained from time domain simulations.

Hence, RBSA if adapted the major benefit that can be expected is higher system operating limits based on both likelihood and impact of events and not on the worst-case scenario. The RBSA quantifies the sensistivity of uncertain renewable generation on the system risk. With the dynamics of the grid getting altered with addition of more and more renewable generation, RBSA can be effectively used by system planners in maintaining reliability and security of the future electricity grid.

# **8.2 Future work**

The dependence between the loading condition and wind scenario is an important aspect of RBSA for systems with high renewable generation levels and can be considered in detail as a part of the future work.

The computational burden of RBSA is due to large number of time domain simulations involved in the assessment procedure rendering the methodology only useful for planning studies and not operational studies. Computational time can be reduced more than 50% using parallel computing techniques. Most of the power system simulation software are getting equipped with high performance computing algorithms that use multiple CPU cores to execute time domain simulations simultaneously. The applicability of RBSA using high performance computing can be an interesting topic for future studies.

Advanced machine learning algorithms can be used to train the RBSA data for different system operating conditions which can be used in forecasting system vulnerabilities in operations study by identify critical contingencies that might affect the system reliability. With the advancement in data mining and machine learning techniques many data centric approaches using PMU data are being developed to predict power system vulnerabilities. A PMU centric RBSA can also be formulated based on PMU data and transient stability simulation to detect online system risk.

Load at different locations are shed at pre-determined stages based on frequency threshold limits. Different load shedding strategies can affect the impact assessment and hence the risk assessment results. Moreover, the effect of composite load models on system risk can be a examined in the future.

Small signal stability and transient voltage stability phenomenon can be assessed using risk-based methods. In such cases, however, the impact can be assessed by linear/non-linear severity functions of modal damping (for small signal stability) and voltage profile (for transient voltage problems).

### REFERENCES

- [1] NERC Transmission Planning Standards, TPL-002-0b, 2014.
- [2] *Reliability Assessment Guidebook*, North American Electric Reliability Corporation, ver. 3.1, Aug. 2012.
- [3] J. D. McCalley, V. Vittal, Y. Dai, W. Fu, A. Irizarry-Rivera, V. Van Acker, H. Wan and S. Zhao, "Risk Based Security Assessment," EPRI Final Report TR-113276, Jul. 1999.
- [4] M. A. El-Kady, C. K. Tang, V. F. Carvalho, A. A. Fouad and V. Vittal, "Dynamic Security Assessment Utilizing the Transient Energy Function Method," in *IEEE Transactions on Power Systems*, vol. 1, no. 3, pp. 284-291, Aug. 1986.
- [5] H. Hakimmashhadi and G. T. Heydt, "Fast Transient Security Assessment," in *IEEE Transactions on Power Apparatus and Systems*, vol. PAS-102, no. 12, pp. 3816-3824, Dec. 1983.
- [6] D. J. Sobajic and Y. H. Pao, "Artificial Neural-Net Based Dynamic Security Assessment for Electric Power Systems," in *IEEE Transactions on Power Systems*, vol. 4, no. 1, pp. 220-228, Feb. 1989.
- [7] Y. Mansour, A. Y. Chang, J. Tamby, E. Vaahedi, B. R. Corns and M. A. El-Sharkawi, "Large Scale Dynamic Security Screening and Ranking Using Neural Networks," in *IEEE Transactions on Power Systems*, vol. 12, no. 2, pp. 954-960, May 1997.
- [8] V. Brandwajn, A. B. R. Kumar, A. Ipakchi, A. Bose and S. D. Kuo, "Severity Indices for Contingency Screening in Dynamic Security Assessment," in *IEEE Transactions on Power Systems*, vol. 12, no. 3, pp. 1136-1142, Aug. 1997.
- [9] M. He, J. Zhang and V. Vittal, "Robust Online Dynamic Security Assessment using Adaptive Ensemble Decision-Tree Learning," in *IEEE Transactions on Power Systems*, vol. 28, no. 4, pp. 4089-4098, Nov. 2013.
- [10] Y. V. Makarov et al., "PMU-Based Wide-Area Security Assessment: Concept, Method, and Implementation," in *IEEE Transactions on Smart Grid*, vol. 3, no. 3, pp. 1325-1332, Sept. 2012.
- [11] M. He, V. Vittal and J. Zhang, "Online Dynamic Security Assessment with Missing PMU Measurements: A Data Mining Approach," in *IEEE Transactions on Power Systems*, vol. 28, no. 2, pp. 1969-1977, May 2013.
- [12] Paul M. Anderson and A. Bose, "A Probabilistic Approach to Power System Stability Analysis," *IEEE Transactions on Power Apparatus and Systems*, vol. PAS-102, no. 8, pp. 2430-2439, Aug. 1983.
- [13] K. J. Timko, A. Bose and Paul M. Anderson, "Monte Carlo Simulation of Power System Stability," *IEEE Transactions on Power Apparatus and Systems*, vol. PAS-102, no. 10, pp. 3453-3459, Oct. 1983.
- [14] R. Billinton, P. R. S. Kuruganty and M. F. Carvalho, "An Approximate Method for Probabilistic Assessment of Transient Stability," *IEEE Transactions on Reliability*, vol. R-28, no. 3, pp. 255-258, Aug. 1979.
- [15] R. Billinton and P. R. S. Kuruganty, "A Probabilistic Index for Transient Stability," *IEEE Transactions on Power Apparatus and Systems*, vol. PAS-99, no. 1, pp. 195- 206, Jan. 1980.
- [16] R. Billinton and P. R. S. Kuruganty, "Probabilistic Assessment of Transient Stability in a Practical Multimachine System," *IEEE Transactions on Power Apparatus and Systems*, vol. PAS-100, no. 7, pp. 3634-3641, July 1981.
- [17] P. R. S. Kuruganty and R. Billinton, "Protection System Modelling in a Probabilistic Assessment of Transient Stability," *IEEE Transactions on Power Apparatus and Systems*, vol. PAS-100, no. 5, pp. 2163-2170, May 1981.
- [18] S. Aboreshaid, R. Billinton and M. Fotuhi-Firuzabad, "Probabilistic Transient Stability Studies Using the Method of Bisection [Power Systems]," *IEEE Transactions on Power Systems*, vol. 11, no. 4, pp. 1990-1995, Nov. 1996.
- [19] F. F. Wu, Yu-Kun Tsai and Y. X. Yu, "Probabilistic Steady-State and Dynamic Security Assessment," *IEEE Transactions on Power Systems*, vol. 3, no. 1, pp. 1- 9, Feb. 1988.
- [20] Yuan-Yih Hsu and Chung-Liang Chang, "Probabilistic Transient Stability Studies using the Conditional Probability Approach," *IEEE Transactions on Power Systems*, vol. 3, no. 4, pp. 1565-1572, Nov. 1988.
- [21] J. D. McCalley, A. A. Fouad, V. Vittal, A. A. Irizarry-Rivera, B. L. Agrawal and Richard G. Farmer, "A Risk-Based Security Index for Determining Operating Limits in Stability-Limited Electric Power Systems," *IEEE Transactions on Power Systems*, vol. 12, no. 3, pp. 1210-1219, Aug. 1997.
- [22] V. Van Acker, J. D. McCalley, V. Vittal, J. A. Pecas Lopes, "Risk-Based Transient Stability Assessment," *International Conference on Electric Power Engineering*, PowerTech Budapest, pp. 235, Aug. 29, 1999 – Sept. 2, 1999.
- [23] Ming Ni, J. D. McCalley, V. Vittal and T. Tayyib, "Online Risk-Based Security Assessment," *IEEE Transactions on Power Systems*, vol. 18, no. 1, pp. 258-265, Feb. 2003.
- [24] J. D. McCalley, V. Vittal, M. Ni, S. Greene and A. Phadke, "On-Line Risk-Based Security Assessment," EPRI Final Report 1000411, Nov. 2000.
- [25] Weihui Fu, Sanyi Zhao, J. D. McCalley, V. Vittal and N. Abi-Samra, "Risk Assessment for Special Protection Systems," *IEEE Transactions on Power Systems*, vol. 17, no. 1, pp. 63-72, Feb. 2002.
- [26] A. Dissanayaka, U. D. Annakkage, B. Jayasekara and B. Bagen, "Risk-Based Dynamic Security Assessment," *IEEE Transactions on Power Systems*, vol. 26, no. 3, pp. 1302-1308, Aug. 2011.
- [27] M. Abapour and M. R. Haghifam, "On-Line Assessment of the Transient Instability Risk," IET *Generation, Transmission & Distribution*, vol. 7, no. 6, pp. 602-612, June 2013.
- [28] Y. Feng, W. Wu, B. Zhang and W. Li, "Power System Operation Risk Assessment using Credibility Theory," in *IEEE Transactions on Power Systems*, vol. 23, no. 3, pp. 1309-1318, Aug. 2008.
- [29] E. Vaahedi, Wenyuan Li, T. Chia and H. Dommel, "Large Scale Probabilistic Transient Stability Assessment using BC Hydro's On-Line Tool," *IEEE Transactions on Power Systems*, vol. 15, no. 2, pp. 661-667, May 2000.
- [30] N. Maruejouls, V. Sermanson, S. T. Lee and Pei Zhang, "A Practical Probabilistic Reliability Assessment using Contingency Simulation," *IEEE PES Power Systems Conference and Exposition*, pp. 1312-1318, vol. 3, 10-13 Oct. 2004.
- [31] D. S. Kirschen, D. Jayaweera, D. P. Nedic and R. N. Allan, "A Probabilistic Indicator of System Stress," *IEEE Transactions on Power Systems*, vol. 19, no. 3, pp. 1650-1657, Aug. 2004.
- [32] D. S. Kirschen and D. Jayaweera, "Comparison of Risk-Based and Deterministic Security Assessments," *IET Generation, Transmission & Distribution*, vol. 1, no. 4, pp. 527-533, July 2007.
- [33] The Department of Energy (DOE), "The Quadrennial Energy Review: Energy Transmission, Storage, and Distribution Infrastructure," April 2015.
- [34] S. Eftekharnejad, V. Vittal, G. T. Heydt, B. Keel and J. Loehr, "Impact of Increased Penetration of Photovoltaic Generation on Power Systems," *IEEE Transactions on Power Systems*, vol. 28, no. 2, pp. 893-901, May 2013.
- [35] D. Gautam, V. Vittal and T. Harbour, "Impact of Increased Penetration of DFIG-Based Wind Turbine Generators on Transient and Small Signal Stability of Power Systems," *IEEE Transactions on Power Systems*, vol. 24, no. 3, pp. 1426-1434, Aug. 2009.
- [36] D. Gautam, L. Goel, R. Ayyanar, V. Vittal and T. Harbour, "Control Strategy to Mitigate the Impact of Reduced Inertia Due to Doubly Fed Induction Generators on Large Power Systems," *IEEE Transactions on Power Systems*, vol. 26, no. 1, pp. 214-224, Feb. 2011.
- [37] M. A. Chowdhury, Shen Weixiang, N. Hosseinzadeh and H. R. Pota, "Transient Stability of Power System Integrated with Doubly Fed Induction Generator Wind Farms," *IET Renewable Power Generation*, vol. 9, no. 2, pp. 184-194, 2015.
- [38] Yi Zhang; A. A. Chowdhury, and D. O. Koval, "Probabilistic Wind Energy Modeling in Electric Generation System Reliability Assessment," *IEEE Transactions on Industry Applications*, vol. 47, no. 3, pp. 1507-1514, May-June 2011.
- [39] S. O. Faried, R. Billinton and S. Aboreshaid, "Probabilistic Evaluation of Transient Stability of a Power System Incorporating Wind Farms," *IET Renewable Power Generation*, vol. 4, no. 4, pp. 299-307, July 2010.
- [40] S. Datta and V. Vittal, "Operational Risk Metric for Dynamic Security Assessment of Renewable Generation," *IEEE Transactions on Power Systems*, vol. 32, no. 2, pp. 1389-1399, March 2017.
- [41] S. Datta, V. Vittal, "Toward Standards for Dynamics in Electric Energy Systems (S-55) – Part III: Risk Based Transient Instability Criteria for Dynamic Reliability Standards," Final Project Report, PSERC, 2015.
- [42] P. Kundur, *Power System Stability and Control*. New York: McGraw Hill Inc., 1994.
- [43] D. A. Tziouvaras and Daqing Hou, "Out-Of-Step Protection Fundamentals and Advancements," *57th Annual Conference for Protective Relay Engineers*, pp. 282- 307, April 2004.
- [44] NERC Protection and Control Standards, PRC-006-1, Atlanta, USA, 2013.
- [45] J. Lewis Blackburn, *Protective Relaying – Principles and Applications*. New York: Marcel Dekker Inc., 1987.
- [46] K. Clark, N. Miller, and J. Sanchez-Gasca, "Modeling of GE Wind Turbine-Generators for Grid Studies," GE Energy, Version 4.6, Schenectady, NY, USA, March 2013.
- [47] WECC Type 4 Wind Turbine Generator Model– Phase II, website:

https://www.wecc.biz/Reliability/WECC-Type-4-Wind-Turbine-Generator-Model-Phase-II-012313.pdf.

- [48] Utility Variable-Generation Integration Group (UVIG), website: http://wiki.variablegen.org/index.php/WT4\_-\_Generic\_Wind\_Model.
- [49] Siemens Industry Inc., Siemens Power Technologies International, PSS/E documentation, ver. 33.5, Schenectady, USA, 2014.
- [50] Powertech Labs Inc., DSA Tools Model Manual, Surrey, Canada, April 2014.
- [51] General Electric International, Inc., GE PSLF User's Manual, v19.0 02, Schenectady, USA, 2016.
- [52] S. A. Soman, T. B. Nguyen, M. A. Pai and R. Vaidyanathan, "Analysis of Angle Stability Problems: A Transmission Protection Systems Perspective," in *IEEE Transactions on Power Delivery*, vol. 19, no. 3, pp. 1024-1033, July 2004.
- [53] Independent Electricity System Operator (IESO) website: http://www.ieso.ca/.
- [54] New York Independent System Operator, "2013 Load and Capacity Data," Gold Book, Rensselaer, USA, April 2013.
- [55] Canadian Electricity Association, "Forced Outage Performance of Transmission Equipment," Annual Report on Equipment Reliability Information System, Ottawa, Canada, 2012.
- [56] Ontario Power Authority website: http://www.powerauthority.on.ca/about-us/electricity-pricing-ontario/opa-generation-and-conservation-resource-costs/resource-costs-meet-needs.
- [57] U.S. Energy Information Administration (EIA) website: https://www.eia.gov/renewable/data.php
- [58] Y. H. Song. *Flexible AC Transmission Systems (FACTS)*. The Institution of Electrical Engineers, London, 1999.
- [59] The R Project for Statistical Computing website: https://www.r-project.org/
- [60] Shiny package by R-Studio website: https://shiny.rstudio.com/

#### APPENDIX A

### FAULT RATES OF THE SELECTED CONTINGENCIES

| Cont<br>#        | From<br><b>Bus</b> | <b>To Bus</b> | <b>Ckt</b>     | kV  | length | fault rate |
|------------------|--------------------|---------------|----------------|-----|--------|------------|
| $\mathbf{1}$     | 3                  | 6             |                | 500 | 250    | 0.000529   |
| $\overline{2}$   | 3                  | 10            |                | 500 | 300    | 0.000634   |
| 3                | 3                  | 10            | $\overline{2}$ | 500 | 400    | 0.000846   |
| 4                | 6                  | 9             |                | 500 | 250    | 0.000529   |
| 5                | 6                  | 13            | 1              | 500 | 400    | 0.000846   |
| 6                | 9                  | 13            |                | 500 | 300    | 0.000634   |
| 7                | 10                 | 13            |                | 500 | 250    | 0.000529   |
| 8                | 10                 | 16            | 1              | 500 | 100    | 0.000211   |
| $\boldsymbol{9}$ | 10                 | 17            |                | 500 | 100    | 0.000211   |
| 10               | 13                 | 18            |                | 500 | 100    | 0.000211   |
| 11               | 16                 | 17            | 1              | 500 | 100    | 0.000211   |
| 12               | 19                 | 21            | 1              | 110 | 20     | 3.1E-05    |
| 13               | 21                 | 23            | 1              | 110 | 20     | 3.1E-05    |
| 14               | 23                 | 25            | 1              | 110 | 20     | 3.1E-05    |

Table A.1 Fault rates of the selected contingencies (transmission lines)

Table A.2 Fault rates of the selected contingencies (transformers)

| Cont<br># | From<br><b>Bus</b> | <b>To Bus</b> | Id | <b>From kV</b> | To kV | fault rate |
|-----------|--------------------|---------------|----|----------------|-------|------------|
| 15        | 10                 | 12            |    | 500            | 110   | 0.000529   |
| 16        | 13                 | 15            |    | 500            | 110   | 0.000634   |
| 17        | 16                 | 19            |    | 110            | 500   | 0.000846   |
| 18        | 17                 | 21            |    | 110            | 500   | 0.000529   |
| 19        | 18                 | 25            |    | 110            | 500   | 0.000846   |

#### APPENDIX B

#### CPU TIME METRICS

The CPU metrics for the proposed method is provided in Table B.1 where the total number of time domain simulations performed for risk estimation is given by *ψ*. The metrics are based on the performance on a 64-bit Intel(R) Core(TM) i7 quad-core 3.4 GHz CPU with 16 GB RAM.

**Time domain simulation time** /simulation  $\parallel$  total time 2.5 s 2.5  $\times \psi$  s **Post-processing risk estimation**  $\parallel$  34.652 s

Table B.1 CPU time metrics

#### APPENDIX C

# TEST SYSTEM (T1) DATA -- POWER FLOW DATA

The power flow per unit data are on 100 MVA system base. Bus 1 is defined as the slack bus. The power flow data provided is for the base case loading with high wind generation case.

| <b>From</b> | To | kV  | <b>Ckt</b>     | R(pu)  | X(pu)  | B(pu) |
|-------------|----|-----|----------------|--------|--------|-------|
| 3           | 6  | 500 | $\mathbf{1}$   | 0.0019 | 0.0426 | 3.9   |
| 3           | 10 | 500 | 1              | 0.002  | 0.064  | 5.89  |
| 3           | 10 | 500 | $\overline{2}$ | 0.003  | 0.085  | 7.85  |
| 6           | 9  | 500 | $\mathbf{1}$   | 0.0019 | 0.0426 | 3.9   |
| 6           | 13 | 500 | $\mathbf{1}$   | 0.003  | 0.085  | 7.85  |
| 9           | 13 | 500 | $\mathbf{1}$   | 0.002  | 0.064  | 5.89  |
| 10          | 13 | 500 | $\mathbf{1}$   | 0.0019 | 0.0426 | 3.9   |
| 10          | 16 | 500 | $\mathbf{1}$   | 0.001  | 0.02   | 1.95  |
| 10          | 17 | 500 | $\mathbf{1}$   | 0.001  | 0.02   | 1.95  |
| 13          | 18 | 500 | $\mathbf{1}$   | 0.001  | 0.02   | 1.95  |
| 13          | 18 | 500 | $\overline{2}$ | 0.001  | 0.02   | 1.95  |
| 16          | 17 | 500 | $\mathbf{1}$   | 0.001  | 0.02   | 1.95  |
| 19          | 21 | 110 | $\mathbf{1}$   | 0.0022 | 0.02   | 0.011 |
| 19          | 21 | 110 | $\overline{2}$ | 0.0022 | 0.02   | 0.011 |
| 21          | 23 | 110 | $\mathbf{1}$   | 0.0022 | 0.02   | 0.011 |
| 21          | 23 | 110 | $\overline{2}$ | 0.0022 | 0.02   | 0.011 |
| 21          | 23 | 110 | 3              | 0.0022 | 0.02   | 0.011 |
| 23          | 25 | 110 | $\mathbf{1}$   | 0.0022 | 0.02   | 0.011 |
| 23          | 25 | 110 | $\overline{2}$ | 0.0022 | 0.02   | 0.011 |
| 23          | 25 | 110 | 3              | 0.0022 | 0.02   | 0.011 |

Table C.1 Transmission line data

Table C.2 Transformer data

| <b>Transformer</b> type   | R(pu)  | X(pu)         |
|---------------------------|--------|---------------|
| Generator transformers    | 0.0012 | 0.12          |
| Substation transformers   | 0.0006 | 0.06          |
| WTG POI unit transformers | 0.001  | $^{\prime}$ 1 |

| <b>Bus</b>              | <b>Name</b>      | ${\bf kV}$ | Pgen | <b>Qmax</b> | <b>Qmin</b> | <b>MVA</b> | <b>Pmax</b> | Pmin             |
|-------------------------|------------------|------------|------|-------------|-------------|------------|-------------|------------------|
| $\mathbf{1}$            | Gen1             | 22         | 29.6 | 750         | $-600$      | 2200       | 2000        | $\mathbf{0}$     |
| $\boldsymbol{2}$        | Gen2             | 22         | 280  | 325         | $-250$      | 1200       | 1000        | $\boldsymbol{0}$ |
| $\overline{\mathbf{4}}$ | Gen11            | 22         | 280  | 325         | $-250$      | 1200       | 1000        | $\overline{0}$   |
| 5                       | Gen12            | 22         | 280  | 325         | $-250$      | 1200       | 1000        | $\boldsymbol{0}$ |
| $\overline{7}$          | Gen9             | 22         | 280  | 325         | $-250$      | 1200       | 1000        | $\overline{0}$   |
| 11                      | Gen <sub>3</sub> | 22         | 120  | 175         | $-95$       | 600        | 500         | $\boldsymbol{0}$ |
| 14                      | Gen7             | 22         | 800  | 850         | $-750$      | 2400       | 2000        | $\mathbf{0}$     |
| 20                      | Gen4             | 22         | 600  | 500         | $-400$      | 1800       | 1500        | $\boldsymbol{0}$ |
| 22                      | Gen5             | 22         | 800  | 1000        | $-800$      | 2400       | 2000        | $\overline{0}$   |
| 24                      | Gen6             | 22         | 2050 | 1500        | $-1200$     | 4500       | 4000        | $\boldsymbol{0}$ |
| 26                      | Gen8             | 22         | 450  | 360         | $-280$      | 1200       | 1000        | $\overline{0}$   |
| 8                       | WTG8             | 0.69       | 300  | 145         | $-145$      | 334        | 300         | 14               |
| 28                      | WTG28            | 0.69       | 150  | 72.5        | $-72.5$     | 167        | 150         | $\overline{7}$   |
| 29                      | WTG29            | 0.69       | 150  | 72.5        | $-72.5$     | 167        | 150         | $\tau$           |
| 30                      | WTG30            | 0.69       | 150  | 72.5        | $-72.5$     | 167        | 150         | $\overline{7}$   |
| 31                      | WTG31            | 0.69       | 150  | 72.5        | $-72.5$     | 167        | 150         | $\tau$           |
| 32                      | WTG32            | 0.69       | 150  | 72.5        | $-72.5$     | 167        | 150         | $\overline{7}$   |
| 33                      | WTG33            | 0.69       | 105  | 50          | $-50$       | 117        | 105         | 5                |
| 34                      | WTG34            | 0.69       | 210  | 100         | $-100$      | 234        | 210         | 10               |
| 35                      | WTG35            | 0.69       | 210  | 100         | $-100$      | 234        | 210         | 10               |
| 36                      | WTG36            | 0.69       | 105  | 50          | $-50$       | 117        | 105         | 5                |

Table C.3 Generator data

\*Pgen, Pmax and Pmin are in MW, Qmax and Qmin are in MVAR

Table C.4 Load data

| <b>Bus</b> | <b>Name</b> | $\mathbf{k} \mathbf{V}$ | Pload (MW) | Qload (MVAR) |
|------------|-------------|-------------------------|------------|--------------|
| 12         | ACBus12     | 110                     | 183.75     | 52.5         |
| 15         | ACBus15     | 110                     | 262.5      | 127.05       |
| 19         | ACBus19     | 110                     | 1627.5     | 406.88       |
| 21         | ACBus21     | 110                     | 1575       | 393.75       |
| 23         | ACBus23     | 110                     | 2388.75    | 735          |
| 25         | ACBus25     | 110                     | 1575       | 393.75       |

| <b>Bus</b> | <b>Name</b> | kV  | G(pu)            | B(pu)    |
|------------|-------------|-----|------------------|----------|
| 3          | ACBus3      | 500 | $\left( \right)$ | $-7.848$ |
| 6          | ACBus6      | 500 | $\theta$         | $-7.213$ |
| 9          | ACBus9      | 500 | 0                | $-3.514$ |
| 10         | ACBus10     | 500 | 0                | $-9.749$ |
| 12         | ACBus12     | 110 | 0                | 0.572    |
| 13         | ACBus13     | 500 | 0                | $-8.881$ |
| 15         | ACBus15     | 110 | 0                | 1.331    |
| 19         | ACBus19     | 110 | 0                | 3.212    |
| 21         | ACBus21     | 110 | 0                | 2.841    |
| 23         | ACBus23     | 110 | 0                | 8.353    |
| 25         | ACBus25     | 110 | $\Omega$         | 3.457    |

Table C.5 Shunt data

#### APPENDIX D

# TEST SYSTEM (T1) DATA -- DYNAMIC DATA

The WTG data used in this paper is the default data provided in the GE PSLF user manual [49] for the GE generic WTG models -- GEWTG, EWTGFC and WNDTGE. The synchronous machine governor models are listed in Table D.1. Default governor model parameters are used as provided in the GE PSLF user manual [49]. The generator per unit dynamic data is on the corresponding machine MVA base.

| <b>Bus</b>     | <b>Name</b>      | H(s) | <b>Governor model</b> |
|----------------|------------------|------|-----------------------|
|                | Gen1             | 3.9  | <b>HYGOV</b>          |
| $\overline{2}$ | Gen2             | 3.9  | <b>HYGOV</b>          |
|                | Gen11            | 6.5  | TGOV1                 |
| 5              | Gen12            | 6.5  | TGOV1                 |
|                | Gen9             | 5.0  | GGOV1                 |
| 11             | Gen <sub>3</sub> | 5.0  | GGOV1                 |
| 14             | Gen7             | 6.5  | TGOV1                 |
| 20             | Gen4             | 6.0  | TGOV1                 |
| 22             | Gen5             | 4.5  | TGOV1                 |
| 24             | Gen6             | 4.5  | TGOV1                 |
| 26             | Gen8             | 4.5  | TGOV <sub>1</sub>     |

Table D.1 Synchronous machine inertia constant and governor models

Table D.2 Synchronous generator dynamic data -- GENROU

| <b>Tpdo</b>  | 7        | D-axis transient rotor time constant, s        |
|--------------|----------|------------------------------------------------|
| <b>Tppdo</b> | 0.025    | D-axis sub-transient rotor time constant, s    |
| <b>Tpqo</b>  | 0.75     | Q-axis transient rotor time constant, s        |
| <b>Tppqo</b> | 0.05     | Q-axis sub-transient rotor time constant, s    |
| D            | $\Omega$ | Damping factor, pu                             |
| Ld           | 2.2      | D-axis synchronous reactance, pu               |
| Lq           | 2.1      | Q-axis synchronous reactance, pu               |
| <b>Lpd</b>   | 0.22     | D-axis transient reactance, pu                 |
| Lpq          | 0.416    | Q-axis transient reactance, pu                 |
| <b>Lppd</b>  | 0.2      | D-axis sub-transient reactance, pu             |
| $\mathbf{L}$ | 0.147    | Stator leakage reactance, pu                   |
| S1           | 0.109    | Saturation factor at 1 pu flux                 |
| <b>S12</b>   | 0.3      | Saturation factor at 1.2 pu flux               |
| Ra           | $\Omega$ | Stator resistance, pu                          |
| <b>Rcomp</b> | $\theta$ | Compounding resistance for voltage control, pu |
| <b>Xcomp</b> | $-0.07$  | Compounding reactance for voltage control, pu  |

| <b>Tr</b>    | $\overline{0}$ | Filter time constant, s                 |
|--------------|----------------|-----------------------------------------|
| <b>Vimax</b> | 0.1            | Maximum error, pu                       |
| <b>Vimin</b> | $-0.1$         | Minimum error, pu                       |
| <b>Tc</b>    | $\mathbf{1}$   | Lead time constant, s                   |
| Tb           | 10             | Lag time constant, s                    |
| Ka           | 100            | Gain, pu                                |
| Ta           | 0.02           | Time constant, s                        |
| <b>Vrmax</b> | 5              | Maximum controller output, pu           |
| <b>Vrmin</b> | $-5$           | Minimum controller output, pu           |
| Kc           | 0.05           | Excitation system regulation factor, pu |
| Kf           | $\theta$       | Rate feedback gain                      |
| <b>Tf</b>    | $\mathbf{1}$   | Rate feedback time constant, s          |
| Tc1          | 1              | Lead time constant, s                   |
| Tb1          | $\mathbf{1}$   | Lag time constant, s                    |
| <b>Vamax</b> | 5              | Maximum control element output, pu      |
| <b>Vamin</b> | $-5$           | Minimum control element output, pu      |
| Xe           | 0.04           | Excitation xfmr effective reactance, pu |
| <b>Ilr</b>   | 2.8            | Maximum field current, pu               |
| Klr          | 5              | Gain on field current limit             |

Table D.3 Exciter data -- EXST1

Table D.4 Test system T1 – OOS relay settings

| From | To             | Сk | <b>Outer circle</b>   |                         | <b>Inner circle</b>   |                |
|------|----------------|----|-----------------------|-------------------------|-----------------------|----------------|
| bus  | bus            |    | forward reach<br>(pu) | angle<br>$(\text{deg})$ | forward reach<br>(pu) | angle<br>(deg) |
| 10   | $\overline{ }$ |    | 0.01922               | 87.14                   | 0.01602               | 87.14          |
| 10   | 16             |    | 0.01922               | 87.14                   | 0.01602               | 87.14          |

#### APPENDIX E

# TEST SYSTEM T2 – OOS RELAY SETTINGS, CONTINGENCY LIST AND OOS TRIP SUMMARY

| From | To             | C <sub>k</sub> | <b>Outer circle</b> |                | <b>Inner circle</b> |                |
|------|----------------|----------------|---------------------|----------------|---------------------|----------------|
| bus  | bus            | t              | forward reach       | angle          | forward reach       | angle          |
|      |                |                | (pu)                | $(\text{deg})$ | (pu)                | $(\text{deg})$ |
| 6    | 28             | 1              | 0.04515             | 85.3           | 0.03010             | 85.3           |
| 6    | 79             | 1              | 0.04403             | 85.9           | 0.02935             | 85.9           |
| 10   | 13             | 1              | 0.02162             | 87.5           | 0.01441             | 87.5           |
| 33   | 83             | $\mathbf{1}$   | 0.04818             | 85.0           | 0.03212             | 85.0           |
| 33   | 85             | 1              | 0.03377             | 84.3           | 0.02251             | 84.3           |
| 44   | 114            | 1              | 0.01910             | 87.5           | 0.01273             | 87.5           |
| 44   | 114            | $\overline{2}$ | 0.03688             | 87.2           | 0.02459             | 87.2           |
| 79   | $\overline{7}$ | $\mathbf{1}$   | 0.02228             | 82.3           | 0.01486             | 82.3           |
| 80   | $\overline{7}$ | $\mathbf{1}$   | 0.02681             | 81.5           | 0.01788             | 81.5           |
| 83   | 84             | 1              | 0.01806             | 85.4           | 0.01204             | 85.4           |
| 84   | 20             | 1              | 0.03777             | 86.0           | 0.02518             | 86.0           |
| 89   | 35             | $\mathbf{1}$   | 0.03139             | 86.3           | 0.02092             | 86.3           |
| 96   | 69             | 1              | 0.12060             | 84.3           | 0.08040             | 84.3           |
| 96   | 72             | 1              | 0.18090             | 84.3           | 0.12060             | 84.3           |
| 108  | 69             | 1              | 0.24120             | 84.3           | 0.16080             | 84.3           |
| 111  | 77             | 1              | 0.28900             | 85.2           | 0.19267             | 85.2           |

Table E.1 Test system T2 – OOS relay settings

Table E.2 Test system T2 – contingency list with fault rates

| Contingency #  | <b>From bus</b> | To bus | <b>Ckt</b>   | <b>Fault rate</b> |  |  |
|----------------|-----------------|--------|--------------|-------------------|--|--|
| 1              | $\overline{2}$  | 80     | $\mathbf{1}$ | 0.0001603         |  |  |
| $\overline{2}$ | $\overline{4}$  | 79     | $\mathbf 1$  | 0.0000525         |  |  |
| 3              | 6               | 28     | 1            | 0.0004654         |  |  |
| $\overline{4}$ | 6               | 79     | $\mathbf 1$  | 0.0004542         |  |  |
| 5              | 6               | 106    | $\mathbf{1}$ | 0.0007955         |  |  |
| 6              | $\overline{7}$  | 10     | $\mathbf{1}$ | 0.0001607         |  |  |
| $\overline{7}$ | 10              | 13     | 1            | 0.0002234         |  |  |
| 8              | 13              | 15     | 1            | 0.0002234         |  |  |
| 9              | 15              | 35     | 1            | 0.0001688         |  |  |
| 10             | 18              | 10     | 1            | 0.0003115         |  |  |
| 11             | 18              | 20     | $\mathbf{1}$ | 0.0002569         |  |  |
| 12             | 18              | 28     | $\mathbf 1$  | 0.0001807         |  |  |
| 13             | 18              | 82     | 1            | 0.0000782         |  |  |
| 14             | 20              | 24     | $\mathbf{1}$ | 0.0000248         |  |  |
| 15             | 24              | 15     | 1            | 0.0000745         |  |  |
| 16             | 24              | 86     | $\mathbf{1}$ | 0.0001390         |  |  |

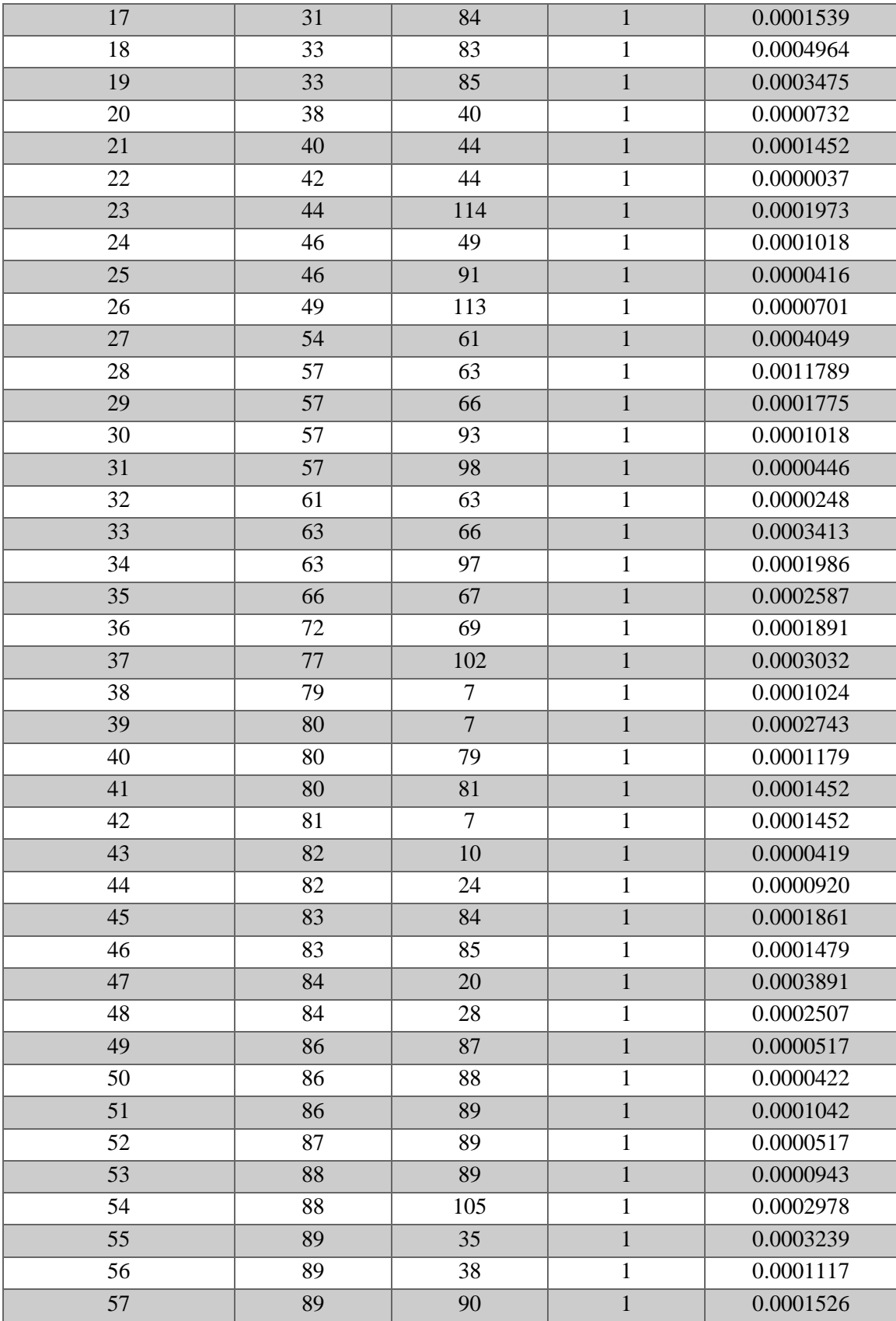

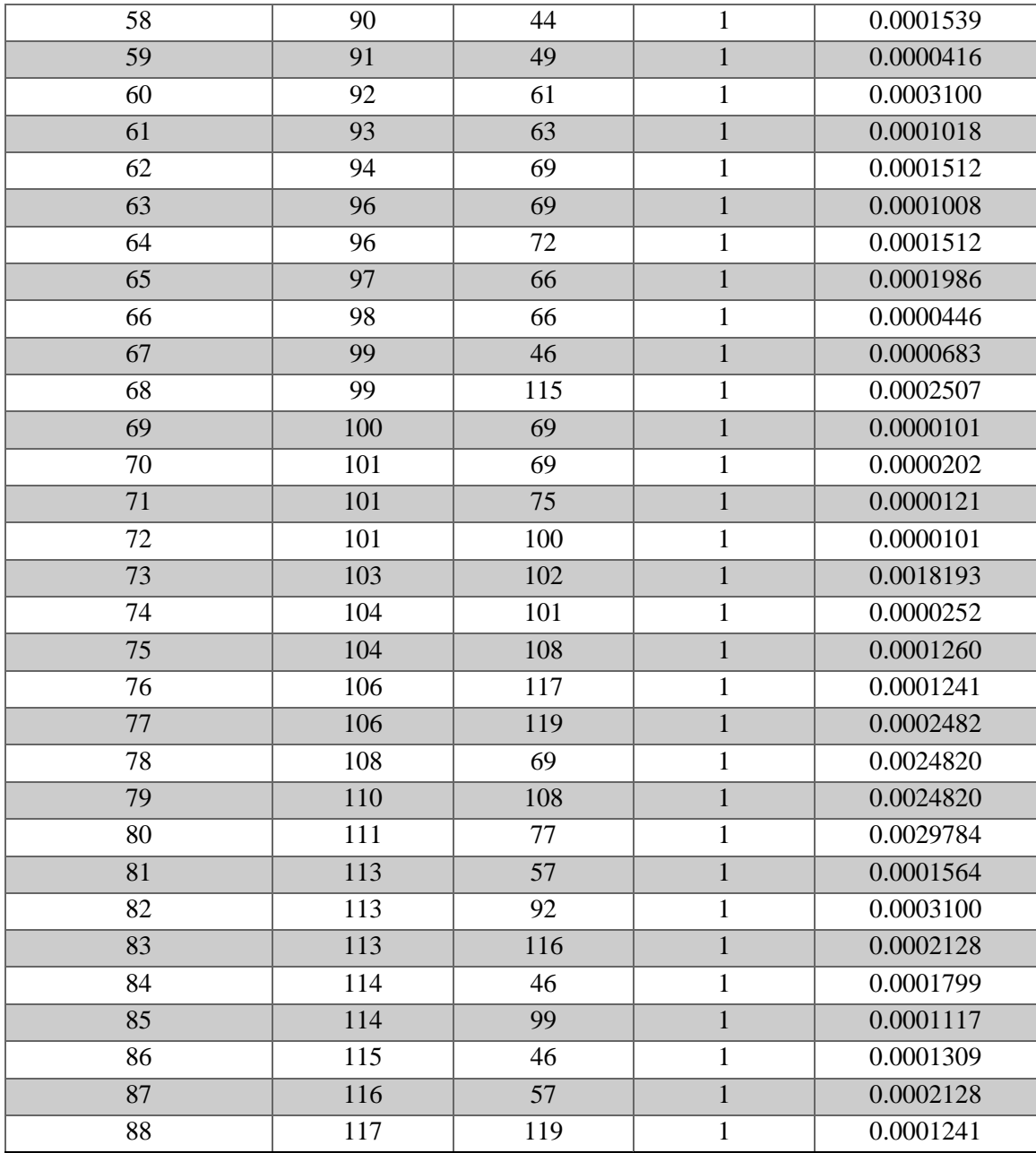

| Cont#                   | From bus | To bus | <b>Ckt</b>     | ID             | <b>Tripped</b><br>(s) | Cont# | From bus | To bus         | <b>Ckt</b>   | ID           | <b>Tripped</b><br>(s) |
|-------------------------|----------|--------|----------------|----------------|-----------------------|-------|----------|----------------|--------------|--------------|-----------------------|
| 3                       | 96       | 69     | $\mathbf{1}$   | $\mathbf{1}$   | 3.162                 | 38    | 6        | 28             | $\mathbf{1}$ | $\mathbf{1}$ | 1.879                 |
| 3                       | 111      | 77     | 1              | 1              | 2.512                 | 38    | 96       | 69             | 1            | 1            | 3.167                 |
| $\overline{\mathbf{4}}$ | 96       | 69     | $\mathbf{1}$   | $\mathbf{1}$   | 3.183                 | 38    | 111      | 77             | $\mathbf{1}$ | $\mathbf{1}$ | 1.892                 |
| 4                       | 96       | 72     | 1              | 1              | 4.154                 | 39    | 6        | 28             | 1            | 1            | 1.896                 |
| $\overline{\mathbf{4}}$ | 111      | 77     | $\mathbf{1}$   | $\mathbf{1}$   | 2.467                 | 39    | 111      | 77             | $\mathbf{1}$ | $\mathbf{1}$ | 1.883                 |
| $\overline{\mathbf{4}}$ | 96       | 69     | 1              | 1              | 3.279                 | 39    | 6        | 28             | 1            | 1            | 2.617                 |
| $\overline{\mathbf{4}}$ | 96       | 72     | $\mathbf{1}$   | $\mathbf{1}$   | 5.950                 | 39    | 79       | $\overline{7}$ | $\mathbf{1}$ | $\mathbf{1}$ | 2.421                 |
| $\overline{\mathbf{4}}$ | 108      | 69     | $\mathbf{1}$   | $\mathbf{1}$   | 4.967                 | 39    | 111      | 77             | 1            | $\mathbf{1}$ | 2.029                 |
| $\overline{\mathbf{4}}$ | 111      | 77     | $\mathbf{1}$   | $\mathbf{1}$   | 5.746                 | 40    | 6        | 28             | $\mathbf{1}$ | $\mathbf{1}$ | 2.746                 |
| 5                       | 44       | 114    | 1              | 1              | 3.196                 | 40    | 79       | 7              | 1            | 1            | 2.475                 |
| 5                       | 96       | 69     | $\mathbf{1}$   | $\mathbf{1}$   | 2.754                 | 40    | 96       | 69             | $\mathbf{1}$ | $\mathbf{1}$ | 3.625                 |
| 5                       | 96       | 72     | $\mathbf{1}$   | $\mathbf{1}$   | 3.658                 | 40    | 111      | 77             | $\mathbf{1}$ | $\mathbf{1}$ | 1.958                 |
| 5                       | 111      | 77     | $\mathbf{1}$   | $\mathbf{1}$   | 2.029                 | 40    | 96       | 69             | $\mathbf{1}$ | $\mathbf{1}$ | 2.858                 |
| 5                       | 44       | 114    | 1              | $\mathbf{1}$   | 4.383                 | 40    | 111      | 77             | 1            | $\mathbf{1}$ | 2.092                 |
|                         | 44       | 114    | $\overline{2}$ | $\overline{2}$ | 3.546                 | 41    | 96       | 69             | $\mathbf{1}$ | $\mathbf{1}$ | 2.771                 |
| 5                       | 96       | 69     | $\mathbf 1$    | $\mathbf{1}$   | 2.917                 | 41    | 111      | 77             | $\mathbf{1}$ | $\mathbf{1}$ | 2.017                 |
| 5                       | 96       | 72     | $\mathbf{1}$   | $\mathbf{1}$   | 3.808                 | 41    | 6        | 28             | $\mathbf{1}$ | $\mathbf{1}$ | 2.650                 |
| 5                       | 111      | 77     | $\mathbf{1}$   | $\mathbf{1}$   | 2.300                 | 41    | 79       | $\tau$         | $\mathbf 1$  | $\mathbf{1}$ | 2.471                 |
| 6                       | 44       | 114    | $\overline{2}$ | $\overline{2}$ | 9.942                 | 41    | 80       | $\overline{7}$ | $\mathbf{1}$ | $\mathbf{1}$ | 2.471                 |
| 6                       | 96       | 69     | 1              | 1              | 6.554                 | 41    | 111      | 77             | 1            | $\mathbf{1}$ | 2.042                 |
| 6                       | 96       | 72     | $\mathbf{1}$   | $\mathbf{1}$   | 5.525                 | 42    | 96       | 69             | $\mathbf{1}$ | $\mathbf{1}$ | 3.025                 |
| 6                       | 108      | 69     | $\mathbf{1}$   | $\mathbf{1}$   | 8.667                 | 42    | 111      | 77             | $\mathbf{1}$ | $\mathbf{1}$ | 2.158                 |
| 6                       | 111      | 77     | $\mathbf{1}$   | $\mathbf{1}$   | 9.312                 | 42    | 6        | 28             | $\mathbf{1}$ | $\mathbf{1}$ | 4.371                 |
| 7                       | 96       | 69     | 1              | 1              | 5.483                 | 42    | 44       | 114            | 1            | 1            | 4.000                 |
| $\overline{7}$          | 96       | 72     | $\mathbf{1}$   | $\mathbf{1}$   | 4.687                 | 42    | 79       | $\overline{7}$ | $\mathbf{1}$ | $\mathbf{1}$ | 4.346                 |
| 7                       | 108      | 69     | 1              | 1              | 7.025                 | 42    | 96       | 69             | 1            | 1            | 2.925                 |
| $\overline{7}$          | 96       | 69     | $\mathbf{1}$   | $\mathbf{1}$   | 2.754                 | 42    | 96       | 72             | $\mathbf{1}$ | $\mathbf{1}$ | 3.962                 |
| 7                       | 96       | 72     | $\mathbf 1$    | $\mathbf{1}$   | 5.037                 | 42    | 111      | 77             | $\mathbf 1$  | $\mathbf{1}$ | 2.158                 |
| $\overline{7}$          | 108      | 69     | $\mathbf{1}$   | $\mathbf{1}$   | 4.537                 | 43    | 96       | 69             | $\mathbf{1}$ | $\mathbf{1}$ | 3.596                 |
| 8                       | 96       | 69     | 1              | 1              | 5.633                 | 43    | 111      | 77             | 1            | 1            | 1.962                 |
| 8                       | 96       | 72     | $\mathbf{1}$   | $\mathbf{1}$   | 5.258                 | 43    | 96       | 69             | $\mathbf{1}$ | $\mathbf{1}$ | 2.662                 |
| 8                       | 44       | 114    | $\overline{2}$ | $\overline{2}$ | 7.729                 | 43    | 96       | 72             | $\mathbf{1}$ | $\mathbf{1}$ | 5.792                 |
| 8                       | 96       | 69     | $\mathbf{1}$   | $\mathbf{1}$   | 2.996                 | 43    | 108      | 69             | $\mathbf{1}$ | $\mathbf{1}$ | 4.354                 |
| 8                       | 96       | 72     | $\mathbf 1$    | 1              | 3.917                 | 44    | 96       | 69             | 1            | $\mathbf{1}$ | 2.571                 |
| 8                       | 111      | 77     | $\mathbf{1}$   | $\mathbf{1}$   | 2.275                 | 44    | 96       | 72             | $\mathbf{1}$ | $\mathbf{1}$ | 3.767                 |
| 9                       | 96       | 69     | 1              | 1              | 3.129                 | 44    | 108      | 69             | 1            | 1            | 4.154                 |
| 9                       | 96       | 72     | $\mathbf{1}$   | $\mathbf{1}$   | 4.458                 | 44    | 111      | 77             | $\mathbf{1}$ | $\mathbf{1}$ | 4.875                 |
| 9                       | 108      | 69     | $\mathbf{1}$   | $\mathbf{1}$   | 4.854                 | 44    | 96       | 69             | 1            | $\mathbf{1}$ | 5.617                 |
| $\boldsymbol{9}$        | 111      | 77     | $\mathbf{1}$   | $\mathbf{1}$   | 5.521                 | 44    | 96       | 72             | $\mathbf{1}$ | $\mathbf{1}$ | 4.967                 |
| 10                      | 96       | 69     | $\mathbf{1}$   | $\mathbf{1}$   | 5.554                 | 44    | 108      | 69             | 1            | 1            | 7.183                 |
| 10                      | 96       | 72     | 1              | 1              | 4.871                 | 44    | 111      | 77             | $\mathbf{1}$ | $\mathbf{1}$ | 7.946                 |
| 10                      | 108      | 69     | $\mathbf{1}$   | $\mathbf{1}$   | 6.767                 | 45    | 96       | 69             | 1            | $\mathbf{1}$ | 5.167                 |
| 10                      | 111      | 77     | $\mathbf{1}$   | $\mathbf{1}$   | 7.554                 | 45    | 96       | 72             | $\mathbf{1}$ | $\mathbf{1}$ | 4.687                 |

Table E.3 Test system T2 – OOS tripping summary for case with line #89-38 tripped at pre-contingency and no wind or solar PV generation

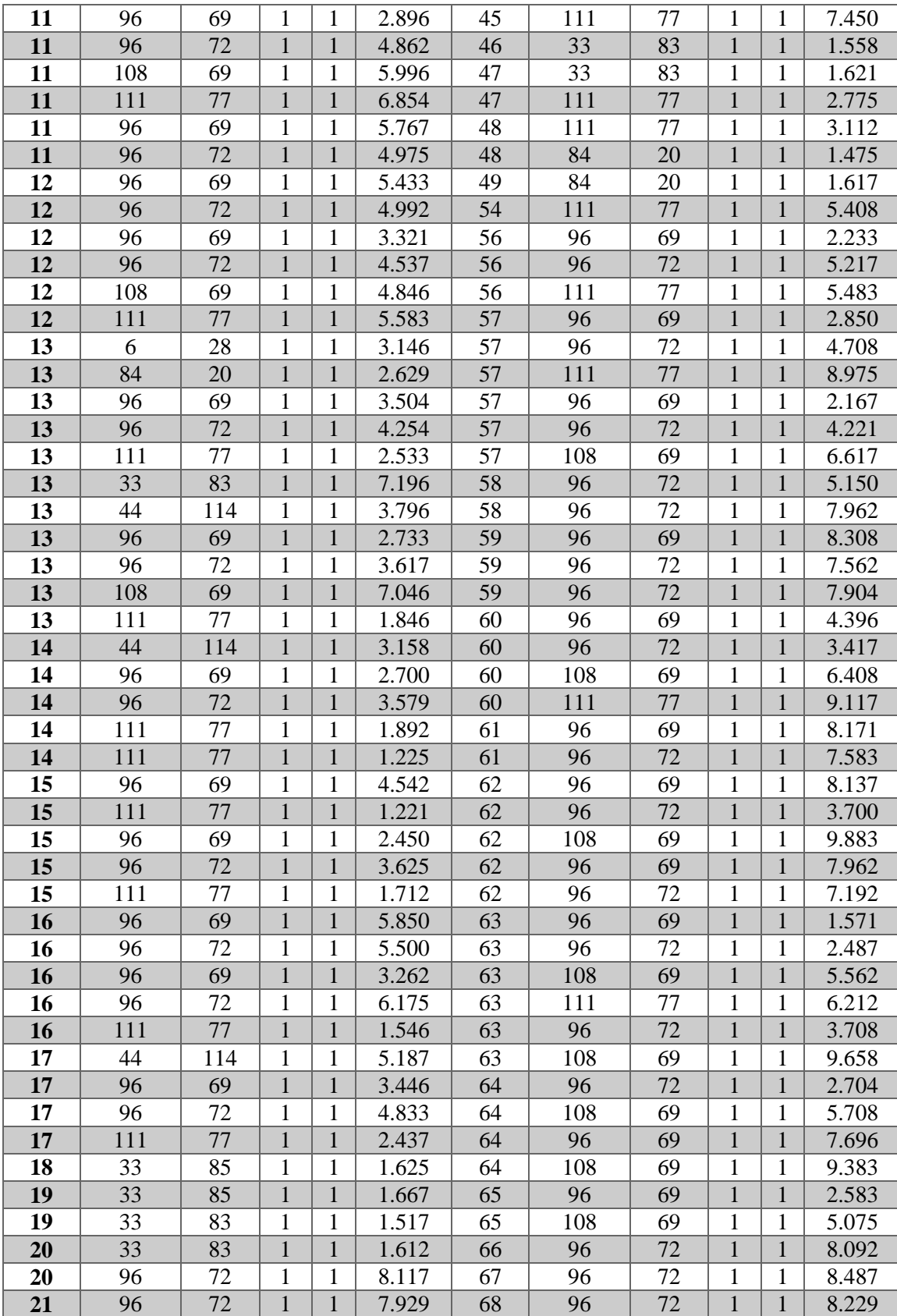

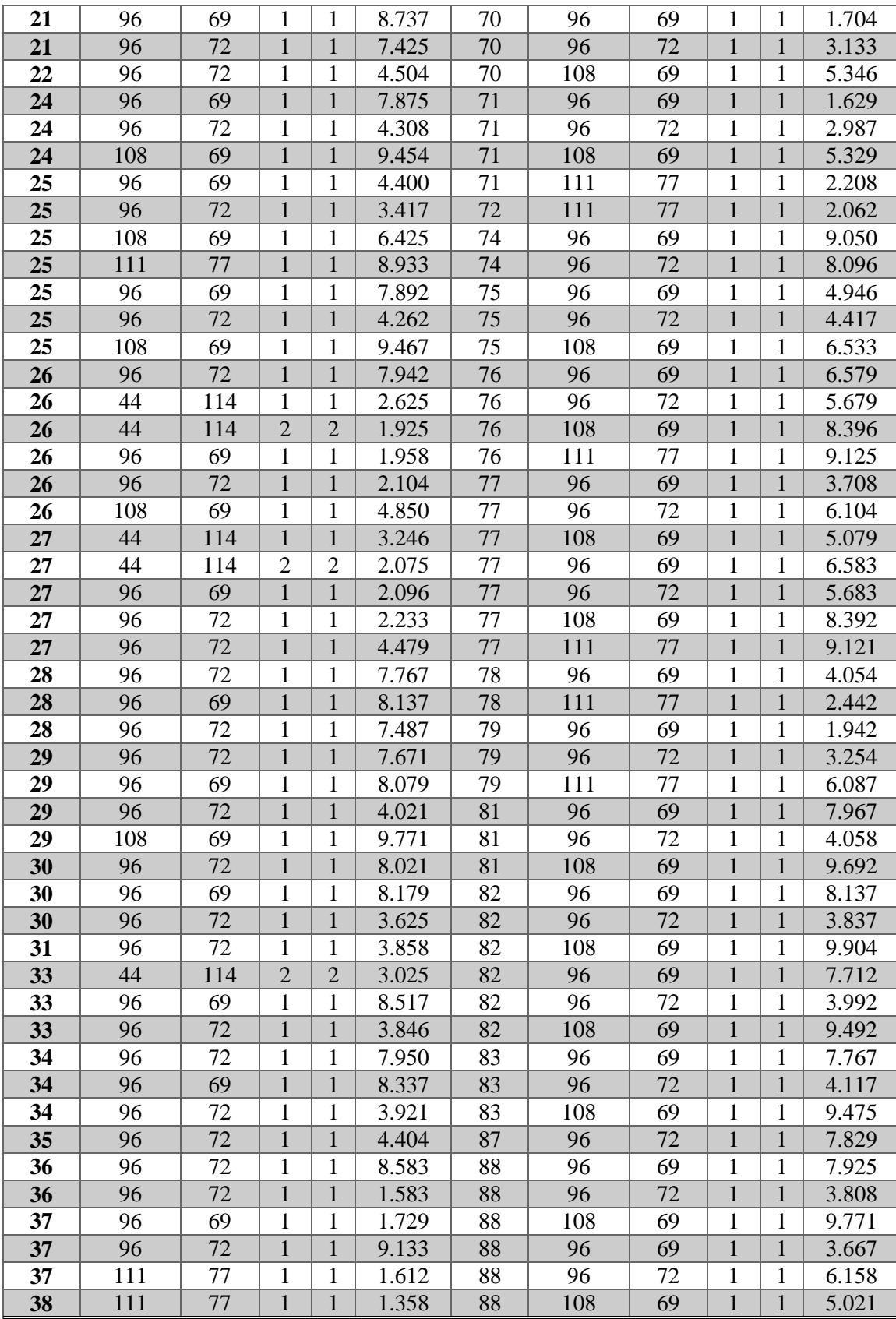

#### APPENDIX F

### PSLF EPCL CODE FOR AUTOMATION OF IMPACT ESTIMATION

```
\frac{1}{\epsilon} this code will run the LLG dynamic simulation for risk assessment*/
$dyfile = "uts_wtf_sps2.dyd"
$rfile = "risk test.rep"
$ifile="1 100 T_0.sav"$infile1="contingency_list.txt"
$infile2="gen_type.txt"
$infile3 ="seq_data.txt"
$infile4="load_type.txt"
\text{Vert} = \text{setinput}(\text{Sinfeld})@return2 = setinput($infile2)
@return3 = setinput($infile3)
@return4 = setinput($infile4)
dim #gen_type_bus[76]
dim #gen_type_id[76]
dim #gen_zone[76]
dim #load_bus[6]
dim #load_zone[6]
dim #cont_type[19]
dim #cont_id[19]
dim #cont_efb[19]
dim #cont_etb[19]
dim #cont_ckt[19]
dim #seqbus[28]
dim #nseqr[28]
dim #nseqx[28]
dim #zseqr[28]
dim #zseqx[28]
@total_cont = 19
@total_gen = 76
@total_seq = 28
@total_loadbus = 6
for @par = 0 to @total cont-1@return1 = input($infile1, #cont type[@par], #cont id[@par], #cont efb[@par],
#cont_etb[@par], #cont_ckt[@par])
next
for @par = 0 to @total gen-1@return2 = input($infile2, #gen type bus[@par], #gen type id[@par],
#gen_zone[@par])
next 
for @par = 0 to @total seq-1 @return3 = input($infile3, #seqbus[@par], #nseqr[@par], #nseqx[@par], 
#zseqr[@par], #zseqx[@par])
 /* logterm(#seqbus[@par] , " ", #nseqr[@par] , " ", #nseqx[@par] , " ", 
#zseqr[@par] , " ", #zseqx[@par], "<") */
next
for @par = 0 to @total_loadbus-1
        @return4 = input($infile4, #load bus[@par], #load zone[@par])
next 
/* format for simulation summary */
/* load ren cont type fb tb loc total_load_shed total_gen_trip */
Qfixup = 0@total_cont = 19
@i = qetf($ifile)@nbranch = casepar[0].nbrsec-1
@nxfmr = casepar[0].ntran-1
@return = openlog("test_log.txt")
/* logprint("test_log.txt", "nbranch-", @nbranch," nxfmr-", @nxfmr, "<") */
for \thetastep = 5 to \overline{5}for \text{then} = 0 \text{ to } 5$st = format(0step*5+100, 0, 0)$re = format(0ren*20, 0, 0) $outfile3="tripping_results_"+$st+"_"+$re+".txt"
         \text{South}= "sim 2\bar{m}+\text{Sst}+" \bar{m}+\text{Sret}".m"
          @i=openlog($outfile3)
         @i=setlog($outfile3)
          @i=openlog($outfile4)
         @i=setlog($outfile4)
          logprint($outfile4,"summary_",$st,"_",$re,"=[")
          $hfile="l_"+$st+"_r_"+$re+".sav"
```

```
for @cont = 0 to @total cont-1dim #gen pre[100]
                              dim #gen_post[100]
                             &c \frac{1}{\sqrt{2}} \frac{1}{\sqrt{2}} \frac{1}{\sqrt&c v = -1 v = 0&c \overline{m} \overline{a} \overline{c} \overline{a} \overline{c} \overline{c} \overline{c} \overline{c} \overline{c} \overline{c} \overline{c} \overline{c} \overline{c} \overline{c} \overline{c} \overline{c} \overline{c} \overline{c} \overline{c} \overline{c} \overline{c} \overline{c} \overline{c} \overline{c} 
                             &ctot_mvar load = 0
                             \sin = 0@fixup = 0
                              @wtgbase = 0@pvbase =0
                              @nucbase = 0
                              @coalbase = 0
                              @hydrobase = 0
                             \thetagasbase = 0
Qz1 gentrip = 0
                              @z2 qentrip = 0
                             @z3<sup>-</sup>gentrip = 0
                             @z4<sup>o</sup>gentrip = 0
0z5 gentrip = 0
Qz1 loadtrip = 0
                              @z2 loadtrip = 0
                              @z3<sup>-1</sup> loadtrip = 0
                              @z4 loadtrip = 0
                             e^{z5}loadtrip = 0
                             @z1<sup>-</sup>gen = 0
@z2qen = 0@z3 gen = 0
                             @z4<sup>-gen = 0</sup>
                              @z5qen = 0Qz1 load = 0
                              @z2 load = 0
                             @z3<sup>load = 0</sup>
                              @z4 load = 0
Qz5 load = 0
                              \overline{e} = getf($hfile)
                              for @loopg = 0 to casepar[0].ngen-1
                                             @gen stat = gens[@loopg].st
                                             if (Qgen stat =1)
                                                            \overline{\text{etc}} mw gen = @tot mw gen + gens [@loopg].pgen
                                                             @tot_mvar_gen = @tot_mvar_gen + gens[@loopg].qgen
 @igenbus = gens[@loopg].ibgen
 @temp = bixst[@igenbus].extnum
                                                             #gen_pre[@in] = @temp
 for @par = 0 to @total_gen-1
 if (#gen_type_bus[@par]=@temp)
                                                                                          if (#gen type id[@par] = 1)
                                                                                                         \overline{\text{e}}coalbase = \text{e}coal-
base+gens[@loopg].pgen
endification of the contract of the contract of the contract of the contract of the contract of the contract of the contract of the contract of the contract of the contract of the contract of the contract of the contract o
                                                                                          if (#gen type id[@par] = 2)\phihydrobase = \phihydro-
base+gens[@loopg].pgen
endiferences and the contract of the contract of the contract of the contract of the contract of the contract of the contract of the contract of the contract of the contract of the contract of the contract of the contract 
                                                                                          if (#gen_type_id[@par] = 3)
                                                                                                           @gasbase = @gas-
base+gens[@loopg].pgen
endiferences and the contract of the contract of the contract of the contract of the contract of the contract of the contract of the contract of the contract of the contract of the contract of the contract of the contract 
                                                                                          if (#gen type id[@par] = 4) @wtgbase = 
@wtgbase+gens[@loopg].pgen
endification of the contract of the contract of the contract of the contract of the contract of the contract of the contract of the contract of the contract of the contract of the contract of the contract of the contract o
                                                                                          if (#gen type id[@par] = 5)q<sub>p</sub>vbase =
@pvbase+gens[@loopg].pgen
endiferences and the contract of the contract of the contract of the contract of the contract of the contract of the contract of the contract of the contract of the contract of the contract of the contract of the contract 
                                                                                          if (#gen_type_id[@par] = 6)
                                                                                                         \overline{\mathbf{q}}nucbase = \mathbf{q}nu-
cbase+gens[@loopg].pgen
endification of the contract of the contract of the contract of the contract of the contract of the contract of the contract of the contract of the contract of the contract of the contract of the contract of the contract o
```

```
if (#gen zone[@par] = 1)
                                                                                               @z1 gen = @z1 gen +
gens[@loopg].pgen
endification of the contract of the contract of the contract of the contract of the contract of the contract of the contract of the contract of the contract of the contract of the contract of the contract of the contract o
                                                                                 if (#gen zone[@par] = 2)
                                                                                               Qzz gen = Qzz gen +
gens[@loopg].pgen
endification of the contract of the contract of the contract of the contract of the contract of the contract of the contract of the contract of the contract of the contract of the contract of the contract of the contract o
                                                                                  if (#gen_zone[@par] = 3)
                                                                                               \overline{e}z3 gen = ez3 gen +
gens[@loopg].pgen
endiferences and the contract of the contract of the contract of the contract of the contract of the contract of the contract of the contract of the contract of the contract of the contract of the contract of the contract 
                                                                                 if (#gen zone[@par] = 4)
                                                                                               \overline{e}z4 gen = ez4 gen +
gens[@loopg].pgen
endification of the contract of the contract of the contract of the contract of the contract of the contract of the contract of the contract of the contract of the contract of the contract of the contract of the contract o
                                                                                 if (#gen zone[@par] = 5)
                                                                                               \overline{0}z5 gen = 0z5 gen +
gens[@loopg].pgen
endification of the contract of the contract of the contract of the contract of the contract of the contract of
                                                                    endif
                                                       next
                                                      Qin = Qin + 1
                                         endif
                           next
                           for @loopl = 0 to casepar[0].nload-1
                                         \text{C} etot mw load + (load[\text{C}loopl].p)
                                         &ctot_mvar_load = &ctot_mvar_load + (load[&cloopl].q)
                                        @lbus = load[@loopl].lbus
                                          @temp = busd[@lbus].extnum
                                         for @par = 0 to @total loadbus-1
                                                       if (#load_bus[@par]=@temp)
                                                                   if (#load zone[@par] = 1)
                                                                                 \overline{e}z1 load = \overline{e}z1 load + (load[\overline{e}loopl].p)
                                                                     endif
                                                                   if (Hload zone[@par] = 2)\overline{e}z2 load = \overline{e}z2 load + (load[\overline{e}loopl].p)
                                                                     endif
                                                                    if (Hload zone[@par] = 3)\overline{0z3} load = 0z3 load + (load[0100p1].p)
                                                                     endif
                                                                    if (Hload zone[@par] = 4)QZ4 load = Qz4 load + (load[Qloop1].p)
endification and the contract of the contract of the contract of the contract of the contract of the contract of the contract of the contract of the contract of the contract of the contract of the contract of the contract 
                                                                    if (Hload zone[@par] = 5)\overline{0z5}\ load = \overline{0z5}\ load + (load[\overline{0}loopl].p)
                                                                     endif
                                                       endif
                                         next
                           next
                           $ct = format(@cont+1, 0, 0) if (#cont_type[@cont] =1)
                                         for \thetaloc_ndx = 0 to 2
                                                      if(@loc<sub>n</sub>dx < 1)\thetaloc = 0
                                                       endif
                                                      if(@loc ndx = 1)
                                                                   [0 \text{loc} = 0.5] endif
                                                      if(@loc_ndx >1)
                                                                   \thetaloc = 1
                                                       endif
                                                      @fixup = 0\thetai = getf($hfile)
                                                       solpar[0].itnrmx = 25
                                                      solar[0].intrv1 = 5solpar<sup>[0]</sup>.tapadj =1
                                                      solpar[0].swsadj = 1
\mathfrak{G}_{\perp} = \text{soln} ()
\mathfrak{G} i = psds()
```

```
$lc = format(@loc ndx,0,0)\deltapfile = "test.ch\overline{f}"
                                   /*@i = psds()*/$pname = "2L_c"+$ct+"_l"+$lc+"_b"+$st+"_r"+$re+".chf"
                                    logprint($outfile3,"< <", $pname, "<")
 logprint($outfile3, "Loading above basecase % ",$st, "<")
 logprint($outfile3, "Renewable penetration % ",$re, "<")
                                    logprint($outfile3, "Contingency#",@cont+1, "<")
 logprint($outfile3, "type:LLG:line<")
 logprint($outfile3, "location ",@loc," <")
                                    logprint($outfile3, "FromBus ",#cont_efb[@cont]," <")
logprint($outfile3, "ToBus ",#cont etb[@cont]," <")
 logprint($outfile3, "ckid ",#cont_ckt[@cont]," <")
logprint($outfile3, "<Total MW generation online-pre-
contingency: ", @tot mw gen, " <")
                                    logprint($outfile3, "Total_MVAR_generation_online-pre-
contingency: ", @tot mvar gen, " <"
                                    logprint($outfile3, "Total_MW_load-pre-contingency: 
",&tot mw load, " <")
                                    logprint($outfile3, "Total_MVAR_load-pre-contingency: 
", @tot mvar load, " <")
                                   logprint($outfile3, "Zone1 MW generation pre-contingency:
",@z1_gen," <")
                                    logprint($outfile3, "Zone1_MW_load_online-pre-
contingency: ", @z1 load, " <")
                                   logprint($outfile3, "Zone2 MW generation pre-contingency:
", @z2 \text{ qen}, " < ") logprint($outfile3, "Zone2_MW_load_online-pre-
contingency: ", @z2 load, " <")
                                   logprint($outfile3, "Zone3 MW generation pre-contingency:
",@z3_gen," <")
                                    logprint($outfile3, "Zone3_MW_load_online-pre-
contingency: ", @z3 load, " <")
                                   logprint($outfile3, "Zone4 MW generation pre-contingency:
",@z4_gen," <")
                                    logprint($outfile3, "Zone4_MW_load_online-pre-
contingency: ", @z4 load, " <")
                                   logprint($outfile3, "Zone5 MW generation pre-contingency:
",@z5 gen, " \langle")
                                    logprint($outfile3, "Zone5_MW_load_online-pre-
contingency: ", @z5_load, " <")
                                   logprint($outfile3, "Generators online pre-contingency:
<")
                                   for \text{Eemp} = 0 to \text{Ein}-1logprint($outfile3, #gen pre[@temp]," ")
next and the contract of the contract of the contract of the contract of the contract of the contract of the contract of the contract of the contract of the contract of the contract of the contract of the contract of the c
                                   logprint($outfile3, "<<")
                                    @i = rdyd($dyfile, $rfile, "1")
                                    dypar[0].delt=0.004
                                   dypar[0].angle ref gen = 0
                                   \text{Qi} = \text{init}(\text{Spfil}\overline{1}\text{e}, \overline{\text{Srfil}}\text{e}, \text{''0",''0")}dypar[0].nplot = 1 dypar[0].nscreen = 100
                                    dypar[0].tpause = 1
                                   \thetai = run()
                                   dypar[0] .nplot = 1 dypar[0].nscreen = 100
                                    dypar[0].tpause = 20
                                    @reffec = 0
                                   @xeffec = 0
                                   \thetanr = 0
                                   \thetanx = 0
                                   \mathfrak{g}_{\mathfrak{Z}\mathfrak{X}} = 0\thetazx = 0
                                   if (#cont_ckt[@cont] =1) 
                                            \text{Imidbus} = 990000 + \text{\#cont efb}[\text{Ccont}] * 100 +
#cont_etb[@cont]
                                    endif
```

```
if (#cont_ckt[@cont] =2)
```

```
@midbus = 980000 + #cont efb[@cont] * 100 +#cont_etb[@cont]
                                              endif
                                             for \thetapar = 0 to \thetatotal seq-1
                                                         if( #seqbus[@par]= #cont_efb[@cont])
                                                                   if(\thetaloc = 0)
                                                                               @nr = #nseqr[@par]
                                                                               @nx = #nseqr[@par]
                                                                              @zr = #zseqr[@par] @zx = #zseqx[@par]
endification of the contract of the contract of the contract of the contract of the contract of the contract of the contract of the contract of the contract of the contract of the contract of the contract of the contract o
endification and the contract of the contract of the contract of the contract of the contract of the contract of the contract of the contract of the contract of the contract of the contract of the contract of the contract 
                                                         if( #seqbus[@par]= #cont_etb[@cont]) 
                                                                   if(@loc = 1) @nr = #nseqr[@par]
                                                                              @nx = #nseqr[@par]Qzr = #zseqr[Qpar]@zx = #zseqx[@par]endiferences and the contract of the contract of the contract of the contract of the contract of the contract of the contract of the contract of the contract of the contract of the contract of the contract of the contract 
                                                         endif
                                                        if( #seqbus[@par]= @midbus)
                                                                   if(\thetaloc = 0.5)
                                                                               @nr = #nseqr[@par]
                                                                               @nx = #nseqr[@par]
                                                                              @zr = #zseqr[@par]Qzx = #zseqx[Qpar]endification of the contract of the contract of the contract of the contract of the contract of the contract of the contract of the contract of the contract of the contract of the contract of the contract of the contract o
endification of the contract of the contract of the contract of the contract of the contract of the contract of the contract of the contract of the contract of the contract of the contract of the contract of the contract o
                                              next
                                             /* logterm(@nr, " ", @nx, " ", @zr, " ", @zx) */
                                             @reffec=((@nr*@zr-
@n x * @z x) * (@n r + @z r) + (@n x * @z r + @n r * @z x) * (@n x + @z x)) / ((@z r + @n r) * (@z r + @n r) + (@z x + @n x) * (@z x + @n x)) @xeffec=((@nx*@zr+@nr*@zx)*(@nr+@zr)-(@nr*@zr-
@nx*@zx)*(@nx+@zx))/((@zr+@nr)*(@zr+@nr)+(@zx+@nx)*(@zx+@nx))
                                              dypar[0].faultr = @reffec
                                             dypar[0].faultx = @xeffec
dypar[0].fault_from = format(#cont_efb[@cont],0,0)
dypar[0].fault to = format(#cont etb[@cont],0,0)
$ckid = format (#cont_ckt[@cont], 0, 0)dypar<sup>[0]</sup>.fault ck = 5ckid
dypar[0].fault sec = 1
dypar[0].fault position = @loc
                                             \frac{1}{\text{d}y\text{par}[0]}.t fault on = 1.0
                                             dypar[0].t from clear = 1.0833
                                             dypar[0].t\_to\_clear = 1.0833\thetai = run()
                                             logprint("test log.txt", "dynamics done", @i, "<")
                                              @tot_mw_gen_trip = 0
                                             @tot mvar gen trip = 0&ctot mw gen post= 0
                                            @tot_mvar_gen_post =0
                                             \sin = 0@coal=@coalbase
                                             @hydro=@hydrobase
                                             @gas=@gasbase
                                              @wtg=@wtgbase
                                              @pv=@pvbase
                                             @nuc=@nucbase
                                             @z1_gentrip = @z1_gen
                                             @z2 gentrip = @z2 gen
 @z3_gentrip = @z3_gen
Qz4 gentrip = Qz4 gen
                                             @z5<sup>--</sup>gentrip = @z5<sup>--</sup>gen
                                              for @loopg = 0 to casepar[0].ngen-1
                                                         if (gens[@loopg].st =1)
                                                                   @tot mw gen post = @tot mw gen post +
```
gens[@loopg].pgen

```
@tot mvar gen post = @tot mvar gen +
gens[@loopg].qgen
                                                                                                         @igenbus = gens[@loopg].ibgen
                                                                                                         @temp = bixst[@igenbus].extnum
                                                                                                         #gen_post[@in] = @temp
  for @par = 0 to @total_gen-1
  if (#gen_type_bus[@par] = @temp)
                                                                                                                                          if (#gen type id[@par] =
1)
                                                                                                                                                           @coal = @coal-gens[@loopg].pgen
 endification of the contract of the contract of the contract of the contract of the contract of the contract of the contract of the contract of the contract of the contract of the contract of the contract of the contract o
                                                                                                                                          if (#gen type id[@par] =2)
                                                                                                                                                            @hydro = @hydro-
gens[@loopg].pgen
 endification of the contract of the contract of the contract of the contract of the contract of the contract of the contract of the contract of the contract of the contract of the contract of the contract of the contract o
                                                                                                                                          if (#gen_type_id[@par] = 
3)
                                                                                                                                                           0gas = 0gas-
gens[@loopg].pgen
 endification of the contract of the contract of the contract of the contract of the contract of the contract of the contract of the contract of the contract of the contract of the contract of the contract of the contract o
                                                                                                                                          if (#gen_type_id[@par] = 
4)
                                                                                                                                                           Qwta = Qwta-
gens[@loopg].pgen
 endification of the contract of the contract of the contract of the contract of the contract of the contract of the contract of the contract of the contract of the contract of the contract of the contract of the contract o
                                                                                                                                           if (#gen_type_id[@par] = 
5)
                                                                                                                                                           Qpv = Qpv -gens[@loopg].pgen
 endification of the contract of the contract of the contract of the contract of the contract of the contract of the contract of the contract of the contract of the contract of the contract of the contract of the contract o
                                                                                                                                           if (#gen_type_id[@par] = 
6)
                                                                                                                                                            @nuc = @nuc-
gens[@loopg].pgen
 endification of the contract of the contract of the contract of the contract of the contract of the contract of the contract of the contract of the contract of the contract of the contract of the contract of the contract o
                                                                                                                                          if (#gen zone[@par] = 1)
                                                                                                                                                           \overline{e}z1 gentrip =
@z1 gentrip - gens[@loopg].pgen
 endification of the contract of the contract of the contract of the contract of the contract of the contract of the contract of the contract of the contract of the contract of the contract of the contract of the contract o
                                                                                                                                          if (#gen zone[@par] = 2)
                                                                                                                                                           \overline{e}z2 gentrip =
@z2_gentrip - gens[@loopg].pgen
 endification of the contract of the contract of the contract of the contract of the contract of the contract of the contract of the contract of the contract of the contract of the contract of the contract of the contract o
                                                                                                                                          if (#gen_zone[@par] = 3)
                                                                                                                                                           \overline{e}z3 gentrip =
@z3 gentrip - gens[@loopg].pgen
 endification of the contract of the contract of the contract of the contract of the contract of the contract of the contract of the contract of the contract of the contract of the contract of the contract of the contract o
                                                                                                                                          if (#gen zone[@par] = 4)
                                                                                                                                                           \overline{e}z4 gentrip =
@z4 gentrip - gens[@loopg].pgen
 endification of the contract of the contract of the contract of the contract of the contract of the contract of the contract of the contract of the contract of the contract of the contract of the contract of the contract o
                                                                                                                                          if (#gen zone[@par] = 5)
                                                                                                                                                           \overline{0}z5_gentrip =
@z5 gentrip - gens[@loopg].pgen
 endification of the contract of the contract of the contract of the contract of the contract of the contract of the contract of the contract of the contract of the contract of the contract of the contract of the contract o
 endiferences and the contract of the contract of the contract of the contract of the contract of the contract of the contract of the contract of the contract of the contract of the contract of the contract of the contract 
 next and the contract of the contract of the contract of the contract of the contract of the contract of the contract of the contract of the contract of the contract of the contract of the contract of the contract of the c
                                                                                                        @in = @in +1 endif
                                                                      next
                                                                     @tot mw load post = 0
                                                                     &c dtot mvar load post = 0
                                                                     &c \frac{1}{\cos x} \frac{1}{\cos x} 
                                                                      @tot load mvar shed = 0
```

```
115
Qz4 loadtrip = Qz4 load
```
@z1\_loadtrip = @z1\_load  $@z2$  loadtrip =  $@z2$  load @z3\_loadtrip = @z3\_load

 @z5\_loadtrip = @z5\_load  $\overline{\text{for}}$  @loopl = 0 to casepar[0].nload-1 @tot mw\_load\_post = @tot\_mw\_load\_post + (load[@loopl].g) \* (load[@loopl].shed) @tot mvar load post = @tot mvar load post + (load[@loopl].b) \* (load[@loopl].shed) @lbus = load[@loopl].lbus @temp = busd[@lbus].extnum for @par = 0 to @total\_loadbus-1 if (#load bus[@par]=@temp) if (#load zone[@par] = 1) @z1\_loadtrip = @z1\_loadtrip - (load[@loopl].g) \* (load[@loopl].shed) endification of the control of the control of the control of the control of the control of the control of the control of the control of the control of the control of the control of the control of the control of the control if  $(Hload zone[@par] = 2)$  $@z2$  loadtrip =  $@z2$  loadtrip - (load[@loopl].g) \* (load[@loopl].shed) endiferences and the contract of the contract of the contract of the contract of the contract of the contract of the contract of the contract of the contract of the contract of the contract of the contract of the contract if  $(Hload zone[@par] = 3)$  $@z3$  loadtrip =  $@z3$  loadtrip - (load[@loopl].g) \* (load[@loopl].shed) endification of the control of the control of the control of the control of the control of the control of the control of the control of the control of the control of the control of the control of the control of the control if (#load\_zone[@par] = 4)  $QZ4$  loadtrip =  $Qz4$  loadtrip - (load[@loopl].g) \* (load[@loopl].shed) endification of the control of the control of the control of the control of the control of the control of the control of the control of the control of the control of the control of the control of the control of the control if  $(Hload zone[@par] = 5)$  $\overline{e}$ z5 loadtrip =  $\overline{e}$ z5 loadtrip - (load[@loopl].g) \* (load[@loopl].shed) endiferences and the contract of the contract of the contract of the contract of the contract of the contract of the contract of the contract of the contract of the contract of the contract of the contract of the contract endification of the contract of the contract of the contract of the contract of the contract of the contract of next and the contract of the contract of the contract of the contract of the contract of the contract of the contract of the contract of the contract of the contract of the contract of the contract of the contract of the c next @tot load mw\_shed = @tot\_mw\_load - @tot\_mw\_load\_post @tot\_load\_mvar\_shed = @tot\_mvar\_load - @tot\_mvar\_load\_post logprint("test log.txt", "loc-", @loc, "<") logprint(\$outfile3, "<Total MW generation online-postcontingency: ",@tot\_mw\_gen\_post," <") logprint(\$outfile3, "Total\_MVAR\_generation\_online-postcontingency: ",@tot\_mvar\_gen\_post," <") logprint(\$outfile3, "Total MW generation tripped: ",@tot\_mw\_gen-@tot\_mw\_gen\_post," <") logprint(\$outfile3, "Total MVAR generation tripped: ", @tot mvar gen-@tot mvar gen post, " <") logprint(\$outfile3, "Total MW load post-contingency: ", @tot mw load post, " <") logprint(\$outfile3, "Total\_MVAR\_post-contingency: ", @tot mvar load post, " <") logprint(\$outfile3, "Total MW load shed post-contingency: ", @tot load mw shed, " <") logprint(\$outfile3, "Total MVAR load shed postcontingency: ", @tot load mvar shed, " <") logprint(\$outfile3, "Zone1 MW gen trip: ",@z1 gentrip," <") logprint(\$outfile3, "Zone1 MW load trip: ",@z1 loadtrip," <") logprint(\$outfile3, "Zone2 MW gen trip: ",@z2 gentrip," <") logprint(\$outfile3, "Zone2\_MW\_load\_trip: ",@z2\_loadtrip," <") logprint(\$outfile3, "Zone3 MW gen trip: ",@z3 gentrip," <") logprint(\$outfile3, "Zone3 MW load trip: ",@z3 loadtrip," <") logprint(\$outfile3, "Zone4 MW gen trip: ",@z4 gentrip," <") logprint(\$outfile3, "Zone4 MW load trip: ",@z4 loadtrip," <")

```
logprint($outfile3, "Zone5 MW gen trip: ",@z5 gentrip,"
<")
                               logprint($outfile3, "Zone5 MW load trip: ",@z5 loadtrip,"
\langle")
                               logprint($outfile3, "Generators online post-contingency:
<")
                               for \text{Eemp} = 0 to \text{Ein}-1logprint($outfile3, #gen_post[@temp]," ")
next and the contract of the contract of the contract of the contract of the contract of the contract of the contract of the contract of the contract of the contract of the contract of the contract of the contract of the c
logprint($outfile3, "<Coal base: ",@coalbase,"<")
logprint($outfile3, "Hyro base: ",@hydrobase,"<")
logprint($outfile3, "Gas base: ",@gasbase,"<")
logprint($outfile3, "Nuclear base: ",@nucbase,"<")
logprint($outfile3, "WTG base: ",@wtgbase,"<")
                               logprint($outfile3, "PV_base: ",@pvbase,"<")
                               logprint($outfile3, "<<"\)/* load ren cont type fb tb loc tot load shed
tot_gen_tripped */
                               /* LLL = 3, LLG = 2, LL = 1, SLG = 0 */
                                @gen_mwtrip = 0
                                @gen_mvartrip = 0
                               Qgen_mwtrip = @tot_mw gen-@tot_mw\_gen\_post @gen_mvartrip = @tot_mvar_gen-@tot_mvar_gen_post
                                logprint($outfile4, 100+@step*5, " ", @ren*20," ", 
@cont+1, " 2 ", #cont efb[@cont], " ",#cont etb[@cont], " ")
                               logprint($outfile4,#cont ckt[@cont], " ", @loc," ",
@tot load mw shed, " ",@tot load mvar shed, " ",@gen_mwtrip)
                               logprint($outfile4," ",@gen_mvartrip)
                                logprint($outfile4," ",@coalbase, " ",@hydrobase," 
",@gasbase)
                                logprint($outfile4," ",@nucbase, " ",@wtgbase," 
",@pvbase)
 logprint($outfile4," ",@coal, " ",@hydro," ",@gas)
 logprint($outfile4," ",@nuc, " ",@wtg," ",@pv)
 logprint($outfile4," ",@z1_gen, " ",@z2_gen," ",@z3_gen, 
" ", @z4_gen, " ",@z5_gen)
                               logprint($outfile4," ",@z1 load, " ",@z2 load,"
",@z3_load, " ", @z4_load, " ",@z5_load)
                              logprint($outfile4," ",@z1 gentrip, " ",@z2 gentrip,"
", @z3 gentrip, " ", @z4 gentrip, " ", @z5 gentrip)
                                logprint($outfile4," ",@z1_loadtrip, " ",@z2_loadtrip," 
",@z3_loadtrip, " ", @z4_loadtrip, " ",@z5_loadtrip, "<")
                               \thetai = dsst()
                        next
                endif
                if (#cont_type[@cont] =2)
                       for \thetaloc = 0 to 1
                               @fixup = 0@i = qetf(Shfile) solpar[0].itnrmx = 25
                               solpar[0].itnrvl = 5
                               solpar<sup>[0]</sup>.tapadj =1
                                solpar[0].swsadj = 1
                               \text{Li} = \text{soln} ()
                               @i = psds()$lc = format (@loc, 0, 0)/*@i = psds()*/@i = rdyd($dyfile, $rfile, "1")
                               $ct = format(@cont, 0, 0) /*logbuf($pfile,"test.chf")*/
                               $pfile = "test.chf"
                               $pname = "2T_c"+$ct+"_l"+$lc+"_b"+$st+"_r"+$re+".chf"
                               logprint($outfile3,"< <", $pname, "<")
                                logprint($outfile3, "Loading above basecase % ",$st, "<")
 logprint($outfile3, "Renewable penetration % ",$re, "<")
 logprint($outfile3, "Contingency#",@cont, "<")
                               logprint($outfile3, "type:LLG:transformer_bus<")
 logprint($outfile3, "location ",@loc," <")
 logprint($outfile3, "FromBus ",#cont_efb[@cont]," <")
```

```
logprint($outfile3, "ToBus ",#cont etb[@cont]," <")
 logprint($outfile3, "ckid ",#cont_ckt[@cont]," <")
 logprint($outfile3, "< Total_MW_generation_online-pre-
contingency: ", @tot mw gen, " <")
                                            logprint($outfile3, "Total_MVAR_generation_online-pre-
contingency: ", @tot mvar gen, " <")
                                            logprint($outfile3, "Total_MW_load-pre-contingency: 
",&tot mw load," <")
                                            logprint($outfile3, "Total_MVAR_load-pre-contingency: 
", @tot mvar load, " <")
                                           logprint($outfile3, "Zone1 MW generation pre-contingency:
",@z1_gen," <")
                                            logprint($outfile3, "Zone1_MW_load_online-pre-
contingency: ", @z1 load, " <")
                                           logprint($outfile3, "Zone2 MW generation pre-contingency:
", @z2 \text{ qen}, " < ") logprint($outfile3, "Zone2_MW_load_online-pre-
contingency: ", @z2_load, " <")
                                           logprint($outfile3, "Zone3 MW generation pre-contingency:
",@z3_gen," <")
                                            logprint($outfile3, "Zone3_MW_load_online-pre-
contingency: ", @z3 load, " <")
                                            logprint($outfile3, "Zone4_MW_generation_pre-contingency: 
",@z4_gen," <")
                                            logprint($outfile3, "Zone4_MW_load_online-pre-
contingency: ", @z4 load, " <")
                                           logprint($outfile3, "Zone5 MW generation pre-contingency:
",@z5_gen," <")
                                            logprint($outfile3, "Zone5_MW_load_online-pre-
contingency: ", @z5_load, " <")
                                           logprint($outfile3, "Generators online pre-contingency:
<")
                                           for \thetatemp = 0 to \thetain-1
                                                     logprint($outfile3, #gen pre[@temp]," ")
next and the contract of the contract of the contract of the contract of the contract of the contract of the contract of the contract of the contract of the contract of the contract of the contract of the contract of the c
                                           logprint($outfile3, "<<")
                                            dypar[0].delt=0.004
                                           dypar[0].angle ref gen = 0
                                           \elli = init($pfile, \overline{s}rfile, "0","0")
                                           dypar[0].nplot = 1 dypar[0].nscreen = 100
                                           dypar[0].tpause = 1
                                           \thetai = run()
                                           dypar[0].nplot = 1 dypar[0].nscreen = 100
                                           dypar[0].tpause = 1.0833 @reffec = 0
                                           @xeffec = 0
                                           \thetanr = 0
                                           \thetanx = 0
                                           Qzr = 0Q_Z \times = 0
                                           for @par = 0 to @total seq-1 if( #seqbus[@par]= #cont_efb[@cont])
                                                                if(@loc = 0)
                                                                            @nr = #nseqr[@par]
                                                                            @nx = #nseqr[@par]
                                                                            @zr = #zseqr[@par]
                                                                Qzx = #zseqx[Qpar]<br>endif
endiferences and the contract of the contract of the contract of the contract of the contract of the contract of the contract of the contract of the contract of the contract of the contract of the contract of the contract 
                                                      endif
                                                     if( #seqbus[@par]= #cont_etb[@cont]) 
                                                                if(@loc = 1)
                                                                            @nr = #nseqr[@par]
                                                                            @nx = #nseqr[@par]
                                                                            @zr = #zseqr[@par]
                                                                            @zx = #zseqx[@par]
endification of the contract of the contract of the contract of the contract of the contract of the contract of the contract of the contract of the contract of the contract of the contract of the contract of the contract o
endification of the contract of the contract of the contract of the contract of the contract of the contract of the contract of the contract of the contract of the contract of the contract of the contract of the contract o
                                            next
```

```
 @reffec=((@nr*@zr-
\frac{1}{2} (\frac{1}{2} ) * (\frac{1}{2} (\frac{1}{2} ) + (\frac{1}{2} (\frac{1}{2} ) + (\frac{1}{2} (\frac{1}{2} ) + \frac{1}{2} (\frac{1}{2} ) + \frac{1}{2} (\frac{1}{2} ) + \frac{1}{2} (\frac{1}{2} ) + \frac{1}{2} (\frac{1}{2} ) + \frac{1}{2} (\frac{1}{2 @xeffec=((@nx*@zr+@nr*@zx)*(@nr+@zr)-(@nr*@zr-
@nx*@zx)*(@nx+@zx))/((@zr+@nr)*(@zr+@nr)+(@zx+@nx)*(@zx+@nx))
                                             dypar[0].faultr = @reffec
dypar[0].faultx = @xeffec
dypar<sup>[0]</sup>.faulton = 1
                                             if (@loc >0 )
                                                       dypar[0].faultloc = format(#cont efb[@cont],0,0)
                                             else
                                                       dypar[0].faultloc = format(#cont etb[@cont],0,0)
                                             endif
                                            \thetai = run()
                                            dypar[0].nplot = 1dypar[0].nscreen = 100
dypar<sup>[0]</sup>.tpause = 20
dypar[0].faulton = 0
                                             for @test = 0 to @nxfmr
                                                        @ifb = tran[@test].ifrom
                                                       \text{with} = \text{tran}[\text{Ctest}].ito
                                                       Qefb = \text{bixst}[\text{Qifb}].extnum
                                                        @etb = bixst[@itb].extnum
                                                       if(\text{Qefb} = \text{\#cont}\_efb[\text{Qcont}] and \text{Qetb} =#cont_etb[@cont])
                                                                   tran[@test].st = 0 logprint($outfile3, "Transformer tripped: 
",#cont efb[@cont], " ",#cont etb[@cont]," <")
                                                                    quitfor
                                                        endif
                                             next
                                            \thetai = run()
                                            @tot mw gen post =0
                                             @tot mvar gen post =0
                                             @tot mw gen trip = 0
                                            & & \frac{1}{2} \frac{1}{2} \frac{1}{2} \frac{1}{2} \frac{1}{2} \frac{1}{2} \frac{1}{2} \frac{1}{2} \frac{1}{2} \frac{1}{2} \frac{1}{2} \frac{1}{2} \frac{1}{2} \frac{1}{2} \frac{1}{2} \frac{1}{2} \frac{1}{2} \frac{1}{2} \frac{1}{2} \frac{1}{2} \frac{1}{2} \frac\sin = 0 @coal=@coalbase
                                             @hydro=@hydrobase
                                            @gas=@gasbase
                                            @wtg=@wtgbase
                                            @pv=@pvbase
                                             @nuc=@nucbase
 @z1_gentrip = @z1_gen
                                             Qz2 gentrip = Qz2 gen
                                             Qz3 gentrip = Qz3 gen
                                            @z4 gentrip = @z4 gen
                                             @z5 gentrip = @z5 gen
                                             for @loopg = 0 to casepar[0].ngen-1
                                                        if (gens[@loopg].st =1)
                                                                   &c atot mw gen post = &ctot mw gen post +
gens[@loopg].pgen
                                                                   @tot mvar gen post = @tot mvar gen post
+ gens[@loopg].qgen
                                                                    @igenbus = gens[@loopg].ibgen
                                                                    @temp = bixst[@igenbus].extnum
                                                                    #gen_post[@in] = @temp
                                                                    for @par = 0 to @total_gen-1
                                                                              if (#gen type \overline{b}us[@par] = @temp)
                                                                                          if (#gen_type_id[@par] = 
1)
                                                                                                    @coal = @coal-gens[@loopg].pgen
endification of the contract of the contract of the contract of the contract of the contract of the contract of the contract of the contract of the contract of the contract of the contract of the contract of the contract o
                                                                                         if (#gen_type_id[@par] = 
2)
                                                                                                     @hydro = @hydro-
gens[@loopg].pgen
endification of the contract of the contract of the contract of the contract of the contract of the contract of the contract of the contract of the contract of the contract of the contract of the contract of the contract o
```
if (#gen type  $id[@par] =$ 3)  $@gas = @gas$ gens[@loopg].pgen endification of the contract of the contract of the contract of the contract of the contract of the contract of the contract of the contract of the contract of the contract of the contract of the contract of the contract o if (#gen type  $id[@par] =$ 4)  $Qwtq = Qwtq$ gens[@loopg].pgen endification of the contract of the contract of the contract of the contract of the contract of the contract of the contract of the contract of the contract of the contract of the contract of the contract of the contract o if (#gen\_type\_id[@par] = 5)  $Qpy = Qpy$ gens[@loopg].pgen endification of the contract of the contract of the contract of the contract of the contract of the contract of the contract of the contract of the contract of the contract of the contract of the contract of the contract o if (#gen\_type\_id[@par] = 6) @nuc = @nucgens[@loopg].pgen endification of the contract of the contract of the contract of the contract of the contract of the contract of the contract of the contract of the contract of the contract of the contract of the contract of the contract o if (#gen\_zone[@par] = 1)  $\overline{e}$ z1 qentrip = @z1\_gentrip - gens[@loopg].pgen endification of the contract of the contract of the contract of the contract of the contract of the contract of the contract of the contract of the contract of the contract of the contract of the contract of the contract o if (#gen zone[@par] = 2)  $\overline{e}$ z2 gentrip = @z2 gentrip - gens[@loopg].pgen endification of the contract of the contract of the contract of the contract of the contract of the contract of the contract of the contract of the contract of the contract of the contract of the contract of the contract o if (#gen zone[@par] = 3)  $\sqrt{e}z3$  gentrip = @z3 gentrip - gens[@loopg].pgen endification of the contract of the contract of the contract of the contract of the contract of the contract of the contract of the contract of the contract of the contract of the contract of the contract of the contract o if (#gen zone[@par] = 4)  $\overline{e}z4$  gentrip = @z4 gentrip - gens[@loopg].pgen endification of the contract of the contract of the contract of the contract of the contract of the contract of the contract of the contract of the contract of the contract of the contract of the contract of the contract o if (#gen zone[@par] =  $5$ )  $\overline{0}z5$  gentrip = @z5 gentrip - gens[@loopg].pgen endification of the contract of the contract of the contract of the contract of the contract of the contract of the contract of the contract of the contract of the contract of the contract of the contract of the contract o endiferences and the contract of the contract of the contract of the contract of the contract of the contract of the contract of the contract of the contract of the contract of the contract of the contract of the contract next and the contract of the contract of the contract of the contract of the contract of the contract of the contract of the contract of the contract of the contract of the contract of the contract of the contract of the c  $Q$ in =  $Q$ in +1 endification and the contract of the contract of the contract of the contract of the contract of the contract of the contract of the contract of the contract of the contract of the contract of the contract of the contract next @tot\_mw\_load\_post = 0  $&[$  atot mvar load post = 0 @tot load mw shed = 0 @tot load mvar shed = 0  $Qz1$  loadtrip =  $Qz1$  load  $@z2$ loadtrip =  $@z2$ load @z3\_loadtrip = @z3\_load @z4\_loadtrip = @z4\_load  $@z5$  loadtrip =  $@z5$  load  $for$  @loopl = 0 to  $casepar[0]$ .nload-1 @tot mw load post = @tot mw load post + (load[@loopl].g) \* (load[@loopl].shed) @tot\_mvar\_load\_post = @tot\_mvar\_load\_post + (load[@loopl].b) \* (load[@loopl].shed) @lbus = load[@loopl].lbus @temp = busd[@lbus].extnum for  $@par = 0$  to  $@total$  loadbus-1 if (#load bus[@par]=@temp)  $i\bar{f}$  (#load zone[@par] = 1)  $@z1$  loadtrip =  $@z1$  loadtrip - (load[@loopl].g) \* (load[@loopl].shed) endiferences and the contract of the contract of the contract of the contract of the contract of the contract of the contract of the contract of the contract of the contract of the contract of the contract of the contract if  $(Hload zone[@par] = 2)$  $@z2$  loadtrip =  $@z2$  loadtrip - (load[@loopl].g) \* (load[@loopl].shed)

```
endiferences and the contract of the contract of the contract of the contract of the contract of the contract of the contract of the contract of the contract of the contract of the contract of the contract of the contract 
                                                                                                                              if (Hload zone[@par] = 3)Qz3 loadtrip = Qz3 load-
trip - (load[@loopl].g) * (load[@loopl].shed) 
endification of the control of the control of the control of the control of the control of the control of the control of the control of the control of the control of the control of the control of the control of the control
                                                                                                                              if (Hload zone[@par] = 4)QZ4 loadtrip = Qz4 load-
trip - (load[@loopl].g) * (load[@loopl].shed) 
endification of the control of the control of the control of the control of the control of the control of the control of the control of the control of the control of the control of the control of the control of the control
                                                                                                                              if (Hload zone[@par] = 5)\overline{0z5} loadtrip = 0z5 load-
trip - (load[@loopl].g) * (load[@loopl].shed) 
endiferences and the contract of the contract of the contract of the contract of the contract of the contract of the contract of the contract of the contract of the contract of the contract of the contract of the contract
```
#### endification of the contract of the contract of the contract of the contract of the contract of the contract of the contract of the contract of the contract of the contract of the contract of the contract of the contract o

#### next and the contract of the contract of the contract of the contract of the contract of the contract of the contract of the contract of the contract of the contract of the contract of the contract of the contract of the c

next and the contract of the contract of the contract of the contract of the contract of the contract of the contract of the contract of the contract of the contract of the contract of the contract of the contract of the c @tot\_load\_mw\_shed = @tot\_mw\_load - @tot\_mw\_load\_post  $&cct\_load\_mvar\_shed = @tot\_mvar\_load -$ @tot\_mvar\_load\_post logprint("test\_log.txt", "loc-", @loc, "<") logprint(\$outfile3, "<Total MW generation online-postcontingency: ", @tot mw gen post, " <") logprint(\$outfile3, "Total\_MVAR\_generation\_online-postcontingency: ", @tot mvar gen post, " <" logprint(\$outfile3, "Total MW generation tripped: ",@tot mw gen-@tot mw gen post," <") logprint(\$outfile3, "Total MVAR generation tripped: ",@tot\_mvar\_gen-@tot\_mvar\_gen\_post," <") logprint(\$outfile3, "Total\_MW\_load\_post-contingency: ", @tot mw load post, " <") logprint(\$outfile3, "Total\_MVAR\_post-contingency: ", @tot mvar load post, " <") logprint(\$outfile3, "Total MW load shed post-contingency: ", @tot load mw shed, " <") logprint(\$outfile3, "Total MVAR load shed postcontingency: ", @tot load mvar shed, " <") logprint(\$outfile3, "Zone1 MW gen trip: ",@z1 gentrip," <") logprint(\$outfile3, "Zone1 MW load trip: ",@z1 loadtrip," <") logprint(\$outfile3, "Zone2 MW gen trip: ",@z2 gentrip," <") logprint(\$outfile3, "Zone2 MW load trip: ",@z2 loadtrip," <") logprint(\$outfile3, "Zone3 MW gen trip: ",@z3 gentrip," <") logprint(\$outfile3, "Zone3 MW load trip: ",@z3 loadtrip," <") logprint(\$outfile3, "Zone4 MW gen trip: ",@z4 gentrip," <") logprint(\$outfile3, "Zone4 MW load trip: ",@z4 loadtrip," <") logprint(\$outfile3, "Zone5 MW gen trip: ",@z5 gentrip," <") logprint(\$outfile3, "Zone5 MW load trip: ",@z5 loadtrip," <") logprint(\$outfile3, "Generators online post-contingency: <") for  $\theta$ temp = 0 to  $\theta$ in-1 logprint(\$outfile3, #gen\_post[@temp]," ") next and the contract of the contract of the contract of the contract of the contract of the contract of the contract of the contract of the contract of the contract of the contract of the contract of the contract of the c logprint(\$outfile3, "<Coal\_base: ",@coalbase,"<") logprint(\$outfile3, "Hyro base: ",@hydrobase,"<") logprint(\$outfile3, "Gas\_base: ",@gasbase,"<") logprint(\$outfile3, "Nuclear\_base: ",@nucbase,"<") logprint(\$outfile3, "WTG base: ",@wtgbase,"<") logprint(\$outfile3, "PV\_base: ",@pvbase,"<") logprint(\$outfile3, "<<") @gen  $mwtrip = 0$ @gen  $mvartrip = 0$ 

```
@gen_mwtrip = @tot_mw_gen-@tot_mw_gen_post
@gen_mvartrip = @tot_mvar_gen-@tot_mvar_gen_post
 logprint($outfile4, 100+@step*5, " ", @ren*20," ", 
@cont+1," 2 ", #cont_efb[@cont], " ")
                            logprint($outfile4,#cont_etb[@cont], " ",<br>",@tot load mw shed)
#cont ckt[@cont], " ", @loc, "
                             logprint($outfile4," ",@tot_load_mvar_shed, "
", @gen_mwtrip, " ", @gen_mwtrip)
                             logprint($outfile4," ",@coalbase, " ",@hydrobase,"
",@gasbase)
                              logprint($outfile4," ",@nucbase, " ",@wtgbase," 
",@pvbase)
 logprint($outfile4," ",@coal, " ",@hydro," ",@gas)
 logprint($outfile4," ",@nuc, " ",@wtg," ",@pv)
logprint($outfile4," ",@z1 gen, " ",@z2 gen," ",@z3 gen,
" ", @z4_gen, " ",@z5_gen)
                             logprint($outfile4," ",@z1 load, " ",@z2 load,"
",@z3_load, " ", @z4_load, " ",@z5_load)
 logprint($outfile4," ",@z1_gentrip, " ",@z2_gentrip," 
", @z3 gentrip, " ", @z4 gentrip, " ", @z5 gentrip)
                              logprint($outfile4," ",@z1_loadtrip, " ",@z2_loadtrip," 
",@z3_loadtrip, " ", @z4_loadtrip, " ",@z5_loadtrip, "<")
                             \begin{bmatrix} 0 & - & 0 \\ 0 & - & 0 \end{bmatrix} next
               endif
        next
        logprint($outfile4, "];")
next 
next
stop()
end
```
#### APPENDIX G

## MATLAB CODE FOR RISK ESTIMATION
```
clc;
clear all;
%% This matlab code evaluates the risk of the test power system for different loading
and 
%c orig = 85;c emerg = 85;
downtime = 1;c load = 1;
c<sup>-</sup>repair = 156000;
nload = 18;
n ren = 6;n cont = 19;
n fault = 4;
\sqrt[3]{8} get wind distribution
wtg_model_1
wtg_model_2
%% initialize variables
risk cont = zeros(n_ren,n_load,n_cont);
risk_overall = zeros(n_ren,n_load);
z1_risk_cont= zeros(n_ren,n_load,n_cont);
z^2risk cont= zeros(n ren,n load,n cont);
z3_risk_cont= zeros(n_ren,n_load,n_cont);
z4_risk_cont= zeros(n_ren,n_load,n_cont);
z5_risk_cont= zeros(n_ren,n_load,n_cont);
z1risk overall = zeros(n ren,n load);
z^2risk<sup>overall = zeros(n_ren,n_load);</sup>
z3riskoverall = zeros(n_ren,n_load);
z4<sup>-</sup>risk<sup>-</sup>overall = zeros(n<sup>-</sup>ren,n<sup>-</sup>load);
z5 risk overall = zeros(n ren,n load);
stochastic risk cont = zeros(n load,n cont);
stochastic\_risk_overall = zeros(n_load,1);z1 stochastic risk overall = zeros(n load);
z2<sup>-stochastic-risk-overall = zeros(n<sup>-</sup>load);</sup>
z3_stochastic_risk_overall = zeros(n_load);
z\overline{4} stochastic risk overall = zeros(n load);
z5_stochastic_risk_overall = zeros(n_load);
\frac{1}{2} fault type: LLL = 3, LLG = 2, LL = 1, SLG = 0
p A = [75; 8.8; 10; 6.2];%% main loop starts for all loading
for load = 0:n load-1
%calculate sigma of lamba for the first loading case only
if load==0
% read the contingency data
cont data = xlsread('fault rate.xlsx', 'lambda');
sigma_lambda = 0;
for \text{cont} = 1:n cont
sigma_lambda = sigma_lambda + cont data(cont,6);
end
end
if load > n load/2
p_WTG = p2_WTG;else
p WTG = p1 WTG;
end
for ren = 0:n ren-1
sim data = [\,\overline{\,}];
temp = strcat('sim_0_',num2str(100+load*5,'%d'),'_',num2str(ren*20,'%d'),'.m');
temp2 = strcat('summary ',num2str(100+load*5,'%d'),' ',num2str(ren*20,'%d'));
run(temp);
sim data = [sim data;eval(temp2)];
sim data(:,4) = 0;temp = strcat('sim 1 ',num2str(100+load*5,'%d'),'',num2str(ren*20,'%d'),'.m');
run(temp);
sim data = [sim data;eval(temp2)];
temp = strcat('sim_2_',num2str(100+load*5,'%d'),'_',num2str(ren*20,'%d'),'.m');
run(temp);
sim data = [sim data;eval(temp2)];
temp = strcat('sim_3_',num2str(100+load*5,'%d'),' ',num2str(ren*20,'%d'),'.m');
run(temp);
```

```
fix data = eval(temp2);
sim data = [sim data;fix data];for cont = 1:n cont
cont type = cont data(cont, 1);
if cont_type ==1
n loc = 3;elseif cont_type ==2
n loc = 2;
end
lambda = cont data(cont, 6);p E = (1 - exp(-lambda)) * exp(-sigmalambda+lambda) / n loc;
for fault type = 0:n fault-1
for loc = 0:n loc-1tvar = find(\sin data(:,3)==cont);
if n \text{ loc} == 3tvar2 = \text{find}(\sin \text{data}(\text{tvar},8) == \text{loc}/2);elseif n_loc==2
tvar2 = find(sim data(tvar, 8) == loc);
end
tvar3 = find(sim data(tvar(tvar2),4) == fault type);
if (sim data(tvar(tvar2(tvar3)),9)) > 5
impet = (sim_data(tvar(tvar2(tvar3))), 9);
else
imnet = 0:
end
Impact = max(0, (sim data(tvar(tvar2(tvar3)),11)-50))*(-c originc-energ)*10 +c_load*impct;
z\overline{1} Impact = sim data(tvar(tvar2(tvar3)),35)*(-c orig+c emerg)*10 +
c load*sim data(tvar(tvar2(tvar3)),40);
z2 Impact = sim_data(tvar(tvar2(tvar3)),36)*(-c_orig+c_emerg)*10 +
c_load*sim_data(tvar(tvar2(tvar3)),41);
z3 Impact = sim_data(tvar(tvar2(tvar3)),37)*(-c_orig+c_emerg)*10 +
c_load*sim_data(tvar(tvar2(tvar3)),42);
z4 Impact = sim_data(tvar(tvar2(tvar3)),38)*(-c_orig+c_emerg)*10 +
c load*sim data(tvar(tvar2(tvar3)),43);
z5 Impact = sim_data(tvar(tvar2(tvar3)),39)*(-c_orig+c_emerg)*10 +
c load*sim data(tvar(tvar2(tvar3)),44);
risk cont(ren+1,load+1,cont) = risk cont(ren+1,load+1,cont) +
(p_A(fault_type+1)/100)*(p_E)*Impact;
z1<sub>risk_cont(ren+1,load+1,cont)</sub> = z1<sub>risk_cont(ren+1,load+1,cont)</sub> +
(p_A(fault_type+1)/100)*(p_E)*z1_Impact;
z2_risk_cont(ren+1,load+1,cont) = z2_risk_cont(ren+1,load+1,cont) +
(p_A(fault_type+1)/100)*(p_E)*z2_Impack;z3 risk cont(ren+1,load+1,cont) = z3 risk cont(ren+1,load+1,cont) +
(p_A(fault_type+1)/100)*(p_E)*z3_Impack;z4_risk_cont(ren+1,load+1,cont) = z4_risk_cont(ren+1,load+1,cont) +
(p_A(fault_type+1)/100)*(p_E)*z4_Impack;z5 risk cont(ren+1,load+1,cont) = z5 risk cont(ren+1,load+1,cont) +
\overline{p} (fault type+1)/100)*(p E)*z5 Impact;
risk overall(ren+1,load+1) = risk overall(ren+1,load+1) +
(p_A(fault_type+1)/100)*(p_E)*Impact;z1 risk overall(ren+1,load+1) = z1 risk overall(ren+1,load+1) +
(p_A(fault_type+1)/100)*(p_E)*z1_Impact;
z2<sub>risk_overall(ren+1,load+1)</sub> = \overline{z}2<sub>risk_overall(ren+1,load+1) +</sub>
(p A(fault type+1)/100)*(p E)*z2 Impact;
z3<sup>-</sup>risk overall(ren+1,load+1) = z3 risk overall(ren+1,load+1) +
(p_A(fault_type+1)/100)*(p_E)*z3_Impack;z4 risk overall(ren+1,load+1) = z4 risk overall(ren+1,load+1) +
(p_A(fault_type+1)/100)*(p_E)*z4_Impack;z5risk overall(ren+1,load+1) = z5 risk overall(ren+1,load+1) +
(p_A(fault_type+1)/100)*(p_E)*z5_Impact;
stochastic risk cont(load+1,cont) = stochastic risk cont(load+1,cont) +
p WTG(ren+1)*(p A(fault type+1)/100)*(p E)*Impact;
stochastic_risk_overall(load+1)=stochastic_risk_overall(load+1) +
p_WTG(ren+1)*(p_A(fault_type+1)/100)*(p_E)*Impact;
z1_stochastic_risk_overall(load+1)=z1_stochastic_risk_overall(load+1) +
```

```
p<sup>W</sup>TG(ren+1)*(p_A(fault_type+1)/100)*(p_E)*z1_Impact;
```

```
z2_stochastic_risk_overall(load+1)=z2_stochastic_risk_overall(load+1) + 
p \overline{W}TG(ren+1)*(p A(fault type+1)/100)*(p E)*z2 Impact;
z3_stochastic_risk_overall(load+1)=z3_stochastic_risk_overall(load+1) + 
p_WTG(ren+1)*(p_A(fault_type+1)/100)*(p_E)*z3_Impact;
z\overline{4} stochastic risk overall(load+1)=z4 stochastic risk overall(load+1) +
p_{\text{wTG}}(ren+1)*\bar{p_A}(\bar{fault\_type}+1)/100)*\bar{p_E} *z4\_Im\bar{pact};z5_stochastic_risk_overall(load+1)=z5_stochastic_risk_overall(load+1) + 
p_{W}TG(ren+1) *(p_{A}(fault_type+1)/100) *(p_{E}) *z5_Impact;
c\bar{1}c;
LOADING = load*5+100RENEWABLE = ren*20
CONTINGECY = cont
FAULT TYPE = fault type
LOCATION = loc
IMPACT = Impact
RISK CONT = risk cont(ren+1, load+1, cont)
RISK OVERALL = risk overall(ren+1,load+1)
end
end
end 
end
end
%% plot highest risk contingency
highest risk = zeros(n load, n cont);z1 highest risk = zeros(n load,n cont);
z^2 highest risk = zeros(n load, n cont);
z3 highest risk = zeros(n load,n cont);
z4 highest risk = zeros(n load,n cont);
z5highestrisk = zeros(n\overline{load,n\overline{ }cont);
for k=1:n_cont
for j = 1:n load
highest_risk(j,k) = max(risk_cont(:,j,k));
z1 highest risk(j,k) = max(z1 risk cont(:,j,k));
z2 highest risk(j,k) = max(z2 risk cont(:,j,k));
z3 highest risk(j,k) = max(z3 risk cont(:,j,k));
z4<sup>highest_risk(j,k) = max(z4_risk_cont(:,j,k));</sup>
z5highestrisk(j,k) = max(z5riskcont(:,j,k));
end
```

```
end
```
## APPENDIX H

## MATLAB CODE FOR PLOTTING EQUAL AREA CRITERION IN CHAPTER 6

```
clear all;
close all;
%% case 1
delta = 0:0.01:pi;pM pre = 2.254;
pM fault = 0.3217;
pM post = 1.61;
Pe prefault = pM pre*sin(delta);
Pe_{\text{fault}} = pM_{\text{fault}} * sin(\text{delta});
Pe_postfault = pM post*sin(delta);
pm = 1.0;
r1 = pM fault/pM pre;
r2 = pM post/pM pre;
d0 = a\sin(pm/pM_pre);dm = pi - asin(\overline{pm}/(r2*piM\text{ pre}));delta_critical = 1.20;
pm = 1.0 + 0* delta;
Y1 = pm - Pe fault;
Y2 = Pe postfault - pm;
loc0 = \overline{f}ind(abs(delta-d0)<0.01);
loc1 = find(abs(delta-delta_critical)<0.01);
loc2 = find(abs(delta-dm) < 0.01);a1 = trapz(delta(loc0(1):loc1(1)),Y1((loc0(1):loc1(1))))
a2 = \text{trapz}(\text{delta}(\text{loc1}(1):\text{loc2}(1)), Y2((loc1(1):loc2(1))))
subplot(2,1,1)hold on;
plot(delta, Pe_prefault)
plot(delta, Pe_fault)
plot(delta, Pe_postfault)
plot(delta, pm) %#create second curve
X=[delta(loc0(1):loc1(1)),fliplr(delta(loc0(1):loc1(1
Y=[Pe_fault(loc0(1):loc1(1)),fliplr(pm(loc0(1):loc1(1)))]; 
fill(X, Y, '--', 'FaceAlpha', 0.4);X=[delta(loc1(1):loc2(1)),fliplr (delta(loc1(1):loc2(1)));
Y=[pm(loc1(1):loc2(1)),fliplr(Pe_postfault(loc1(1):loc2(1)))]; 
fill(X, Y, '--', 'FaceAlpha', 0.4);%% case 2
Istat pre =1 ;
Istat fault =0;
Istat post =1;x1 = 0.2;x2 pre = 0.3;x2 post= 0.5;
E = 1.127;vr pre = (1/(x1+x2\text{ pre}))*sqrt(E^2*x2 pre^2 + x1^2 + 2* E* x1*x2 pre.*cos(delta));
vr_fault = (1/(x1+x2\_fault))*sqrt{E^2*x2\_fault})^2 + x1^2 + 2* E*
x1 \overline{x}x2 fault. * cos(delta));
vr post = (1/(x1+x2 post))*sqrt(E^2*x2 post^2 + x1^2 + 2* E*x1*x2 post*cos(delta));pm = 0.5;
p2M fault = pM fault;
p2M pre = (1+\bar{1}stat\,pre*(x1*x2\,pre/(x1+x2\,pre))./vr pre)*E/(x1+x2 pre);
p2M\_post = (1+Istat\_post*(x1*x_2'post/(x1+x2\_post)) \cdot \overline{J}vr\_post)*E/(x1+x2\_post);P2e pre = p2M pre.*sin(delta);
P2e fault = Pe fault;P2e\_{post} = p2M\_{post.*}\sin(\text{delta});
pm = 0.5;delta critical2 = 2.139;
loc0 = find(abs(P2e_pre -pm) < 0.01);loc2 = max(find(abs(P2e post -pm) < 0.01));loc1 = find(abs(delta-delta_critical2)<0.01);
pm = 0.5 + 0* delta;
Y1 = pm - P2e_fault;YZ = P2e post - pm;a3 = \text{trapz}(\text{delta}(\text{loc}0(1):\text{loc}1(1)), Y1((\text{loc}0(1):\text{loc}1(1))))a4 = trapz(delta(loc1(1):loc2(1)),Y2((loc1(1):loc2(1))))
subplot(2,1,2)plot(delta, P2e_pre,'-')
hold on;
plot(delta, P2e_fault,'-')
plot(delta, P2e_post,'-')
```

```
plot(delta, pm)
set(gca,'xticklabel', '0 \pi/4 \pi/2 \3pi/4 \pi ');
X=[delta(loc0(1):loc1(1)),fliplr(delta(loc0(1):loc1(1)))]; 
Y=[P2e_fault(loc0(1):loc1(1)),fliplr(pm(loc0(1):loc1(1)))]; 
fill(X, Y, '--', 'FaceAlpha', 0.4);X=[delta(loc1(1):loc2(1)),fliplr(delta(loc1(1):loc2(1)))]; 
Y=[pm(loc1(1):loc2(1)),fliplr(P2e_post(loc1(1):loc2(1)))]; 
fill(X, Y, '--', 'FaceAlpha', 0.4);legend([P2e_pre P2e_fault P2e_post pm],{'P_{pre-fault}','P_{fault}', 'P_{pre-
postfault}','P_{mechanical}'});
```
## APPENDIX I

R CODES FOR RBSA DIAGNOSTICS TOOL

```
#
# This is the server logic of a Shiny web application. You can run the 
# application by clicking 'Run App' above.
#
# RBSA Daignostics Tool
#
## load required libraries automatically and install if packages not 
found
# define function usepackage to auto install packages/load libraries
usePackage <- function(p) {
   if (!is.element(p, installed.packages()[,1]))
     install.packages(p, dep = TRUE)
   require(p, character.only = TRUE)
}
usePackage("shiny")
usePackage("shinydashboard")
usePackage("ggplot2")
usePackage("dplyr")
usePackage("tidyr")
usePackage('rbokeh')
usePackage('htmlwidgets')
usePackage("lubridate")
usePackage('scales')
usePackage("plot3D")
usePackage("threejs")
## load dashboard items from csv 
# update this csv to add additional dashboards
setwd("D://sdatta9//Dropbox (ASU)//#Fall 2016//RBSAtool/")
v.caselist <- read.csv(file="csv/list_testcases.csv", header=TRUE, 
sep=",")
v.toolslist <- read.csv(file="csv/list_tools.csv", header=TRUE, 
sep=",")
v.sysrisk <- read.csv(file="csv/systemrisk.csv", header=TRUE, sep=",")
risk_metric <- data.matrix(v.sysrisk)
usePackage("plotly")
# volcano is a numeric matrix that ships with R
## risk contingency analysis
risk.cont <- array(0, dim = c(19,6,18))
require(xlsx)
for (k in 1:19){
   risk.cont[k,,] = as.matrix(read.xlsx("csv/risk_cont.xlsx", sheetName 
= paste0("Sheet",k), header = F))
}
## cont list
cont.list = (read.xlsx("csv/cont_list.xlsx", sheetName =
paste0("Sheet","1"), header = T))
## load sim data
load("csv/sim_data.RData")
colnames(sim_data) <- c("load", "ren", "cont", "fault", "from", "to", 
"ckt","loc", "loadloss", "genloss")
```

```
#
# This is the server logic of a Shiny web application. You can run the 
# application by clicking 'Run App' above.
#
# RBSA Diagnostics- UserInterface (UI) Functions
#
#
usePackage("shiny")
usePackage("shinydashboard")
## Define UI for application that draws a histogram
# define theme option
dashboardPage(skin = "red",
   # Application title
   dashboardHeader(
            title = tags$h3("RBSA Diagnostics")
             ),
   # Define sidebar
  dashboardSidebar(
           # html style for dropdown menu
            tags$style(type='text/css', ".selectize-input { font-size: 
18px; line-height: 24px;} .selectize-dropdown { font-size: 18px; line-
height: 24px; }"),
            # dropdown selection for dashboard
            # list loaded in global.r (line 18) from csv file 
            selectInput("testcase",
                         h4("Select Test Case:"),
                         choices = as.character(v.caselist$TestSystems),
                         selected = v.caselist$TestSystems[1]),
            # Dynamic menu based on first dropdown box
            uiOutput("menu1"),
            uiOutput("menu2")
     ),
   ## Dashboard main panel / body design
   dashboardBody(
   # Dynamic maain panel based on input selection conditions
  uiOutput("plotrbsa"),
   conditionalPanel(condition=paste("input.testcase=='MiniWECC'"),
                     # define infobox header
                     infoBox(h3("Under Construction"),
                             paste(month.abb[month(Sys.Date()-
day(Sys.Date()))], year(Sys.Date()-day(Sys.Date())), sep=" "),
                             icon = icon("globe"),
                             fill = FALSE, 
                             width = 12, color = "red"),
                    box(title = "Under Construction", 
                         status = "primary", 
                         solidHeader = TRUE, 
                         collapsible = TRUE, 
                         width = 12)
```

```
133
   ),
   conditionalPanel(condition=paste("input.testcase=='TestSystem-T1'"),
                  # define infobox header
                   infoBox(h3("RBSA Contingency Ranking & Diagnos-
tics"),
                          paste(day(Sys.Date()), 
month.abb[month(Sys.Date())], year(Sys.Date()), sep="-"),
                          icon = icon("line-chart"),
                          fill = FALSE, 
                          width = 10, color = "green"),
                  # define logo box
                box( 
                    img(src='logo.png', align = "right"),
                    solidHeader = F, 
                   collapsible = F, 
                   width = 2),
                  # define main panel content
                 # Define tabs with tabpanel
                  tabsetPanel(
                     tabPanel(h4("RBSA"),
                      box(title = (paste("Risk metric", "\u03c1")),
                          status = "primary",
                          solidHeader = TRUE,
                          collapsible = TRUE,
                         width = 4,
                          dataTableOutput("risk_val")
 ),
                      box(title = "Risk plot",
                          status = "primary",
                          solidHeader = TRUE,
                          collapsible = TRUE,
                          width = 8,
                          plotlyOutput("plotrisk",
                                     height = "480px"
 )
 )
 ),
                    tabPanel(h4("RBSA Contingency Analysis"),
                            box(title = (paste("Contingency Rank-
ing")),
                                 status = "primary",
                                 solidHeader = TRUE,
                                 collapsible = TRUE,
                                width = 4,
                                 dataTableOutput("cont.rank")
 ),
                            box(title = "Contingency list",
                                 status = "primary",
                                 solidHeader = TRUE,
                                 collapsible = TRUE,
                                 width = 8,
                                 dataTableOutput("cont.list")
```

```
 )
 )
                   ,
                   tabPanel(h4("RBSA Impact Analysis"),
                           box(title = "Contingency Rank",
                               status = "primary",
                               solidHeader = TRUE,
                               collapsible = TRUE,
                              width = 4,
                               tableOutput("overall.risk"),
                               dataTableOutput("cont.rank2")
 ),
                           box(title = "Impact Assessment A",
                               status = "primary",
                                solidHeader = TRUE,
                               collapsible = TRUE,
                              width = 4,
                               uiOutput("menu3"),
                                selectInput("fault.type",
                                          h5("Select fault type:"),
                                          choices = as.charac-
ter(c("LLL","LLG","LL","SLG")),
                                          selected = "LLL"),
                                selectInput("fault.loc",
                                          h5("Select fault loc:"),
                                           choices = as.charac-
ter(c("NearEnd","FarEnd","Center")),
                                          selected = "NearEnd"),
                                dataTableOutput("impact.assessment")
 ),
                           box(title = "Impact Assessment B",
                               status = "primary",
                               solidHeader = TRUE,
                               collapsible = TRUE,
                              width = 4,
                               uiOutput("menu4"),
                               selectInput("fault.type2",
                                          h5("Select fault type:"),
                                           choices = as.charac-
ter(c("LLL","LLG","LL","SLG")),
                                          selected = "LLL"),
                                selectInput("fault.loc2",
                                          h5("Select fault loc:"),
                                           choices = as.charac-
ter(c("NearEnd","FarEnd","Center")),
                                           selected = "NearEnd"),
                               dataTableOutput("impact.assessment2")
 )
 )
 )
  )
) 
)
```

```
#
# This is the server logic of a Shiny web application. You can run the 
# application by clicking 'Run App' above.
#
# RBSA Diagnostics - Server Functions
#
usePackage("shiny")
usePackage("dplyr")
# Define server logic required for dashboard
shinyServer(function(input, output) {
   # selected dashboard reactive variable
  v.tools <- reactive({
     input$testcase
   })
   output$menu1 <- renderUI({
     if(v.tools() == "TestSystem-T1"){
      sliderInput("loading", h4("Loading above base case (%)"), min =
100, max=185, value = 180, step = 5)
     }
  })
   output$menu2 <- renderUI({
     if(v.tools() == "TestSystem-T1"){
       sliderInput("renewable", h4("Renewable gen (MW)"), min = 0, 
max=1680, value = 336, step = 336)
    }
   })
   load.level <- reactive({
    input$loading
   })
   renewable.level <- reactive({
    input$renewable
   })
  risk.level <- reactive({
     risk_metric <- v.sysrisk[[(load.level()-100)/5+1]][[renewa-
ble.level()/336+1]]
     return(round(risk_metric,digits = 2))
  })
   risk.table <- reactive({
     data.frame(Loading_level = c("(%)",as.character(load.level())),
                 Renewable = c("(MW)",as.character(renewable.level())),
                 Risk_metric = c(paste0("\u03c1"),as.charac-
ter(risk.level()))
 )
   })
  overall.risk.val <- reactive({
```

```
135
```

```
 data.frame(Overall_Risk_metric = as.character(risk.level())
     )
   })
   output$risk_val <- renderDataTable(
     risk.table(),
      options = list(searching = FALSE, paging = FALSE)
   )
   scene=list(camera=list(eye=list(x=-1.75,y=-1.55,z=.2)))
   axis_template2<- list(
     showgrid =TRUE,
     zeroline =TRUE,
     nticks = 10,
     showline =TRUE,
     title = '\u03c1'
     )
   axis_template1 <- list(
     showgrid =TRUE,
     zeroline =TRUE,
     nticks = 6,
    showline =TRUE,
     title = 'AXIS',
    mirror = 'all')
   output$plotrisk <- renderPlotly({
     Loading_pct = seq(100,185, by = 5)
     Renewable = seq(0,1680, by =372)
    plot \lg(z) = \gammarisk metric , x = \gammaLoading pct, y = \gammaRenewable, type =
'surface') %>% add_surface() %>% layout(scene=scene, title = "Overall 
Risk Mesh plot", xaxis = axis_template1, yaxis =axis_template1, zaxis =
axis_template2)
  })
   ## render cont list
   output$cont.list <- renderDataTable(cont.list)
   ## render cont rank
   cont.ranklist <- reactive({
     temp <- data.frame(risk.cont[,renewable.level()/336+1, 
(load.level()-100)/5+1]) %>% mutate(Contingency = seq(1:19))
     colnames(temp) <- c("Risk_metric","Contingency") 
     temp <-temp %>% dplyr::arrange(-Risk_metric) %>% dplyr::mu-
tate(Risk_metric = round(Risk_metric, digits = 2))
     return (temp)
   }
   )
   output$cont.rank <- renderDataTable(cont.ranklist(),
                                         options = list(searching = FALSE, 
pageLength = 10))
   output$cont.rank2 <- renderDataTable(cont.ranklist(),
                                          options = list(searching =
FALSE, pageLength = 10))
```

```
 critical.cont <- reactive(cont.ranklist() %>% dplyr::filter(Risk_met-
ric > 0) %>% select(Contingency))
   # ui output menu 3
   output$menu3 <- renderUI({
      if(nrow(critical.cont()) > 0){
       selectInput("v.critical", h4("Select critical contingency:"), 
(critical.cont()), selected = (critical.cont())[1])
     }
   })
   output$menu4 <- renderUI({
     if(nrow(critical.cont()) > 0){
       selectInput("v.critical2", h4("Select critical contingency:"), 
(critical.cont()), selected = (critical.cont())[1])
     }
   })
   output$overall.risk <- renderTable({
     overall.risk.val()
   })
   v.fault.type = reactive({
   if(input$fault.type == "LLL")
     return(3)
   else if(input$fault.type == "LLG")
     return(2)
   else if(input$fault.type == "LL")
     return(1)
   else if(input$fault.type == "SLG")
    return(0)
})
   v.fault.type2 = reactive({
     if(input$fault.type2 == "LLL")
       return(3)
     else if(input$fault.type2 == "LLG")
       return(2)
    else if(input$fault.type2 == "LL")
       return(1)
     else if(input$fault.type2 == "SLG")
       return(0)
   })
   v.fault.loc = reactive({
     if(input$fault.loc == "NearEnd")
       return(0)
     else if(input$fault.loc == "FarEnd")
       return(1)
     else if(input$fault.loc == "Center")
       return(0.5)
   })
   v.fault.loc2 = reactive({
     if(input$fault.loc2 == "NearEnd")
       return(0)
     else if(input$fault.loc2 == "FarEnd")
```

```
137
```

```
 return(1)
     else if(input$fault.loc2 == "Center")
       return(0.5)
   })
  v.critical.cont <- reactive((input$v.critical))
  v.critical.cont2 <- reactive((input$v.critical2))
  v.fault_rate <- reactive({
     temp <- cont.list %>% dplyr::filter(Cont == v.critical.cont()) %>%
dplyr::select(FaultRates)
     return(temp$FaultRates)
   })
   v.fault_rate2 <- reactive({
     temp <- cont.list %>% dplyr::filter(Cont == v.critical.cont2()) %>%
dplyr::select(FaultRates)
     return(temp$FaultRates)
   })
   impact.data <- reactive({
     temp <- sim_data %>% dplyr::filter(load == load.level(), ren == re-
newable.level()/1680*100, cont == v.critical.cont(), fault ==
v.fault.type(), loc == v.fault.loc()) %>% dplyr::mutate(
       loadloss = round(loadloss, digits = 1), genloss = round(genloss, 
digits = 1)
     )
     temp <- temp %>% select (loadloss, genloss) %>% rename(Load.Loss.MW 
= loadloss) %>% rename(Generator.Loss.MW = genloss)
     temp2 <- temp[1,]
     temp2 <- temp2 %>% mutate(FaultRate = round(v.fault_rate(), digits 
= 5))
     return (temp2)
     })
   impact.data2 <- reactive({
     temp <- sim_data %>% dplyr::filter(load == load.level(), ren == re-
newable.level()/1680*100, cont == v.critical.cont2(), fault ==
v.fault.type2(), loc == v.fault.loc2()) %>% dplyr::mutate(
       loadloss = round(loadloss, digits = 1), genloss = round(genloss, 
digits = 1)
     )
     temp <- temp %>% select (loadloss, genloss) %>% rename(Load.Loss.MW 
= loadloss) %>% rename(Generator.Loss.MW = genloss)
     temp2 <- temp[1,]
     temp2 <- temp2 %>% mutate(FaultRate = round(v.fault_rate2(), digits 
= 5))
     return (temp2)
   })
   output$impact.assessment <- renderDataTable(impact.data(),
                                                options = list(searching 
= FALSE, paging = FALSE))
   output$impact.assessment2 <- renderDataTable(impact.data2(),
                                                options = list(searching 
= FALSE, paging = FALSE))
   })
```